# **LNS and OpenLNS Runtime Errors**

(9/06/13)

This document covers the following LNS and OpenLNS errors that you may see when using LonMaker, OpenLNS CT, other LNS applications, LNS Server, OpenLNS Server or the i.LON SmartServer: LNS, NS, NI, CONNERR, LNS, DS, Formatter, and VNI.

Any comments below for LonMaker also apply to OpenLNS CT, and any comments about LNS also apply to OpenLNS.

The LNS/OpenLNS Server runs automatically when using LonMaker/OpenLNS CT and is manually started when using most LNS Applications.

Solutions to some of these errors are provided in the Echelon Knowledge Base and are referenced by KB# (for example KB409). The link to the Knowledge Base is given below.

### <http://www.echelon.com/support/kb/search.asp>

Not all Knowledge Base (KB) solutions are posted so if you don't see the number listed in this document then contact LonSupport for the solution.

Note that NSS and LCA are referring to the LNS Server or OpenLNS Server.

# **Network Service Errors**

A network services error occurs when the LNS Server is unable to successfully complete a service. These errors will appear in the format NS: #<Error Number>.

### **lcaErrNsCancel NS, #1**

The service and the associated transaction were cancelled. This error occurs when an internal error occurs, such as the LNS engine restarting.

### **lcaErrNsNodeHasNoAppl NS, #5**

The device was discovered to be applicationless, or not associated with a program. If you encounter this error, load the application into the device. For host-based nodes, ensure that the host application is running.

### **lcaErrNsBadManagerId NS, #6**

The current manager ID does not correspond to a known manager. This is an internal error and should be reported to customer support.

### **lcaErrNsResourceProblem NS, #7**

A problem occurred in resource allocation. This is an internal error and should be reported to customer support.

See KB528.

# **lcaErrNsInterfaceFailure NS, #8**

The host was unable to communicate with the NSI. This may be due to problems communicating with the LNS engine, or with the network interface. If you encounter this error, ensure that the LNS engine process is running, and that the network interface is functioning properly.

See KB469.

### **lcaErrNsBadClient NS, #9**

The specified server (or the current server) is undefined. This is an internal error and should be reported to customer support.

### **lcaErrNsBadServer NS, #10**

The specified server (or the current server) is undefined.

### **lcaErrNsNoClient NS, #11**

No client is currently defined. This is an internal error and should be reported to customer support.

### **lcaErrNsNoTxInProgress NS, #12**

There is no transaction defined for the client. This warning can be expected when cancelling a method that is not part of an explicit transaction.

### **lcaErrNsLNSNotFound NS, #13**

The NSI has not been configured to communicate with the LNS. This error may occur when opening the database with the remote database collection if the clients NSD is not properly configured. To reconfigure the client's NSD, open the database remotely using the Networks collection.

### **lcaErrNsClientBlocked NS, #14**

The client is already involved in a service request. You should invoke only one service per client. This includes all requests to start or commit transactions. When a client has already launched a service, wait until the current service completes before you invoke a new service. This is an internal error and should be reported to customer support.

# **lcaErrNsTxInProgress NS, #15**

The client is already involved in a transaction. End the client's current transaction by calling CancelTransaction method, or wait for the transaction to complete and call the CommitTransaction method, before starting a new transaction for that client.

You should avoid starting multiple transactions on a single network database within a single application.

# **lcaErrNsNotImplemented NS, #16**

The specified service or option is not implemented by the specified server. This error could indicate a bad service parameter. This is an internal error and should be reported to customer support.

# **lcaErrNsErrorInfo NS, #17**

The service failed. When you encounter this error, a service-specific error status is available in the LastError property of the System object.

# **lcaErrLNServiceFailure NS, #18**

The requested service failed. This is an internal error, and should be reported to customer support.

### **lcaErrNsMsgRejectedByNode NS, #19**

A node returned a negative response to a command from LNS. This could be due to a LonTalk authentication failure. It may also result from an inconsistency between the program interface defined in the database and what the node actually supports.

See KB576.

### **lcaErrNsPrematureRelease NS, #20**

This is an internal error and should be reported to customer support.

### **lcaErrNsRootBusy NS, #21**

A transaction is still in progress. This is an internal error and should be reported to customer support.

### **lcaErrNsRootDoesNotExist NS, #22**

The service depends on a transaction that does not exist. This is an internal error and should be reported to customer support.

# **lcaErrNsNoFreeRootTransactions NS, #23**

This is an internal error and should be reported to customer support.

### **lcaErrNsCantFindObject NS, #24**

One of the objects needed to complete the service is not in the database of the LNS.

# **lcaErrNsDuplicateObject NS, #25**

An attempt was made to add an object that already exists.

The LNS cannot communicate with the node. This may be because the Neuron ID referenced by the application is invalid or does not exist, the LNS or the node is not physically attached to the media, the LNS is not configured (because the MgmtMode property was not set to **lcaMgmtModePropagateConfigUpdates** after the database was initially created), problems with the physical media, or the LNS timers (set using the RetryCount and TxTimer properties of the System object) are too low.

See KB 149.

# **lcaErrNsOperationError NS, #27**

The node failed to go online, offline or to reset when requested to do so. This may be due to a problem in the implementation of the device.

# **lcaErrNsUnsupportedInfo NS, #28**

The requested information is not available from an application node. For example, transceiver status, SI/SD data, and network variable names are not always stored in the node.

LonMaker Turbo SP1 has some fixes

# **lcaErrNsOutOfRange NS, #29**

The value assigned to a property or parameter is either out of range, or invalid.

# **lcaErrNsEventFailure NS, #30**

The generation of an event failed. This is an internal error and should be reported to customer support.

# **lcaErrNsDeferConfigUpdatesMgmntMode NS, #31**

The requested service cannot be provided in the current management mode. When you encounter this error, set the system management mode to **lcaMgmtModePropagateConfigUpdates (0)**, and try the operation again. You can change the system management mode by writing to the MgmtMode property of the System object.

# **lcaErrLNSubscriptionDblimit NS, #32**

The LNS's event subscription table is full. This is an internal error, and should be reported to customer support.

**lcaErrLNSequence NS, #33**

# **lcaErrNsCommError NS, #26**

A record from a binary external interface file or binary application image file was received out of sequence. If you encounter the error, the XFB or APB file may be corrupted.

# **lcaErrLNSegmentation NS, #34**

Segmentation is not supported, or there is a problem with segment order. This is an internal error, and should be reported to customer support.

# **lcaErrNsChecksum NS, #35**

A checksum error occurred while transferring the binary external interface or binary application image file to the LNS. If you encounter the error, the XFB or APB file may be corrupted.

# **lcaErrLNSessionError NS, #36**

Invalid session handle or a session error. Make sure that sessions are begun and ended in pairs, and are always part of an explicit transaction.

See KB 149.

### **lcaErrNsNoNeuronId NS, #37**

An operation requiring a Neuron ID was attempted on a device with no Neuron ID. For example, if you invoke the Wink method on a device whose Neuron ID has not been set in the LNS database, this exception will be thrown. In some other cases, this exception may be thrown if a device's Neuron ID has been set in the LNS database, but the device has not been commissioned. For example, if you read the SelfDocumentation property of a device before that device has been commissioned, this exception will be thrown, regardless of whether or not the device's Neuron ID is set.

### **lcaErrNsProgramidMismatch NS, #38**

Program IDs do not match. This may occur if there is an incorrect or out-of-date program version.

### **lcaErrNsObjectInUse NS, #39**

A requested operation can't complete because the object involved in the operation is in use. For example, you may not be able to delete a node because that node is still included in connections.

### **lcaErrNsNodeHasNoSiData NS, #40**

The node has no SI (self-information) data, when required.

### **lcaErrNsDbError NS, #41**

An internal database error occurred. This is an internal error, and should be reported to customer support.

See KB469.

# No more memory is available for journaling. This is an internal error, and should be reported to customer support.

# **lcaErrNsOutOfMemory NS, #43**

**lcaErrNsOutOfJournal NS, #42**

No more memory is available for allocation.

### **lcaErrNsBadParms NS, #44**

Invalid parameter values.

See KB636.

### **lcaErrNsNetworkHasInstalledNodes NS, #46**

Attempt to add the LNS failed because application nodes have already been defined or added. You must install the LNS before the other nodes. This is an internal error, and should be reported to customer support.

### **lcaErrNsDbImportExport NS, #47**

Requested operation can't proceed because a database import or export is currently in progress.

### **lcaErrNsProgramNotFound NS, #48**

Could not find the program definition required to execute the service.

### **lcaErrNsIntegrityError NS, #49**

Internal integrity error. This is an internal error, and should be reported to customer support.

# **lcaErrNsDblimit NS, #50**

An unspecified database limit was exceeded. See KB190.

### **lcaErrNsNodeNotFound NS, #51**

Cannot find the node.

# **lcaErrNsDuplicateNode NS, #52**

An attempt was made to add a node that is already defined.

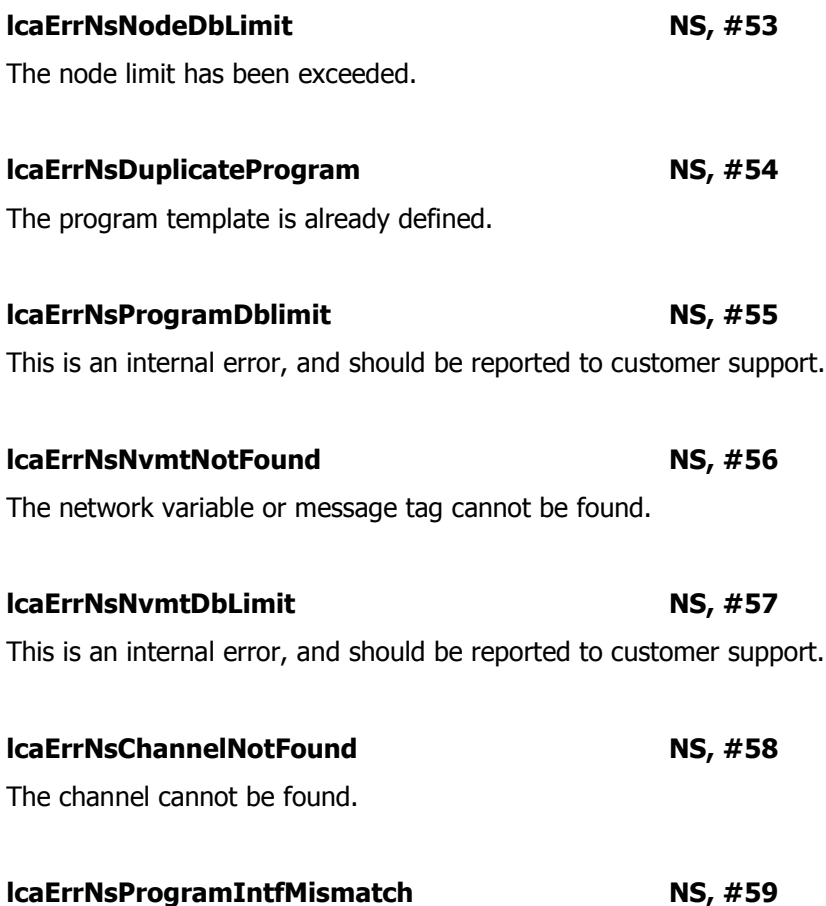

The new program interface does not match the previously defined program interface; i.e., the number of network variables, message tags, or the structure of self identification data is inconsistent even though the program IDs match. This error may also be thrown if the SelfDocConsistency property of a DeviceTemplate object is set to a value that conflicts with the configurations of the devices using that template.

Check if you are using the correct XIF file for the device. You can do one of the following:

1. Delete the device and the device template, and re-add/commission the device again using the correct XIF file. 2. Delete the device and the device template, and re-add/commission the device again using "Upload from Device" for external interface.

### **lcaErrNsProgramIntfUnsupported NS, #60**

The program interface does not support the requested action.

### **lcaErrNsMsgError NS, #61**

There was a failure in the messaging sub-system. This is an internal error, and should be reported to customer support.

### **lcaErrNsCancelError NS, #62**

An error occurred while canceling a transaction or service. This is an internal error, and should be reported to customer support.

### **lcaErrNsNothingToCancel NS, #63**

There was no service or transaction to cancel

### **lcaErrNsNodeNotInstalled NS, #64**

An operation on a node was requested that requires the node to be configured, but the node is not configured. When you encounter this error, make sure that the device in question has been configured.

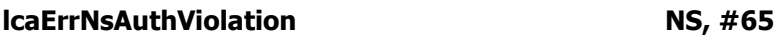

Authentication rules were violated.

### **lcaErrNsChannelDblimit NS, #66**

The network channel limit (currently 1000) has been reached.

### **lcaErrLNSubnetDblimit** NS, #67

The network subnet limit (currently 255) has been reached.

### See KB190.

### **lcaErrLNSubnetNotFound NS, #68**

The specified subnet ID was not found. Subnet IDs must be created automatically by the LNS or defined manually using the Add method of the Subnets collection object.

### **lcaErrNsRouterDblimit NS, #69**

The network router limit (currently 32766) has been reached.

# **lcaErrNsRouterNotFound NS, #70**

The specified router handle does not exist.

### **lcaErrNsTimerRange NS, #71**

The timer value computed for a connection or for the LNS Object Server to communicate with a node exceeds the range supported by LONWORKS devices. This is an internal error, and should be reported to customer support.

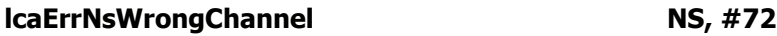

An attempt was made to add, commission, move, or replace a device that is on the wrong channel. A device is considered to be on the wrong channel when a configured, learning, or non-permanent bridge class router exists between the device and the channel on which it is to be placed. When you encounter this error, place the device or router on the correct channel, or define the device or router without a channel and have LNS determine the channel automatically

# **lcaErrNsInsufficientRouters NS, #73**

An attempt was made to create a connection between nodes on different channels, but no routers were available to complete a logical path between the channels. This error can occur when attempting to remove or move a router which has connections across it, or a router which connects an NSI to either the LNS or another NSI

# **lcaErrNsNoSessionInProgress NS, #74**

The EndSession method of the System object was called before a corresponding BeginSession was called. Make sure that a session is open before you call EndSession.

# **lcaErrNsTopologyPhysicalLoop NS, #75**

The attempted router operation would have created a loop in the physical network topology.

# **lcaErrNsTopologyLogicalLoop NS, #76**

The attempted router operation would have created a loop in the logical network topology. Normally, loops are initially detected as physical loops. However, it is possible to add a permanent repeater or bridge, so that a logical loop exists even though a physical loop does not.

# **lcaErrNsTopologySubnetViolation NS, #77**

An attempt was made to define a device with a subnet that is incompatible with the devices channel, due to router constraints. To resolve this error, either leave the subnet undefined (so LNS will define it) when you define the device, or make sure that the selected subnet is not in use on other logical channels.

# **lcaErrNsRouterMustBePermanent NS, #78**

An attempt was made to illegally add a non-permanent router, or to change the class of a permanent router to non-permanent. Once a permanent router has been added to the topology, it cannot be changed to a non-permanent router, even by removing and then readding it.

# **lcaErrNsCantDetermineChannel NS, #79**

An attempt was made to register or add a device without a specified channel handle, and the system was not able to automatically determine the channel on which the device resides. This error will occur if the channel the device resides on is connected to any other channel by repeaters or permanent bridges. Also, this error will occur if the channel is not currently configured in the system.

### **lcaErrNsRedundantRoutersMustBeConfigured NS, #80**

An attempt was made to add a redundant router that was not of the configured class, to change the class of a redundant router to the non-configured class, or to add a redundant router to an existing non-redundant, non-configured class router.

### **lcaErrNsCantDetermineXcvrId NS, #81**

A channel was defined with a wildcard transceiver ID, but the transceiver ID could not be automatically determined by the system.

### **lcaErrNsRouterCantBePermanent NS, #82**

An attempt was made to change a non-permanent router to a permanent router by writing to the ClassId property of the Router object. A router can be changed in this way only by being moved.

### **lcaErrNsObjectLocked NS, #83**

An attempt was made to change a locked object. This is an internal error, and should be reported to customer support.

### **lcaErrNsInvalidContext NS, #84**

An attempt was made to invoke a service from an event handler that was called directly from a background task. This is an internal error, and should be reported to customer support.

### **lcaErrLNServerNotFound NS, #85**

The specified server could not be found. The server ID may be invalid. This is an internal error, and should be reported to customer support.

### **lcaErrNsNodeStateError NS, #86**

The node was in the wrong state for the attempted operation. To resolve this error, try setting the State property of the node's AppDevice object to lcaStateCnfgOnline.

### **lcaErrNsLmobjNotFound NS, #87**

The specified LonMark object could not be found.

### **lcaErrNsLmobjDbLimit NS, #88**

The LonMark object limit has been exceeded.

### **lcaErrNsInvalidSidata NS, #89**

The self-documentation information was invalid (e.g., improper LonMark definitions).

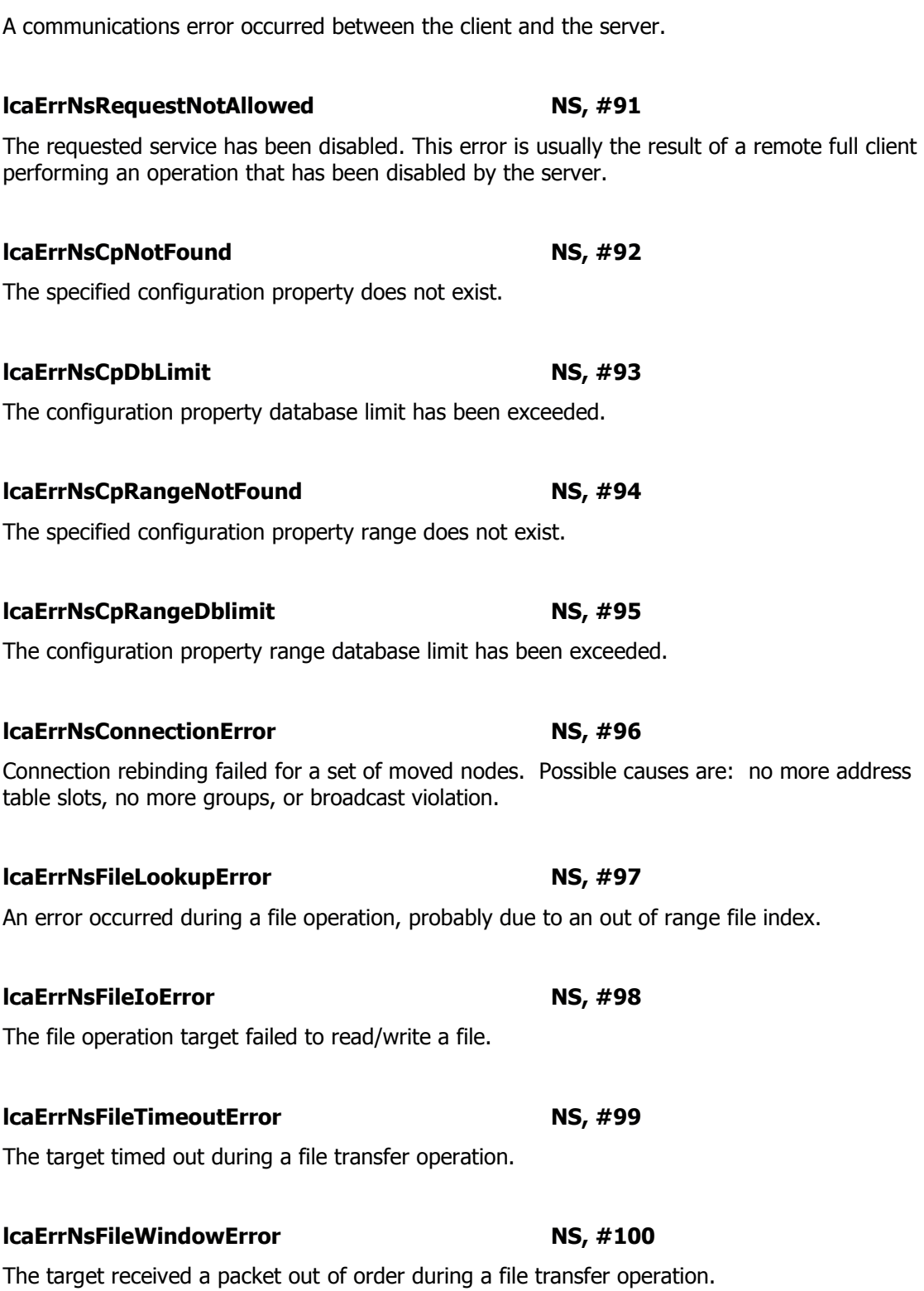

# **lcaErrLNServiceCommError NS, #90**

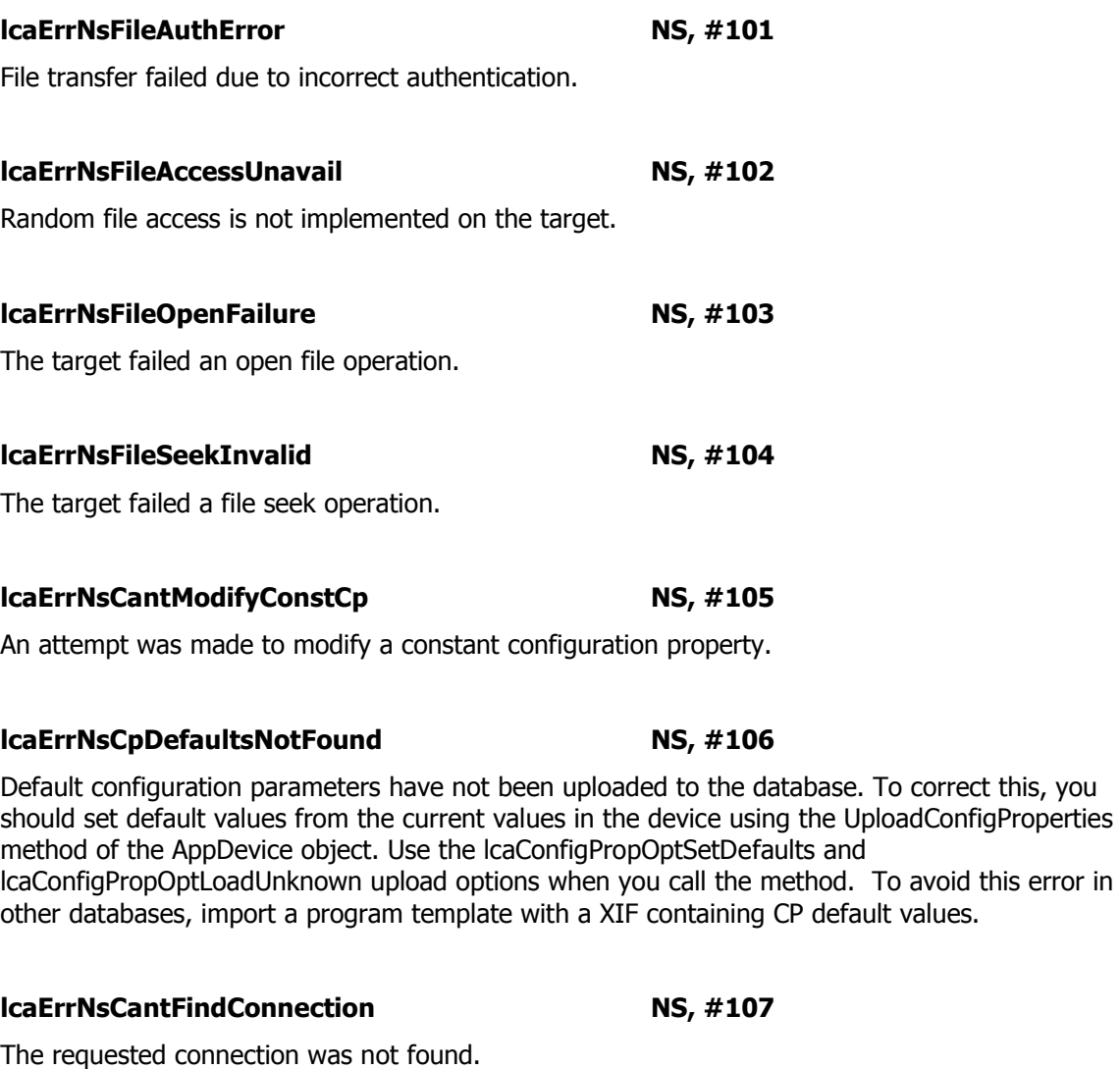

### **lcaErrNsLmobjMemNotFound NS, #108**

The requested LonMark object member was not found. You will encounter this error if you try to use the UnassignNetworkVariable method to remove a network variable from a LonMarkObject, but the network variable was not previously assigned to the LonMarkObject. You can use the AssignNetworkVariable method to assign a network variable to a LonMarkObject.

### **lcaErrLNStaleFileHandle NS, #109**

An attempt was made to use a stale file transfer handle. This is an internal error, and should be reported to customer support.

### **lcaErrNsFileLimitReached NS, #110**

The file transfer handle limit has been reached.

# **lcaErrNsFileContention NS, #111**

A file could not be accessed due to contention with the initiator. You can avoid this error by not performing file transfers with devices that are already engaged in file transfers with other devices.

### **lcaErrNsAccessExpired NS, #112**

The LNS demonstration software has expired. A new copy must be obtained.

# **lcaErrNsCpValueNotFound** NS, #113

A value could not be found for the specified configuration parameter. This exception will be thrown if you use the GetDataPoint method to create a data point with the **lcaDataSourceOptionsDatabaseOnly (2)** option set, and then attempt to read the value of the data point, but the value does not exist in the LNS database.

### **lcaErrNsNodeReset NS, #114**

An operation failure occurred due to an unexpected node reset.

### **lcaErrNsManagerNotAllowed NS, #115**

The specified services are not allowed by the manager. This is an internal error, and should be reported to customer support.

### **lcaErrNsUnsupportedService NS, #116**

Service attempted to reboot a node that is not a 3150.

# **lcaErrNsLabelNotFound NS, #117**

The requested label could not be found.

# **lcaErrNsDuplicateLabel NS, #118**

An object with this label already exists.

# **lcaErrNsNoRecoveryInProgress NS, #119**

There is no database recovery in progress for the recovery status service.

# **lcaErrNsCantModifyProgramIntf NS, #120**

The service attempted to modify a read-only program interface.

# **lcaErrNsCantModifyNvType NS, #121**

The service attempted to modify a read-only network variable type.

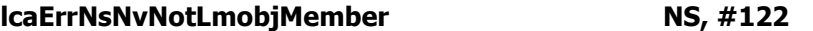

The network variable is not a member of a LonMark object.

### **lcaErrNsHostResourceProblem NS, #123**

There is a resource problem in the API or application.

### **lcaErrNsTxAlreadyCanceled NS, #124**

The specified transaction was already canceled.

### **lcaErrNsFirmwareVersionMismatch NS, #125**

The device contains an incompatible firmware version. This error will be generated if you attempt to load a new application image into a device with the Load method, and the system image (firmware version) used by the device is incompatible with the new application image. Some devices support the LoadEx method, which will upgrade the system image to a compatible version when this error occurs.

### **lcaErrNsUnimplementedCategory NS, #126**

The service encountered an unimplemented category or category operation. This is an internal error, and should be reported to customer support.

### **lcaErrNsUnimplementedProperty NS, #127**

The service encountered an unimplemented property or property operation. This is an internal error, and should be reported to customer support.

### **lcaErrNsDisallowedInMipMode NS, #128**

The specified service or operation is disallowed because the interface is not an NSI. This is an internal error, and should be reported to customer support.

### **lcaErrNsDisallowedInTxHandler NS, #129**

The specified service or operation is disallowed in the transaction notification handler. This is an internal error, and should be reported to customer support.

### **lcaErrNsLNSNotInitialized NS, #130**

The NsInit() function either was not called or failed. This is an internal error, and should be reported to customer support.

### **lcaErrNsLNSEngineNotFound NS, #131**

The LNS Win32 engine was not found. If you encounter this error, you should verify that LNS is installed properly on your machine.

# **lcaErrNsInvalidNsi NS, #132**

The network interface is not a valid NSI mip.

# **lcaErrNsFileHeaderError NS, #133**

The file which was accessed had an invalid header

### **lcaErrNsDbVersionError NS, #134**

Returned when the LNS encounters a database (or non-volatile data) with the wrong version number.

### **lcaErrNsNoNetworkInterface NS, #135**

Returned when an attempt is made set the MgmtMode property to **lcaMgmtModePropagateConfigUpdates (0)** without selecting a network interface.

### **lcaErrNsNsiInuse NS, #136**

Returned when an attempt is made to remove an NSI that is being used by other processes.

### **lcaErrNsDialingFailure NS, #137**

Failed to call host. Probably due to busy, no answer, or recent failure.

### **lcaErrNsNetworkInterfaceState NS, #138**

Local network interface is in the wrong state (e.g. unconfigured). When you encounter this error, set the network management mode to **lcaMgmtModePropagateConfigUpdates (0)** by writing to the MgmtMode property of the System object. Then, re-commission the network interface, if necessary.

See KB190.

### **lcaErrNsNetworkInterfaceConfig NS, #139**

Local interface is not properly configured or updated. When you encounter this error, set the MgmtMode property of the System object to **lcaMgmtModePropagateConfigUpdates (0)**. and recommission the network interface, if necessary.

### **lcaErrNsNetworkInterfaceInUse NS, #140**

Network interface is currently in use.

### **lcaErrNsInvalidNeuronId NS, #141**

The specified neuron ID is illegal. This error is reported if a Neuron ID containing zeroes in the middle 4 bytes is specified. Neuron Chips that use this format are defective and should be returned.

### **lcaErrNsDialupDataUninitialized NS, #142**

Device not configured to dialup to host upon LNS communication.

### **lcaErrNsCannotStartAppl NS, #143**

Dialup NSI was unable to start host application or LNS after connection.

### **lcaErrNsCapacityLimit NS, #144**

License capacity or credit limit reached. This error will occur when all the credits in the license, including deficit credits, have been used. For more information on licensing, see Chapter 13 of the LNS Programmer's Guide.

### **lcaErrNsCpNvLengthUnknown NS, #145**

Length of configuration NV implementing a CP is unknown.

### **lcaErrNsInvalidErrorContext NS, #146**

An update error had been reported prior to updating the nodes. This is an internal error and should be reported to customer support.

### **lcaErrNsLicenseViolation NS, #147**

LNS license access failure. A variety of conditions may cause this error. Some relate directly to internal licensing components. For example, the license DLLs may not have installed properly, the files that identifies the license (LNSeng.exe for the LNS Server, lonmaker.DSL for LonMaker) do not exist, or the Crypkey licensing components (crypserv.exe and ckldrv.sys) are not running properly. You can resolve these problems by deleting the files that may be causing problems, and re-installing LNS. The license DLLs, as well as the crypserv.exe and ckldrv.sys files, can be found in the Windows "LNS Licenses" folder, and the Crypkey files can be found in the Windows "system32" folder. Note that you must stop the "CrypkeyLicense" service and "NetworkX" driver before deleting the Crypkey files.

Certain conditions on the PC operating the license may also cause this error. For example, if the PC's file system is corrupted or low on space, or if the license files have been manually deleted, tampered with in any way, or moved by some disk-defragmentation utilities, this error will occur. You can resolve these situations by ordering a replacement license key. If the PC clock is set back to a time before the creation of the license or before the last time credits were purchased, this error will occur. In some cases, this can be resolved by rebooting the PC. Otherwise, it may be necessary to order a replacement key.

The error may occur if the license has been transferred out of the PC, manually terminated, or if there are zero maximum credits. In this case, you need to purchase additional credits for the license.

For more information on licensing, see Chapter 13 of the LNS Programmer's Guide.

For solution see KB540.

### **lcaErrNsLicenseExpired NS, #148**

LNS license time limit has expired. This error will occur if you are using a trial license and the number of days allocated to the license have expired, or if you are using a trial license and set the PC clock back.

For more information on licensing, see Chapter 13 of the LNS Programmer's Guide.

### **lcaErrNsConflictWithCurrentNetwork NS, #149**

This error will be generated if you open a network that is already opened using a different network interface, LNS type, or database directory.

### **lcaErrNsConflictWithAnotherNetwork NS, #150**

This error will be generated if you open a network that specifies the same database directory as another currently opened network.

### **lcaErrNsBatchOptionNotImplemented NS, #151**

The batch service option combination specified is not implemented. This is an internal error, and should be reported to customer support.

### **lcaErrNsBatchNoResult NS, #152**

Access to specified batch result is not possible, since it does not exist. This is an internal error, and should be reported to customer support.

### **lcaErrNsLicenseFeatureDisabled NS, #153**

Feature has not been enabled in the license.

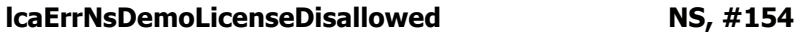

Full license already exists. Demo license not allowed.

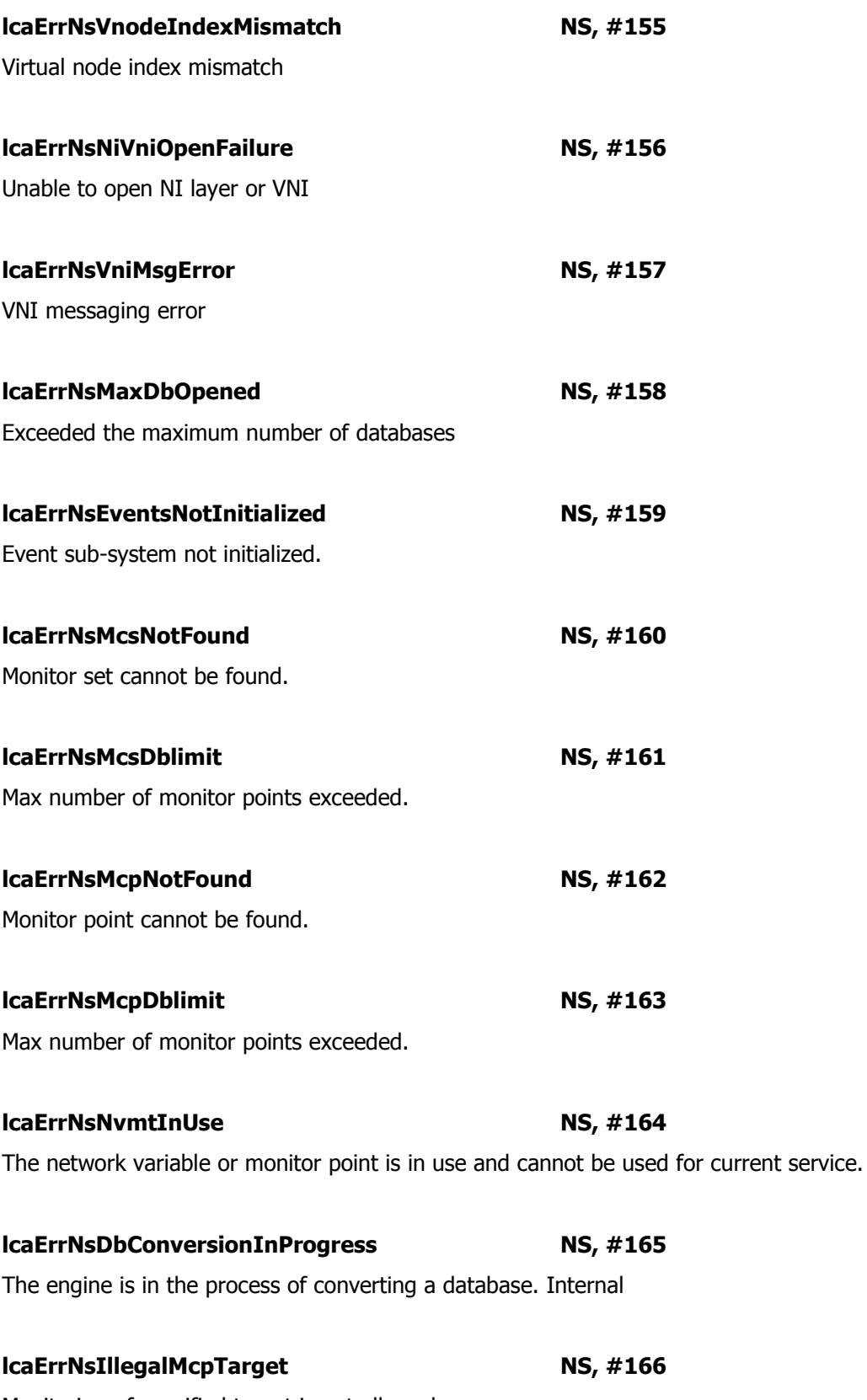

Monitoring of specified target is not allowed.

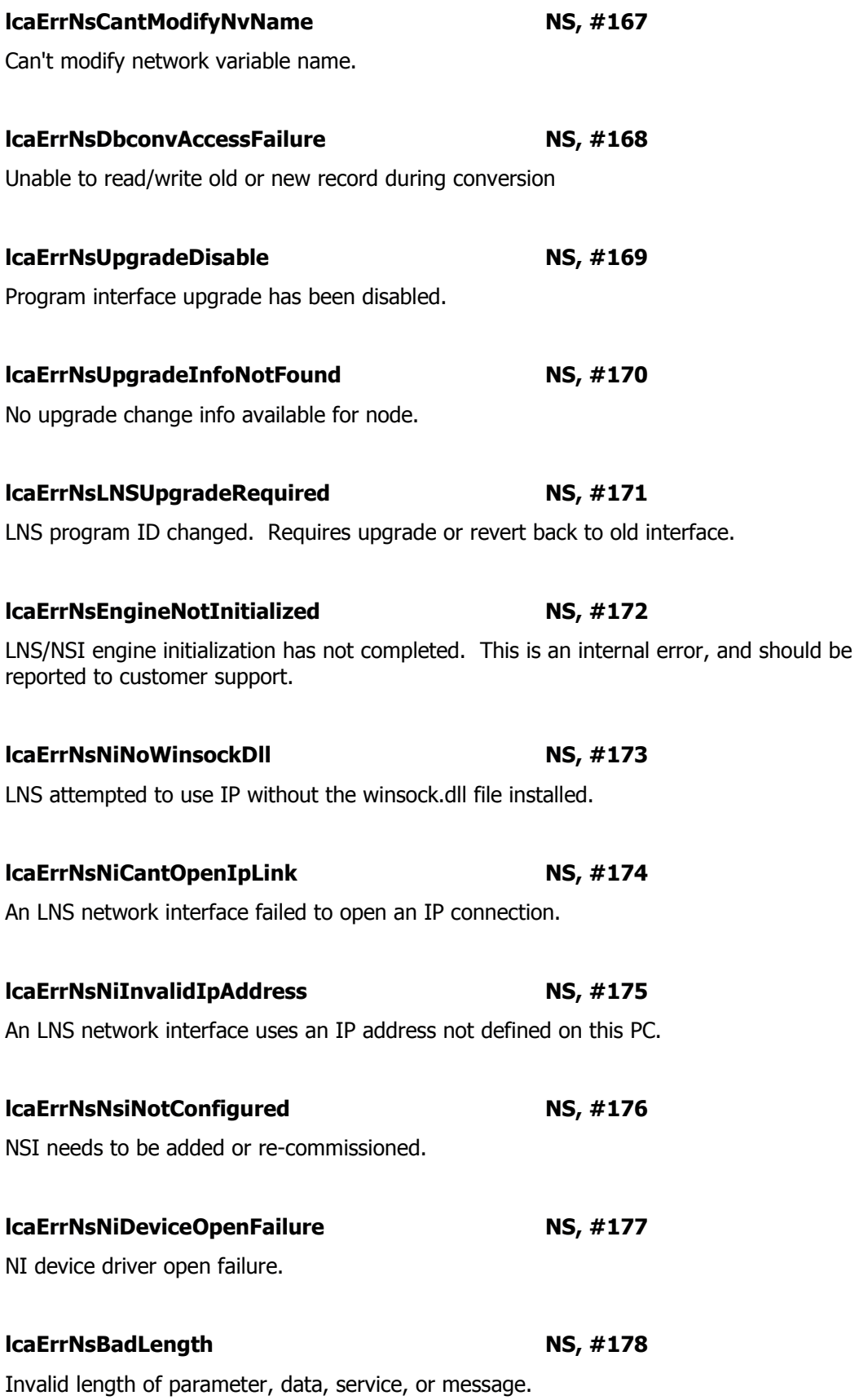

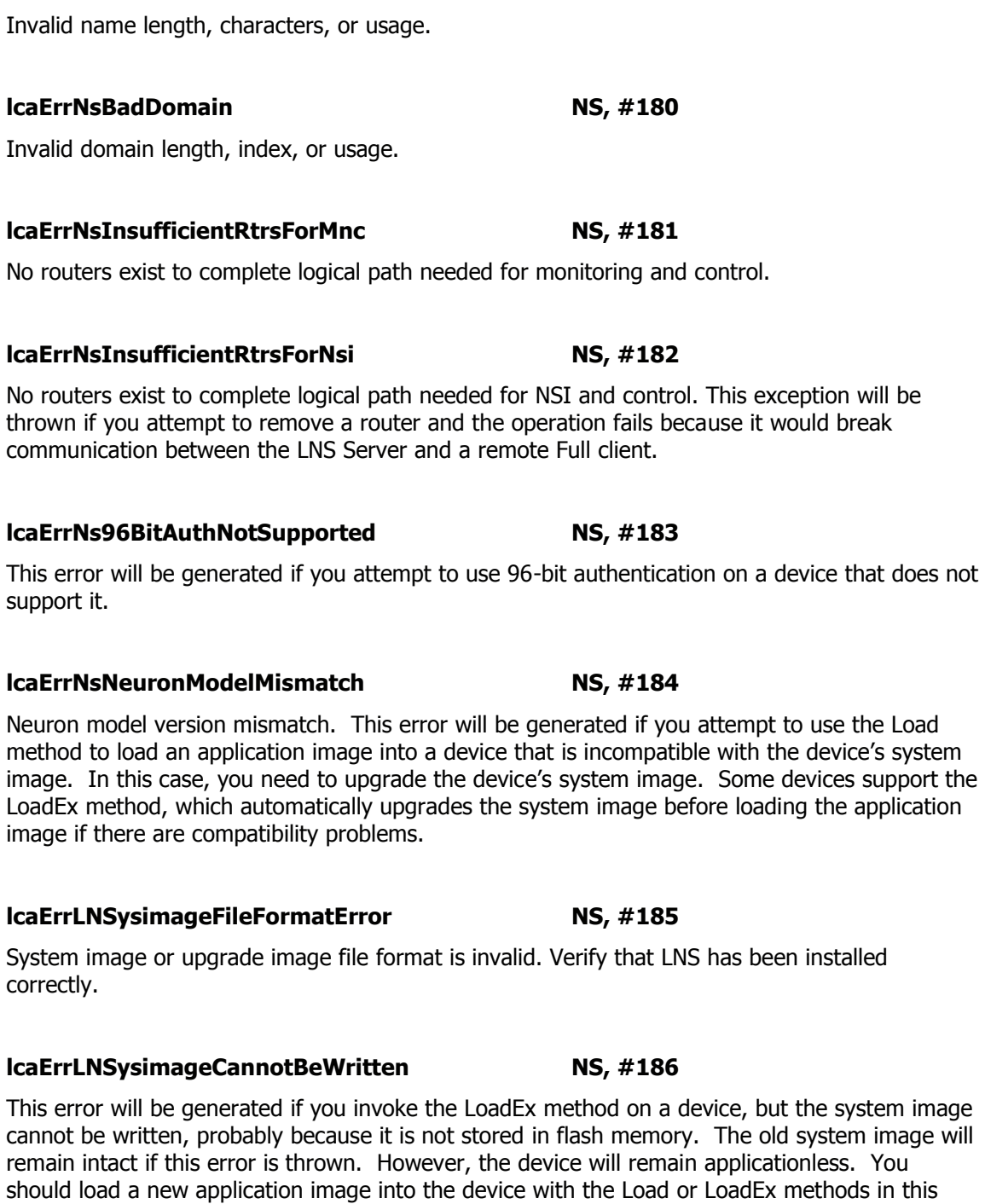

**lcaErrNsBadName NS, #179** 

# **lcaErrLNSysimageUpgradeMemoryFailur NS, #187**

case.

This error will be generated if there is a failure to write the new system image the device after the LoadEx method has been invoked. These failures usually occur because the device does not have flash memory in the required location to hold the new image during the download process. The old system image will remain intact if this error is thrown. However, the device will remain applicationless. You should load a new application image into the device with the Load or LoadEx methods in this case.

### **lcaErrLNSysimageUpgradeFailed NS, #188**

This error will be generated when you invoke the LoadEx method on a device, and the new system image is successfully transferred to the device, but the switch from an old system image to a new system image fails. If you encounter this error, try invoking the LoadEx method again, or loading the previous system image back into the device.

### **lcaErrNs16BitUserErrorCode NS, #189**

The user defined error code is too big. This is an internal error, and should be reported to customer support.

# **lcaErrNs16BitWarningCode NS, #190**

The LNS warning code is too big. This is an internal error, and should be reported to customer support.

# **lcaErrNs16BitErrorCode NS, #191**

The LNS error code is too big. This is an internal error, and should be reported to customer support.

# **lcaErrNsFlexDomainAuthNotSupported NS, #256**

An attempt was made to leave a device authenticated but without a domain, and that device does not support flex domain authentication.

# **lcaErrNsCantModifyBoundNvType NS, #257**

Cannot modify the network variable type of a network variable when it is bound.

# **lcaErrNsCantModifyMonitoredNvType NS, #258**

Cannot modify network variable type of a network variable when it is being monitored.

# **lcaErrNsRegCannotOpenReg NS, #259**

Cannot open the LNS registry.

# **lcaErrNsRegUnknown NS, #260**

Unknown LNS registry error.

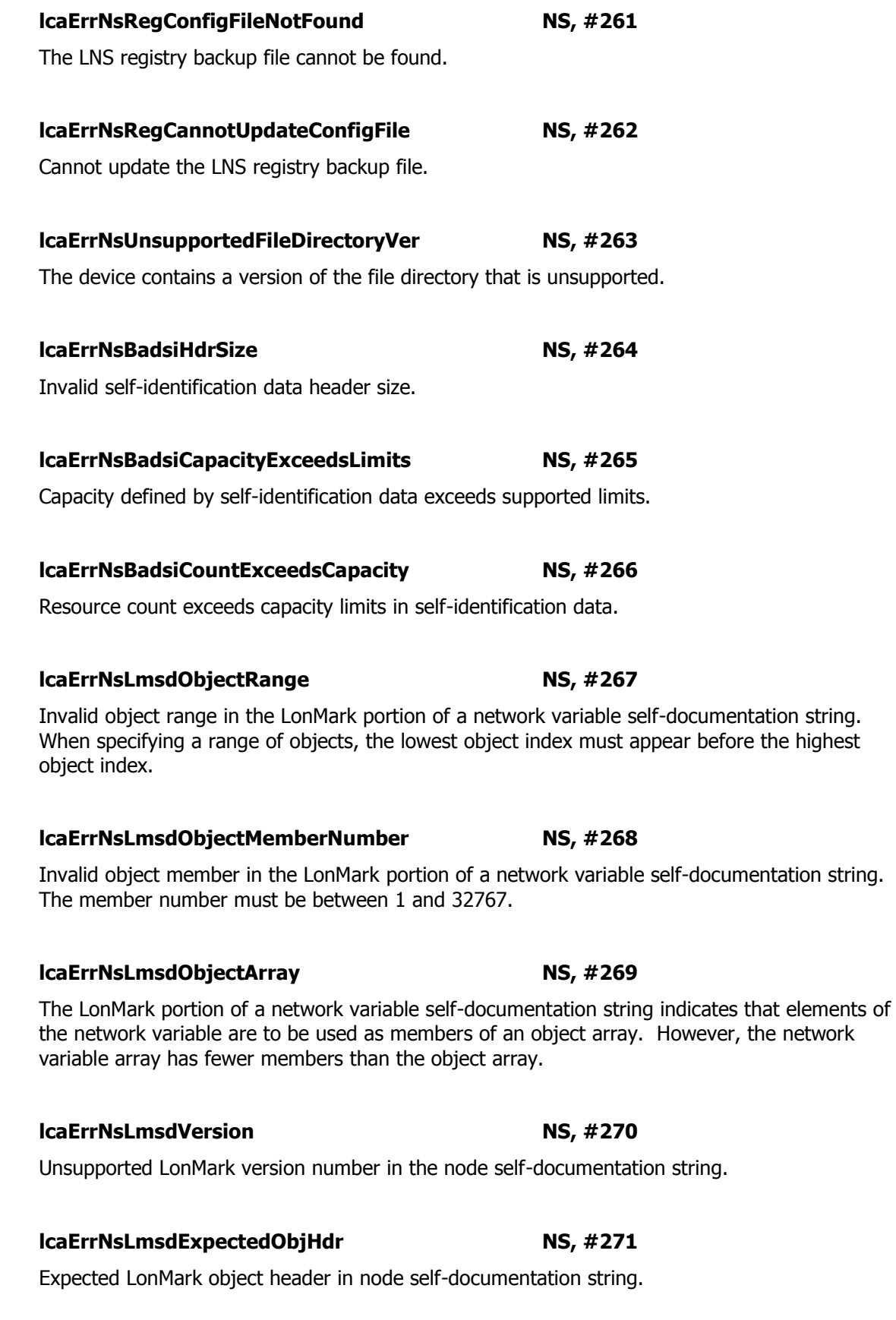

# **lcaErrNsLmsdObjectNameTooLong NS, #272**

The LonMark Object name in the node self-documentation string exceeds 16 characters.

# **lcaErrNsCpsdOwnerType NS, #273**

Invalid CP owner type in header portion of the CP self-documentation string. The header must indicate whether the CP is owned by the device, one or more objects, or one or more network variables.

# **lcaErrNsCpsdMismatchedRangeTypes NS, #274**

Mismatched CP range types in the CP self-documentation string. Both the low and high range values must have the same type.

# **lcaErrNsCpsdDisableWithoutNodeobj NS, #275**

The CP Self-documentation of one or more CPs indicate that the object must be disabled in order to set the CP, but no node object is defined. Without a node object, it is not possible to disable an object.

# **lcaErrNsCpsdFileCpWithoutFtp NS, #276**

A CP template file is defined in the external interface file for a device, but the device does not support FTP or direct memory access.

# **lcaErrNsCpsdCpRange NS, #277**

The CP Self-documentation includes a range of objects or network variables, with the first index in the range being greater than the second. CP ranges must be specified from lowest to highest.

# **lcaErrNsCpsdDistributedArraySize NS, #278**

The CP Self-documentation indicates that a CP array should be distributed among range of network variables or objects, but the CP array size does not match the owner's range.

# **lcaErrNsCpsdTemplateVersion NS, #279**

The version of the CP template is unsupported.

# **lcaErrNsGroupDblimit NS, #280**

The number of LonTalk groups has been exceeded. There is a limit of 255 LONtalk groups per domain. In some case you may form connections using subnet or domain broadcast, to limit the use of groups. You may also limit the use of groups by using network variable aliases. These options are specified in the connection description template used when forming connections.

# **lcaErrNsNodeidDblimit NS, #281**

Number of LonTalk node IDs exceeded. There are 127 LONtalk node Ids per subnet. LNS will allocate a new subnet, as needed, if the application does not specify the subnet to be used.

# **lcaErrNsLNSEngineInitTimeout NS, #282**

The application timed out starting the LNS engine process (LNSEng.Exe). This could be an indication that LNS is not installed properly. If you encounter this error, you should try rebooting your PC, or re-installing LNS.

# **lcaErrNsDmtNotFound NS, #283**

The dynamic message tag cannot be found.

# **lcaErrNsDmtDblimit NS, #284**

The maximum number of dynamic message tags has been exceeded. A single device can support up to 65,534 dynamic message tags, including internally defined message tags created for use with message points. You can add and remove message tags from a device with the Add and Remove methods of the MessageTags collection.

# **lcaErrNsLmobjNotDynamic NS, #285**

The specified LonMarkObject is not dynamic. This exception may be thrown if you attempt to assign a network variable to a static LonMarkObject with the AssignNetworkVariable method, unassign a network variable from a static LonMarkObject with the UnassignNetworkVariable method, or delete a static LonMarkObject with the Remove method.

You can determine if a LonMarkObject is dynamic or not by reading its IsDynamic property.

# **lcaErrNsLmobjNvNotDynamic NS, #286**

The specified network variable is not dynamic. This exception may be thrown if you attempt to assign a static network variable to a LonMarkObject with the AssignNetworkVariable method, unassign a static network variable from a LonMarkObject with the UnassignNetworkVariable method, or delete a static network variable with the Remove method.

You can determine if a network variable is dynamic or not by reading its IsDynamic property.

# **lcaErrNsLmobjInUse NS, #287**

The specified LonMarkObject is in use, and at least one of its member network variables is bound. This error may be thrown if you use the Remove or RemoveByIndex methods to delete a LonMarkObject with the **lcaLonMarkObjectRemoveNVs (1)** option set as the *removalFlags* element, and that LonMarkObject contains bound network variables.

# **lcaErrNsApplReadWriteProtected NS, #288**

This exception will be thrown if you call the Load method to load a new application into a device, but the device's current application is read/write protected.

# **lcaErrNsEngineIsSuspended NS, #289**

The engine is currently suspended. This is an internal error, and should be reported to customer support.

# **lcaErrNsNotSupportedFromRemoteClient NS, #290**

The operation is not supported from a remote full client. This is an internal error, and should be reported to customer support.

# **lcaErrNsUnexpectedLink NS, #291**

The link between the parent and the child record was unexpected. This error usually indicates that the LNS database has been corrupted. If you encounter this error, you should use the Validate method to run a database validation, and consider switching to a backup database.

# **lcaErrNsUnsupportedProgramCapability NS, #292**

The program defines capabilities that are not supported by LNS. This error will be thrown when you call the Import method to import a device's XIF file, and the XIF file (or the device's selfdocumentation) indicates that it supports dynamic function blocks or dynamic function block members, but does not specify the EXTCAP\_SUPPRESS\_DYN\_FB\_DEF and EXTACP\_SUPPRESS\_DYN\_FB\_MBR\_DEF flags. LNS 3.20 does not support downloading function blocks or function block membership to a device, any so any device that supports these operations needs to have an alternate way to define these dynamic function blocks and function block members. They must indicate that via the EXTCAP flags mentioned above.

# **lcaErrNsInvalidCpAttribute NS, #293**

The LONMARK organization does not allow modifiable device-specific configuration properties to be stored in files accessed via FTP on devices that support only sequential access. If you attempt to set the DeviceSpecificAttribute property to True on such a configuration property, this exception will be thrown.

# **lcaErrNsNotAllowedInASession NS, #294**

The operation is not allowed as part of a session. You can use sessions to group together properties and methods that must be performed together to avoid immediate error conditions. You can start a session with the BeginSession method, and close it with the EndSession method. You should note that the only network operations you can perform within sessions are those

related to changes in the physical topology of your network. These operations include moving devices and routers, adding and removing routers, and setting the class of routers. For more information, see the online help for the BeginSession method.

### **lcaErrNsInvalidCpFileSize NS, #295**

The configuration property value file size reported by the device does not agree with the size defined by the definitions in the configuration property template file. Note that if the device template was imported from an external interface file, the configuration property template file comes from the external interface file. Otherwise, the configuration property template file is loaded from the device.

### **lcaErrNsWarningFirst NS, #4030**

A symbol denoting the beginning of the error number range reserved for warning codes.

### **lcaErrNsUpdateCommError NS, #4030**

The database updates were successful, but one or more nodes were not updated because the LNS was unable to communicate with them. The LNS will continue to try to update the nodes in the background if the UpdateInterval property of the System object is set to a non-zero value, and you can force a retry with the RetryUpdates method.

You can keep track of which devices are up to date using commissioning events, and by reading the CommissionStatus property of each AppDevice object. If you are receiving persistent update failures on a device, you should re-commission the device with the Commission method.

### **lcaErrNsUpdateFuncError NS, #4031**

The database updates were successful, but one or more nodes were not updated because the node(s) rejected the update, for example due to an authentication failure. This usually means that there is a configuration mismatch between the node and the LNS's database. The LNS will continue to try to update the nodes in the background if the UpdateInterval property of the System object is set to a non-zero value, and you can force a retry with the RetryUpdates method.

You can keep track of which devices are up to date using commissioning events, and by reading the CommissionStatus property of each AppDevice object. If you are receiving persistent update failures on a device, you should re-commission the device with the Commission method.

### **lcaErrNsNeuronStateChangeFail NS, #4032**

The LNS's database updates were successful, but one or more nodes were not updated because the node(s) failed to make a necessary state transition. The LNS will continue to try to update the nodes in the background if the UpdateInterval property of the System object is set to a nonzero value, and you can force a retry with the RetryUpdates method.

You can keep track of which devices are up to date using commissioning events, and by reading the CommissionStatus property of each AppDevice object. If you are receiving persistent update failures on a device, you should re-commission the device with the Commission method.

### **lcaErrNsNodeUpdateDisallowed NS, #4033**

The database updates were successful, but one or more nodes could not be updated because they are in the wrong state. The LNS will continue to try to update the nodes in the background if the UpdateInterval property of the System object is set to a non-zero value, and you can force a retry with the RetryUpdates method. You can keep track of which devices are up to date using commissioning events and by reading the CommissionStatus property of each AppDevice object. If a node is applicationless, you must reload the application using the AppDevice.load method.

You can keep track of which devices are up to date using commissioning events, and by reading the CommissionStatus property of each AppDevice object. If you are receiving persistent update failures on a device, you should re-commission the device with the Commission method.

### **lcaErrNsUpdateFileXferError NS, #4034**

The database updates were successful, but an update error occurred. The LNS will continue to try to update the nodes in the background if the UpdateInterval property of the System object is set to a non-zero value, and you can force a retry with the RetryUpdates method. You can keep track of which devices are up to date using commissioning events and by reading the CommissionStatus property of each AppDevice object.

You can keep track of which devices are up to date using commissioning events, and by reading the CommissionStatus property of each AppDevice object. If you are receiving persistent update failures on a device, you should re-commission the device with the Commission method. Most file update errors map to this status during an update.

### **lcaErrNsUpdateWhenUncnfg NS, #4035**

The database updates were successful, but one or more nodes could not be updated because they are not configured. You should ensure that all applicable devices are configured when this error occurs. The LNS will continue to try to update the nodes in the background if the UpdateInterval property of the System object is set to a non-zero value, and you can force a retry with the RetryUpdates method.

You can keep track of which devices are up to date using commissioning events, and by reading the CommissionStatus property of each AppDevice object. If you are receiving persistent update failures on a device, you should re-commission the device with the Commission method.

### **lcaErrNsUpdateWhenAppless NS, #4036**

The database updates were successful, but one or more nodes could not be updated because they are applicationless. You can load a node's application by calling the Load method on the AppDevice object associated with the node. The LNS will continue to try to update the nodes in

the background if the UpdateInterval property of the System object is set to a non-zero value, and you can force a retry with the RetryUpdates method.

You can keep track of which devices are up to date using commissioning events, and by reading the CommissionStatus property of each AppDevice object. If you are receiving persistent update failures on a device, you should re-commission the device with the Commission method.

### **lcaErrNsUpdateCpFileTooShort NS, #4037**

The database updates were successful, but one or more devices was not updated because a configuration property file in the device is shorter than specified in the database. This is usually due to an inconsistency between the device's configuration property template file and its data file. The configuration property template file should be the same for all devices of a given type. If you encounter this type of error, check to make sure that the device is using the appropriate external interface file. The LNS will continue to try to update the nodes in the background if the UpdateInterval property of the System object is set to a non-zero value, and you can force a retry with the RetryUpdates method.

You can keep track of which devices are up to date using commissioning events, and by reading the CommissionStatus property of each AppDevice object. If you are receiving persistent update failures on a device, you should re-commission the device with the Commission method.

### **lcaErrNsUpdateCpFailure NS, #4038**

The database updates were successful, but the configuration properties on one or more devices could not be updated as a result of invalid configuration property definitions. The LNS will continue to try to update the nodes in the background if the UpdateInterval property of the System object is set to a non-zero value, and you can force a retry with the RetryUpdates method.

You can keep track of which devices are up to date using commissioning events, and by reading the CommissionStatus property of each AppDevice object. If you are receiving persistent update failures on a device, you should re-commission the device with the Commission method.

### **lcaErrNsUpdatesDeferred NS, #4039**

The database updates were successful, but the configuration properties on one or more devices could not be updated because the MgmtMode is currently set to **lcaMgmtModeDeferConfigUpdates (1)**. You can update all the devices on the network with all pending updates by setting the MgmtMode property to **lcaMgmtModePropagateConfigUpdates (0)**.

You can also update a single device with its pending device-only configuration changes while the MgmtMode property is still set to **lcaMgmtModeDeferConfigUpdates (1)** with the PropagateDeviceConfigUpdates method.

**lcaErrNsWarningLast NS, #4089**

A symbol denoting the end of the error number range reserved for warning codes.

# **Network Interface Errors**

These errors are returned by the LNS Network Interface. These errors will appear in the format NI: #<Error Number>.

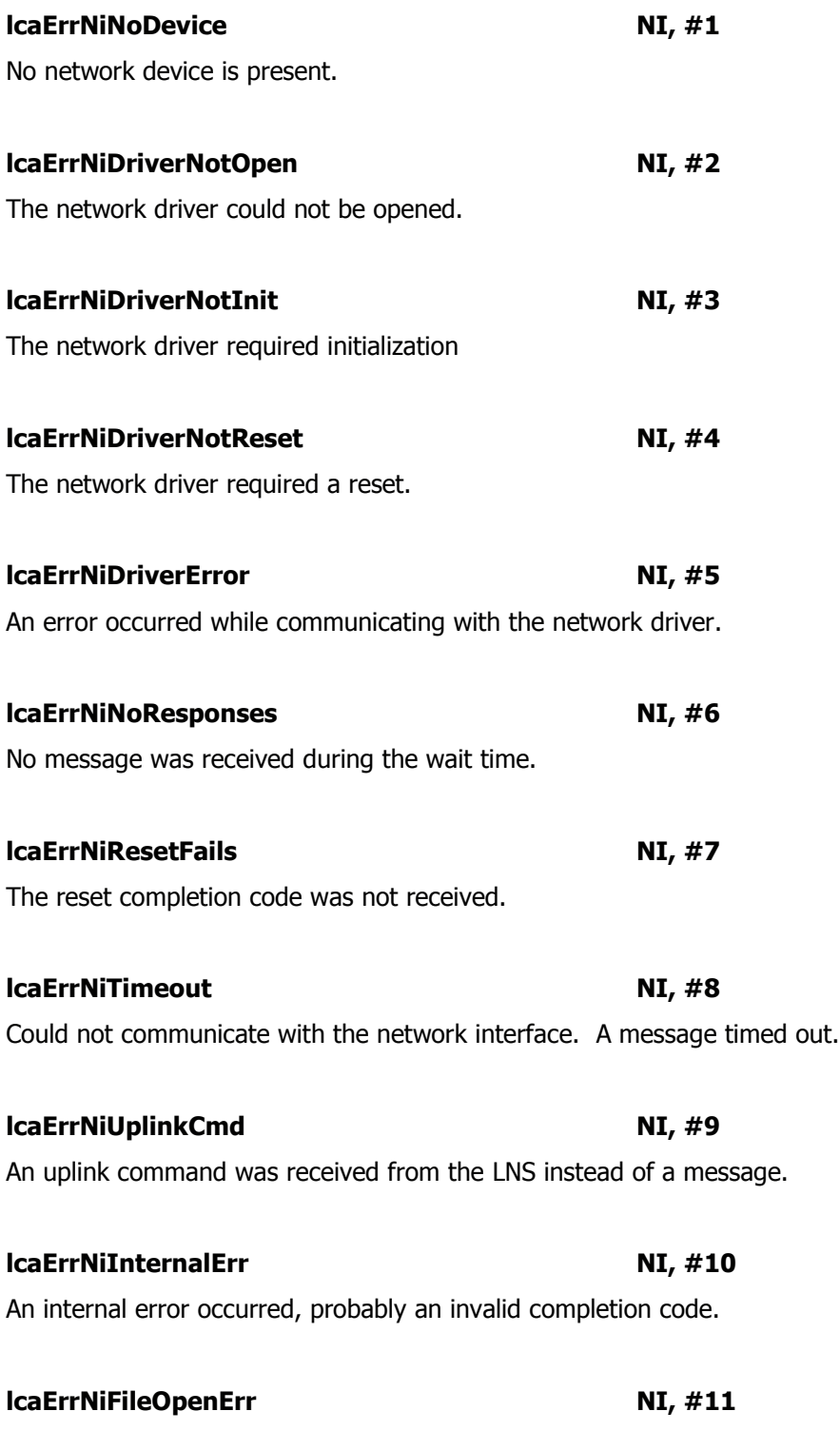

The log file could not be created or opened.

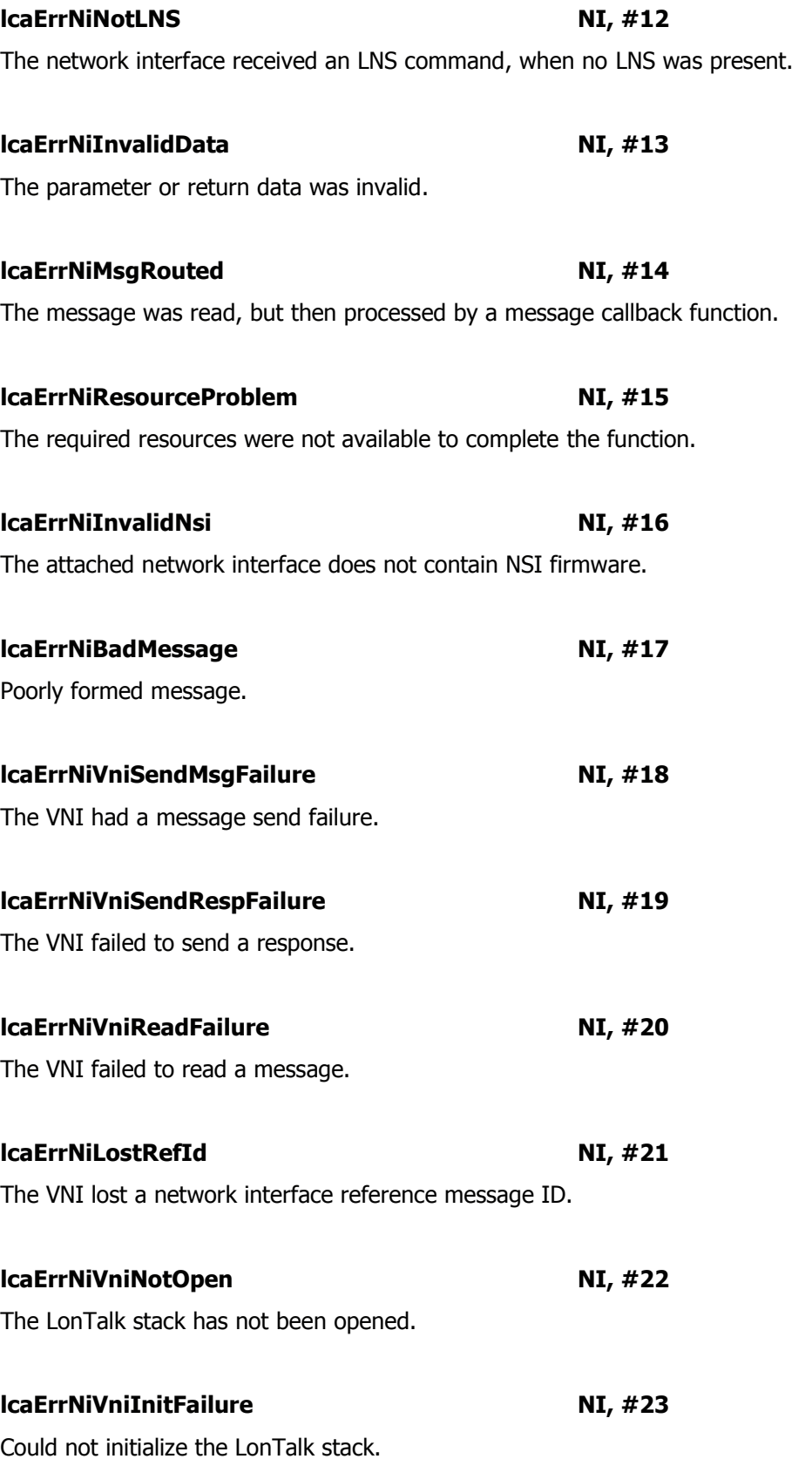

This is a network interface failure.

For USB U1/U20:

Open the LonWorks Interfaces Applet (Windows control panel), and see if you have three tabs (one for USB). If not then it is possible that this got changed with a new software update. Run repair on OpenLDV (in Windows control panel "Add or Remove Programs") or install OpenLDV 3.4 or later from the Echelon download website.

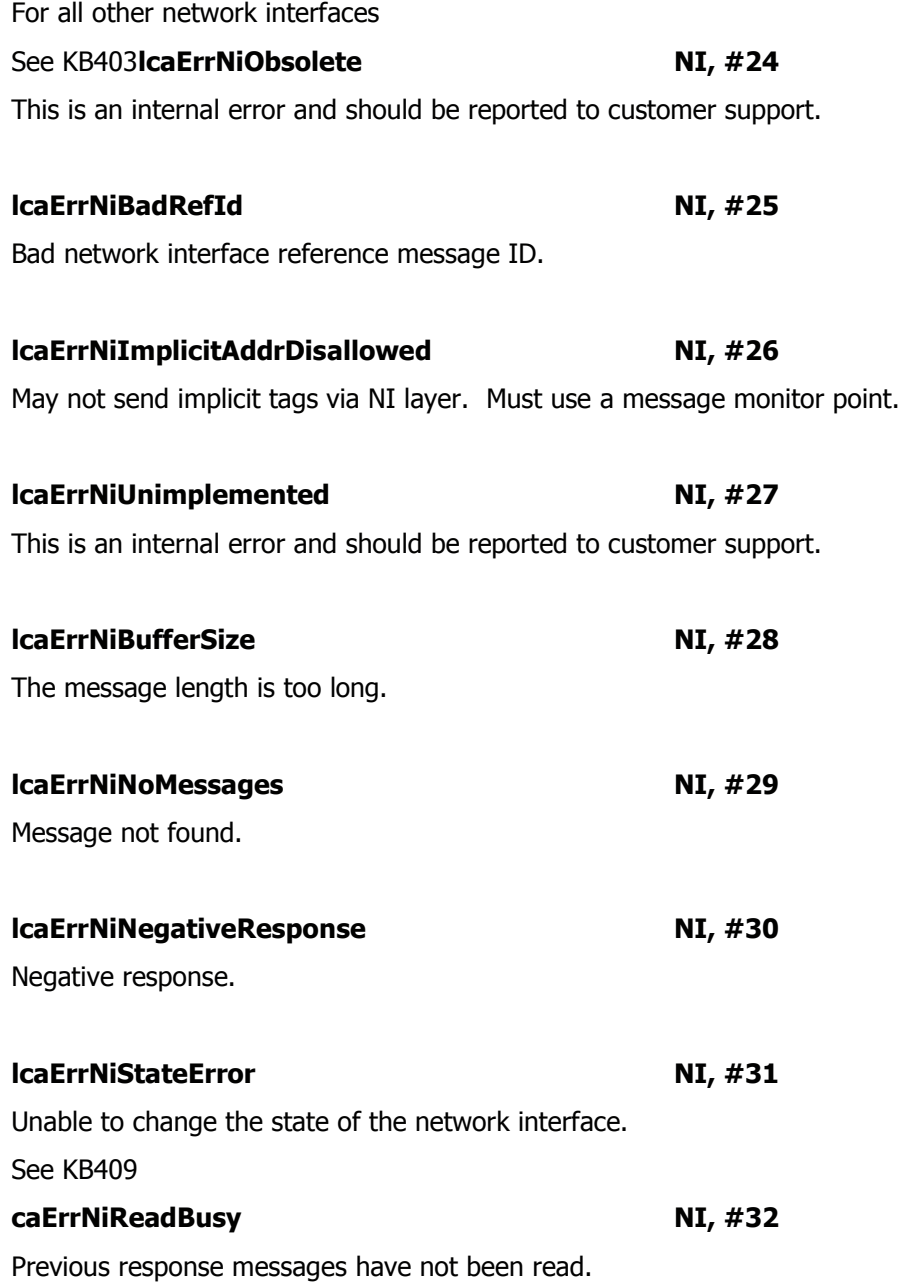

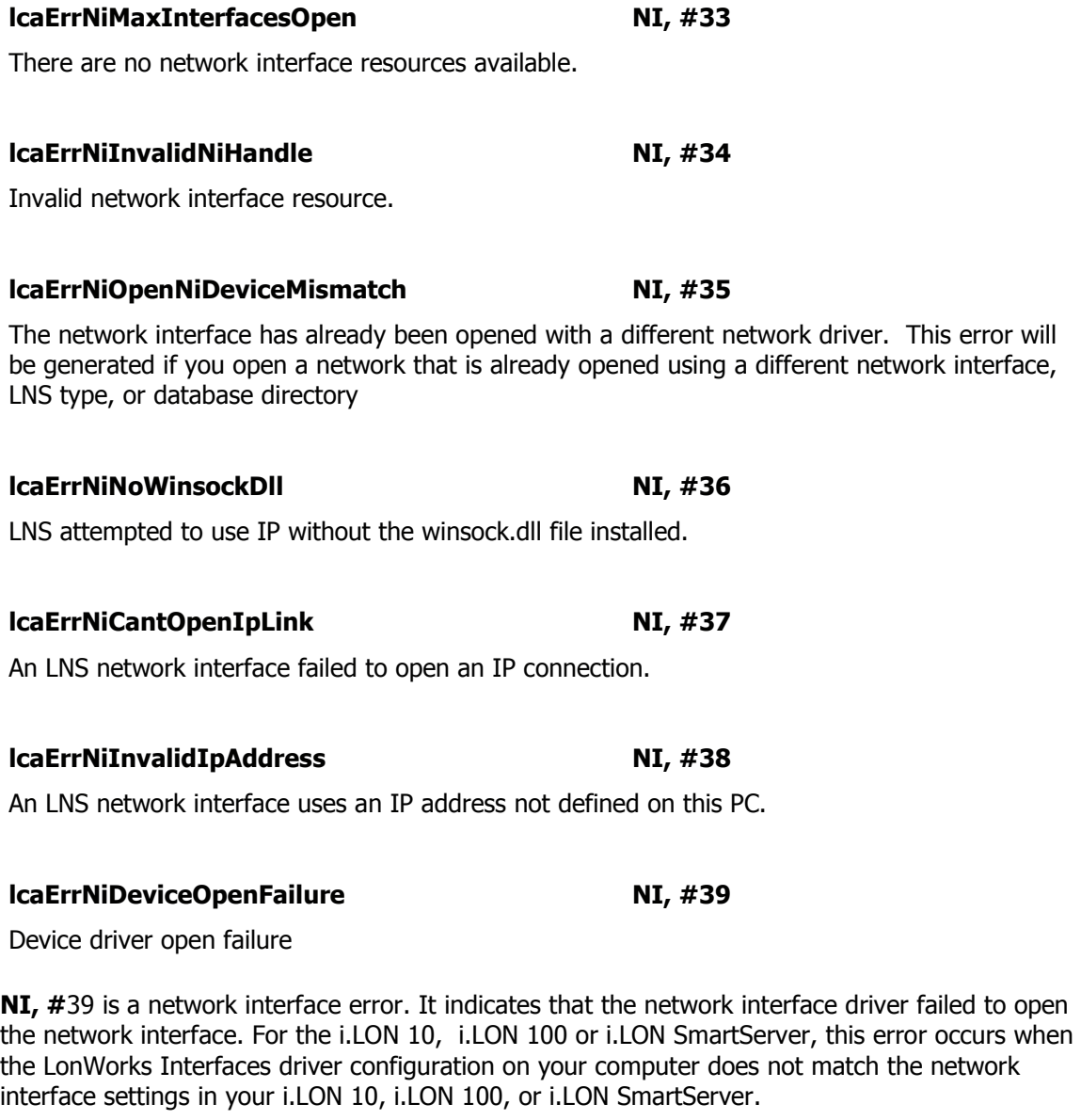

To correct the error, open the LonWorks Interfaces Control Panel program and verify that the port setting, interface authentication key, hostname, and DNS suffix match the settings in your i.LON. To open LonWorks Interfaces, click Start, click Control Panel, double-click LonWorks Interfaces, and then click the RNI tab.

Make sure the Interface property is set to "Other". If the Interface property is set to "LonScanner" then change it to "Other" and try using the RNI again. The LonScanner Interface can only be used with the LonScanner program.

Please reference the i.LON 10, i.LON 100, or i.LON SmartServer user guides or online help for instructions in modifying the configuration of an RNI.

When opening your network, make sure you select the correct network interface. For an i.LON 10, .LON 100, i.LON SmartServer RNI, the name that you select in the LonMaker tool must match the name that you see on the LonWorks Interfaces RNI tab.

**lcaErrNiNoMoreLeft NI, #40**

Signal iteration complete

### **lcaErrNiMipInUse NI, #41**

If using a regular (i.e. not high-performance) LNS network interface, only one network may be opened at a time. This error will be returned if you attempt to open a second network.

# **Connection Errors**

Connection errors are errors returned when attempting to make network variable or message tag connections. These errors will appear in the format CONNERR: #<Error Number>.

### **lcaErrConnInvalidTargetCount CONNERR, #1**

An incorrect number of targets were specified. You must specify at least one and no more than 25 targets when adding members. To add more members, you must invoke the Connect method multiple times.

### **lcaErrConnPropertyNotFound CONNERR, #2**

There is no ConnectDescTemplate object with the specified handle.

### **lcaErrConnConflictingProperties CONNERR, #3**

One or more of the fields of the connection descriptions used by intersecting connections are incompatible with one another. This may include any of the fields of a connection description, including the service type, the use of priority, and the use of authentication. Several of the fields of a connection description may cause additional exceptions to be thrown if those fields conflict. Those error codes start at CONNERR:#28 lcaErrConnConflictingPrioritySettings and end with CONNERR:#32 lcaErrConnConflictingBroadcastSettings. Note that these error codes (and the CONNERR:#3 lcaErrConnConflictingProperties exception) do not apply to monitor connections.

### **lcaErrConnNodeNotFound CONNERR, #4**

An invalid device handle was specified for the hub or for one of the targets.

Each device in the network has a unique handle that allows a client to identify the device. Once assigned, the handle is permanently associated with the device until that device is removed.

### **lcaErrConnNvmtOutOfRange CONNERR, #5**

The network variable or message tag index is larger than the maximum declared for that node.

The index is the number used to identify a message tag or a network variable. The Neuron C compiler assigns indices to message tags and network variables in the order in which they are declared. The first network variable declared in the code is assigned index 0, the second is assigned index 1, and so on. The same applies to the message tags.

### **lcaErrConnCantConnectNvToMt CONNERR, #6**

You can only connect network variables to network variables and message tags to message tags.

If you attempt to connect a message tag to a network variable, or vice versa, you will generate this error message.

### **lcaErrConnTypesDoNotMatch CONNERR, #7**

The network variables are not all of the same type.

If SNVTs are used for the connection then, all members must be of the same type.

### **lcaErrConnTypesDifferentSizes CONNERR, #8**

The network variables are not all of the same size.

If the connection members are not SNVTs, then all members must have the same length.

### **lcaErrConnDirectionOrPollingMismatch CONNERR, #9**

An input network variable can only be connected to an output network variable, a polled output network variable can only be connected to a polling input network variable, and the implicit message tag *msg\_in* can only be connected to an explicitly declared message tag.

This error will occur if an attempt was made to connect network variables of the same direction, network variables with mismatched polling attributes (a polled output network variable to nonpolling input network variable), or msg in to msg in.

### **lcaErrConnMtagCantUseTurnaround CONNERR, #10**

An attempt was made to connect message tags in the same node (i.e., to create a turnaround message tag connection, which is not possible).

### **lcaErrConnPriNotConfigurable CONNERR, #11**

An attempt was made to modify the priority attribute; that attribute was not specified as configurable.

For network variables, the *priority* keyword may be included as part of the connection information in the Neuron C variable declaration. The *config* and *nonconfi*g keywords specify whether the priority designation can be modified with a network management tool. The default is config.

The *priority* keyword affects output or polled input network variables.

Please refer to the Neuron C Reference Guide for more information.

### **lcaErrConnAuthNotConfigurable <b>CONNERR**, #12

An attempt was made to modify the authentication attribute and that attribute was not specified as configurable.

For network variables, the *authentication* keyword may be included as part of the connection information in the Neuron C variable declaration. Including the keyword *config* in the declaration allows the network management tool to change the authentication status of this network variable after a node has been installed. Setting *nonconfig* prevents the authentication status from ever being changed for this network variable. The default is *config*. Please refer to the Neuron C Reference Guide for more information.

### **lcaErrConnSvctypeNotConfigurable CONNERR, #13**

An attempt was made to modify the protocol service type attribute, and that attribute was not specified as configurable.

For network variables, the service type can be specified in the connection information in the Neuron C variable declaration. The options are unackd, nackd rpt and ackd. The keyword *config* is the default. This allows a network management tool to change the service specification at installation time. The keyword *nonconfig* indicates that the service type cannot be changed by a network management tool. Please refer to the Neuron C Reference Guide for more information.

### **lcaErrConnNvSelectorConstraint CONNERR, #14**

At most, one input network variable in a device, and in some situations only one output network variable in a device, can use the same network variable selector, which is shared by connections that intersect each other. This error will be generated when an attempt is made to form a connection that violates this constraint, and no network variable alias was available to overcome the constraint. If network variable aliases are available on the devices in the connection, they will normally be automatically used to avoid this error.

A selector is a number assigned to the network variable during the connection process in order to identify connected network variables. All members of the same connection, and any intersecting connections, share this selector. Without aliases, if an attempt is made to connect several inputs or several outputs (one or more of which polled by an input) on the same node in the same connection (or intersecting connections), this error will be generated. The use of aliases allows a single connection of several intersecting connections to have several different selectors (one per alias). If aliases are available, this error will normally not occur.

### **lcaErrConnNoMoreAddressSlots CONNERR, #15**

This error will occur when a device involved in an attempted connection does not have an available address table slot to complete the connection. This can also occur when multiple connections are sharing an address table slot, and one of them changes. As a result, they can no longer share address table slots.

In some cases broadcast addressing can be used to reduce address table usage, because output connections to different nodes may be able to use the same broadcast address table entry. In addition, if the connection is a multicast connection, the use of broadcast addressing will not require a group address table entry on the target device. The use of broadcast messaging is
controlled by the BroadcastOptions property of the ConnectDescTemplate object being used by the connection.

In some cases, aliases may be used to shift address table entry usage from one device to another. Multicast messages using a group use one address table entry on the source device, and one on each target device (note that this address table entry may be used for other connections as well). Using aliases to support multicast will result in using an address table entry for each target on the source node, but require no address table entries on the target node. The use of aliases for multicast is controlled by the AliasOptions property of the ConnectDescTemplate object.

## **lcaErrConnCannotCreateGroup CONNERR, #16**

This error will occur when the requested connection requires a group, but there are no more groups available in the domain.

A domain can contain 256 groups. Groups and group membership are assigned when connections are created. If there are several targets within a connection, a group will normally be formed. The use of aliases may prevent a group from being used, and broadcast addressing can be used as an alternative to groups. Use of aliases for multicast and broadcast can be controlled via the AliasOptions and BroadcastOptions properties of the ConnectDescTemplate object being used by the connection.

Groups can be reused for multiple connections within the same domain. Connection timers used by the different connections must be compatible, and the collection of nodes must either be identical in all the connections, or all the connections must at least have the same set of destination nodes (the sources can be different). This last case is called group overloading. Reusing groups is done automatically with the LNS Object Server.

## **lcaErrConnNoMoreNetvarSelectors CONNERR, #17**

An attempted connection failed because all network variable selector values were in use.

A network can use up to 12288 selector values. Unrelated connections will normally require unique selector values. Intersecting connections automatically use the same selector Network variable aliases are used automatically to resolve selector conflicts on a node (i.e. to eliminate this exception from occurring), although this uses up one selector for each alias. Starting in LNS 2.0, selector values are grouped into categories, with one category being "shareable". Nonintersecting, point-to-point connections may reuse selector values from this category any number of times. This is done automatically by the LNS Object Server.

## **lcaErrConnMtagInConnAlready CONNERR, #18**

With the exception of the special message tag msg in, a message tag may only appear in one connection. This error will occur when a connection was attempted that violated this constraint.

## **lcaErrConnAuthenticationMismatch CONNERR, #19**

This error will occur when not all members of an attempted connection have the same setting for authentication.

It is possible to connect an authenticated output to a non-authenticated input, but an authenticated input must be connected to an authenticated output. A polling input must be authenticated if any of the targeted outputs are authenticated.

## **lcaErrConnGrpTooLargeForAckd CONNERR, #20**

This error will occur when an attempt is made to form a connection of more than 64 members that uses acknowledged service. Only unacknowledged or unacknowledged/repeat service is allowed for connections with more than 64 members. Such a connection must be built using a connection description that specifies one of these service types.

This error may also occur when polled output network variables or polling input network variables are involved in the connection.

## **lcaErrConnUnackdWithAuth CONNERR, #21**

An attempt was made to form a connection using authentication but not using the acknowledged service type.

The authentication process is composed of four messages, 2 of which are using the Acknowledged service. This is why using the authentication service without the Acknowledged service is illegal.

## **lcaErrConnAuthOnUnauthNode CONNERR, #22**

An attempt was made to form an authenticated connection with an unauthenticated node. Only nodes with the AuthenticationEnabled set to True are permitted to participate in authenticated connections.

## **lcaErrConnBcastSubnetsDiffer CONNERR, #23**

An attempt was made to subnet broadcast, but the devices are not all in the same subnet. This error is not currently generated, since the broadcast type used is determined automatically.

## **lcaErrConnNewBcastCausesNvLeak CONNERR, #24**

An attempt was made to use broadcast addressing, but a network variable leak was detected on another node. A network variable leak means that update messages for the network variable may be received by connections and devices that it is not intended to. LNS attempts to avoid this problem by the appropriate allocation of network variable selectors. However, some connection intersections make the use of broadcast addressing impossible, and so you may need to avoid using broadcast addressing in some situations. One solution for this problem is to use aliases for unicast connections, instead of using multicast connections. See the Optimizing Connection Resources section in Chapter 8 of the LNS Programmer's Guides for more information on this.

## **lcaErrConnExistingBcastCausesNvLeak CONNERR, #25**

An attempt was made to create a connection (of any type), but a detected network variable leak was caused by the use of broadcast addressing on another device. A network variable leak

means that update messages for the network variable may be received by connections and devices that it is not intended to. LNS attempts to avoid this problem by the appropriate allocation of network variable selectors. However, some connection intersections are not possible when broadcast addressing is in use. One solution for this problem is to use aliases for unicast connections, instead of using multicast connections. See the Optimizing Connection Resources section in Chapter 8 of the LNS Programmer's Guides for more information on this.

## **lcaErrConnBcastCantAck CONNERR, #26**

Acknowledged services cannot be used with broadcast addressing.

Note that subnet broadcast is not allowed with ACKD service, and domain broadcast is not allowed with either ACKD or UNACKD\_RPT services.

## **lcaErrConnDomainBcastMustUseUnackd CONNERR, #27**

Domain broadcast addressing is restricted to the unacknowledged service.

Please note that UNACKD RPT service is not allowed with Domain broadcast.

## **lcaErrConnConflictingPrioritySettings CONNERR, #28**

The connection descriptions for intersecting connections have incompatible settings for priority. The priority option is available only for network variables. If an output network variable that is not declared as polled is a member of multiple connections, the priority settings for all of those connections must be identical. If a polling input network variable is a member of multiple connections, the priority settings for those connections must also be identical.

## **lcaErrConnConflictingAuthSettings CONNERR, #29**

The authentication settings for the network variables in a connection are incompatible. If a target network variable (an input network variable, or polled output network variable) in a connection is using authenticated messaging, then all network variables involved in the connection must also use authenticated messaging.

## **lcaErrConnConflictingSvctypeSettings CONNERR, #30**

The connection descriptions for intersecting connections have incompatible settings for service type. If an output network variable that is not declared as polled is a member of multiple connections, the service type settings for all of those connections must be identical.

## **lcaErrConnConflictingTimerSettings CONNERR, #31**

The connection descriptions for intersecting connections have incompatible settings for one of the timer values. If an output network variable that is not declared as polled is a member of multiple connections, the timer settings for all of those connections must be identical. If a polling input network variable is a member of multiple connections, the timer settings for those connections must also be identical.

## **lcaErrConnConflictingBroadcastSettings CONNERR, #32**

## The connection descriptions for intersecting connections have incompatible settings for broadcast addressing. If an output network variable that is not declared as polled is a member of multiple connections, the broadcast options for all of those connections must be identical. If a polling input network variable is a member of multiple connections, the broadcast options for those connections must also be identical.

## **lcaErrConnCantDirectlyManageMonitorConn CONNERR, #33**

Monitor connections cannot be directly managed. This error indicates that the application is attempting to directly manage internal monitor connections, rather than implicitly manipulating those connections by using monitor points.

## **lcaErrConnConflictingMonitorProperties CONNERR, #34**

The connection descriptions used for intersecting monitoring connections have conflicting settings. If the connection descriptions used by intersecting connections conflict, and neither connection is a monitoring connection, then any of the following errors may be thrown:

CONNERR:#3 lcaErrConnConflictingProperties

CONNERR:#28 lcaErrConnConflictingPrioritySettings

CONNERR:#29 lcaErrConnConflictingAuthSettings

CONNERR:#30 lcaErrConnConflictingSvctypeSettings

CONNERR:#31 lcaErrConnConflictingTimerSettings

CONNERR:#32 lcaErrConnConflictingBroadcastSettings

# **Object Server Errors**

These errors are returned by the Object Server component. These errors will appear in the format LCA: #<Error Number>.

# **lcaErrStringInvalidSize LNS, #1**

A string passed did not match the required size, or exceeded the maximum size.

# **lcaErrInvalidType LNS, #2**

An argument was passed with the wrong data type, or an assignment to a property has been made using an inappropriate data type.

# **lcaErrDuplicateKey LNS, #3**

This error indicates that the object with this key or name already exists. Names or Keys of items being explicitly added to a collection object must be unique. It should be noted that this restrictions does not apply to implicitly added items.

# **lcaErrInvalidOleObject LNS, #4**

An invalid OLE object has been passed to the object server by making assignments to LNS properties or calls to LNS methods.

# **lcaErrUninitializedDb LNS, #5**

Contact technical support.

# **lcaErrObjectNotFound LNS, #6**

An object has been requested by name or index that could not be found in the databases. Typically, this would be a request from a LNS collection object with a bad name or index.

It should be noted that this error can also occur in some implicit assignments. For example, if the network interface to be used has not been explicitly assigned to the appropriate property, LNS will continue using the network interface previously assigned to the ActiveRemoteNI or NetworkInterface property, respectively.

In such a scenario, this exception could occur even though no explicit assignment has been made, indicating that an implicit assignment maps to an unavailable object.

# **lcaErrCannotCreateObject LNS, #7**

The Object Server was unable to created the object.

# **lcaErrInternal LNS, #8**

An unexpected error occurred. Please contact technical support on LonSupport@Echelon.com

# **lcaErrFeatureNotAvailible LNS, #9**

A feature has been accessed which is not available in the current operating mode. Most likely, this error message is caused by an attempt to access properties that are not available to remote clients.

## **lcaErrFileOpen LNS, #10**

The Object Server is attempting to open a file that is already opened by another application.

## **lcaErrBadApbFile LNS, #11**

The file containing the binary version of the downloadable application image has been corrupted. The device manufacturer should be contacted for providing a valid APB file, of said file should be re-built using the NEURON C compiler and linker.

Alternatively, the APB file can be re-build using the NXE32BIN.EXE utility, which itself requires the NXE and XFB files as input data.

## **lcaErrBadOrMissingXif LNS, #12**

The file containing the external interface information of the device has been corrupted, or is missing. The device manufacturer should be contacted to provide a valid XIF file, or the file should be re-built using the Neuron C compiler and linker.

Alternatively, the device could be installed using an "Ad-Hoc" installation scenario, in which XIF files are not required. This requires the device to be available, online, functioning, and not having the self-documentation features disabled.

## **lcaErrBadOrMissingXfb LNS, #13**

The file containing the binary version of the external interface file has been corrupted, or is missing. The device manufacturer should be contacted for providing a valid APB file, or the file should be re-built using the NEURON C compiler and linker.

Alternatively, the XFB file might be re-build from the XIF file, using the XIF32BIN.EXE utility.

## **lcaErrInvalidPgmType LNS, #14**

The ProgramType property contains an invalid value.

## **lcaErrInvalidCollectionIndex LNS, #15**

A query to an LNS collection object has been made using an invalid index number. The range of valid indices starts with 1 and ends with the current item count.

## **lcaErrCannotUpdateUnattachedObject LNS, #16**

An attempt was made to update a device that is not attached to the network.

## **lcaErrCannotUpdateWhenOffnet LNS, #17**

An action has been requested that can't be performed while the network management mode is set to the **lcaMgmtModeDeferConfigUpdates (1)**. Change the MgmtMode property of the System object to **lcaMgmtModePropagateConfigUpdates (0)** to allow this action to be performed.

## **lcaErrCannorRemoveReservedSubsystem LNS, #18**

An attempt has been made to remove a reserved Subsystem object. Such Subsystem objects are all subsystem objects in the "ALL" and "Discovered" subsystems. Other read-only subsystems collection objects are the Router object's Subsystems property and the AppDevice object's Subsystems property.

## **lcaErrCannotAddToReservedSubsystem LNS, #19**

An attempt has been made to add a subsystem object to a reserved subsystem area. Such areas are all subsystem objects in the "ALL" and "Discovered" subsystems. Other read-only subsystems collection objects are the Router object's Subsystems property and the AppDevice object's Subsystems property.

## **lcaErrInvalidPath LNS, #20**

An invalid subsystem path has been specified.

## **lcaErrDatabaseExists LNS, #21**

An attempt has been made to create a database that already exists. The database path should be changed to point to a different location.

## **lcaErrDatabaseNoAccess LNS, #22**

Access to the database files has been denied by the operating system. When using operating systems with file security, access permissions should be granted to applications with the appropriate system tools.

## **lcaErrDatabasePathTooLong LNS, #23**

The database path passed to the Networks collection's Add method is too long. The path to a network database must not exceed 26 characters.

## **lcaErrMaxClientsExceeded LNS, #24**

The LNS maximum of 254 simultaneous clients has been exceeded.

## **lcaErrDatabase LNS, #25**

An unexpected database error occurred. Please take a note of the full error message, and contact technical support at LonSupport@Echelon.com

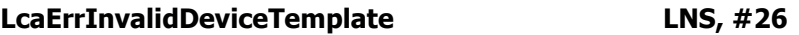

The DeviceTemplate object has been corrupted.

# **lcaErrNoDatabase LNS, #27**

The network database has not been found in the location previously registered.

# **lcaErrNoDbDictionary LNS, #28**

The LNS dictionary files \_objects.dat and \_objects.idx are missing, or they can not be found. The default location is C:\LONWORKS\ObjectServer\Dictionary.

## **lcaErrInvalidSystemObject LNS, #29**

The System object associated with this network database is invalid. To resolve this, the network database must be rebuilt from scratch.

# **lcaErrNetworkDbNotOpen LNS, #30**

A service has been requested prior to invoking the Network object's Open method.

## **lcaErrCannotRemoveSubsystemWithDevices LNS, #31**

An attempt to remove a subsystem that still contains AppDevice or Router objects has been made. These objects must be removed first.

## **lcaErrObjectLocked LNS, #32**

An attempt has been made to modify an object that has been internally locked by LNS.

## **lcaErrCantCreateDbServer LNS, #33**

This error is returned by a remote client when the host is unable to launch the LNS Server.

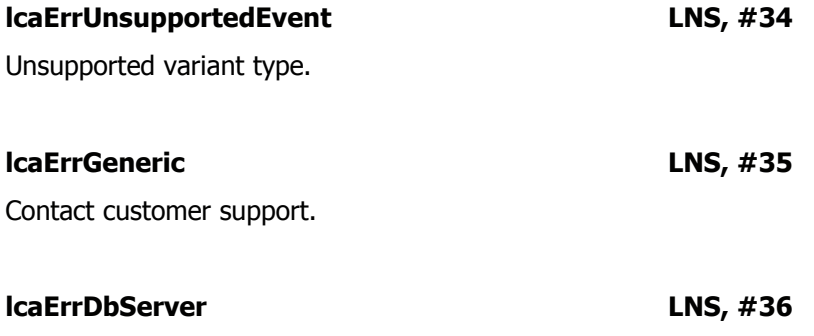

An LNS Server error. Contact customer support.

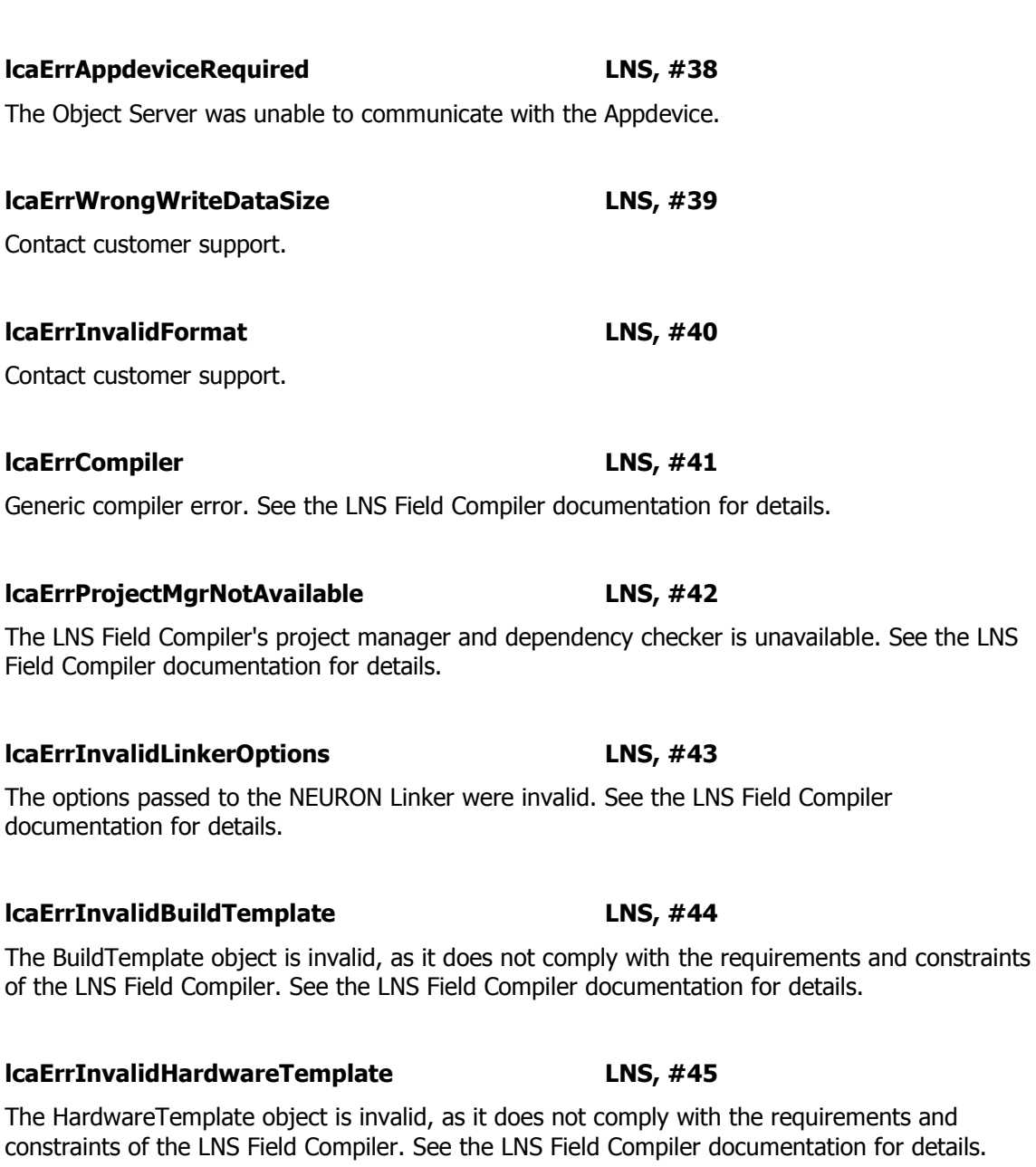

**lcaErrInvalidProgramTemplate LNS, #46**

The ProgramTemplate object is invalid, as it does not comply with the requirements and constraints of the LNS Field Compiler. See the LNS Field Compiler documentation for details.

**lcaErrInvalidExportOption LNS, #47**

**lcaErrCommissionCausesReplace LNS, #37**

An attempt has been made to commission a device after changing the device's Neuron ID. In

this situation, the Replace method should be used.

The options passed to the Neuron Exporter were invalid. See the LNS Field Compiler documentation for details.

## **lcaErrCantCallDtssComponent LNS, #48**

An attempt to communicate with a LNS Device Control failed.

# **lcaErrCantLoadDevice LNS, #49**

The application could not be loaded into the device.

## **lcaErrCantRemoveFromReservedSubsystem LNS, #50**

An attempt has been made to remove an item from a reserved subsystem. Reserved subsystems are all subsystem objects in the "ALL" and "Discovered" subsystems.

Other read-only subsystems collection objects are the Router object's Subsystems property and the AppDevice object's Subsystems property.

## **lcaErrDeviceTemplatePgmMismatch LNS, #51**

The program ID from the DeviceTemplate object does not match the one found on the device during an attempt to commission the device.

## **lcaErrMustSetNeuronIdFirst LNS, #52**

The Neuron ID of an object must be set prior to querying this property or invoking the method. This error will occur if you invoke the Test method on an AppDevice or Router object before setting the object's Neuron ID.

## **lcaErrInvalidOnDiscoveredDevice LNS, #53**

Operation is invalid on a discovered device. You can only perform the requested operation on a device that resides in a user subsystem (i.e. not in one of the discovered subsystems).

## **lcaErrCantCopyLNSDirectory LNS, #54**

Internal error. Contact customer support.

## **lcaErrCantRecoverNotNewDb LNS, #55**

A call to the RecoverFromNetwork method has been made, using a previously used network database. For the recovery process, a newly created network database is required.

## **lcaErrCantRecoverMissingLNSDbFiles LNS, #56**

Some parts of the network database are lost and can not be recovered. The network must be re-build from scratch, if no database backup is available.

**lcaErrCompilerInit LNS, #57**

**lcaErrLinkerInit LNS, #61**

Initialization of the NEURON C Compiler failed. See the LNS Field Compiler documentation for details.

Generic error message, indicating an unspecified NEURON Assembler error. See the LNS Field Compiler documentation for details.

Initialization of the NEURON Assembler failed. See the LNS Field Compiler documentation for details.

Generic error message, indicating an unspecified NEURON Linker error. See the LNS Field Compiler documentation for details.

Initialization of the NEURON Linker failed. See the LNS Field Compiler documentation for details.

Generic error message, indicating an unspecified NEURON Exporter error. See the LNS Field Compiler documentation for details.

Initialization of the NEURON Exporter failed. See the LNS Field Compiler documentation for details.

**lcaErrGlobalDbNotOpen LNS, #64** An attempt has been made to obtain a service from LNS prior to opening the LNS global database. This database can be opened and closed by opening and closing the ObjectServer object.

The requested operation is only allowed on an Interface object contained by a device that

**lcaErrOnlyAllowedOnHostIntf LNS, #65**

supports dynamic network variables, dynamic message tags, or dynamic LonMarkObjects.

**lcaErrAnotherNetworkAlreadyOpen LNS, #66**

# **lcaErrAssembler LNS, #58**

# **lcaErrLinker LNS, #60**

# **lcaErrExportInit LNS, #63**

# **lcaErrExport LNS, #62**

# **lcaErrAssemblerInit LNS, #59**

An attempt to open a network database failed because another network object is still held open by the same client process. This error should not occur in LNS 3 or greater. If it does, contact customer support.

**lcaErrSystemNotOpen LNS, #67**

A service that requires the system to be open has been accessed prior to successfully opening the System object. There are many circumstances that could cause this. For example, if you call the Validate method to validate a network database before opening the system, or if you call the Backup method to copy a network database before opening the system, this exception will be thrown.

**lcaErrDbConversionRequired LNS, #68**

The global database or local database is from an older version of LNS, and the appropriate CompactDb method must be called prior to opening the object. The CompactDb method will compact the database, reorganize its contents, and automatically upgrade to the latest version.

## **lcaErrPropertyCantBeSetWhenOpen LNS, #69**

An attempt has been made to change a property while the associated key object (the System, Network, or ObjectServer object) is open. This property requires the object to be closed prior to accepting changes.

## **lcaErrCantRecoverReadOnlyFile LNS, #70**

Contact customer support.

## **lcaErrStringIsEmpty LNS, #71**

Contact customer support.

## **lcaErrWrongServerDll LNS, #72**

This error may occur if the RemoteFlag property is set to False in an application that has been distributed as an LNS Remote redistributable. Other occurrences of this error should be reported to customer support.

## **lcaErrInvalidProgramType LNS, #73**

Contact customer support.

## **lcaErrNotAvailableOnRemoteClient LNS, #74**

The requested property of method is not available on the remote client.

## **lcaErrDuplicateApplicationName LNS, #75**

The value assigned to the ApplicationName property was invalid, as it already exists.

## **lcaErrCantRecoverNotAttachedToNetIntf LNS, #76**

Recovery fails due to a lack of an LNS network interface.

## **lcaErrDevTemplateWithThisProgramExists LNS, #77**

Implicit or explicit creation of a DeviceTemplate object failed due to the program ID already being in use with a different device template in the same network database.

The program ID is a unique identifier for each device type (i.e. device template object). Devices certified by the LonMark Interoperability Association will have a unique program id, using a globally unique manufacturer ID allocated by LonMark.

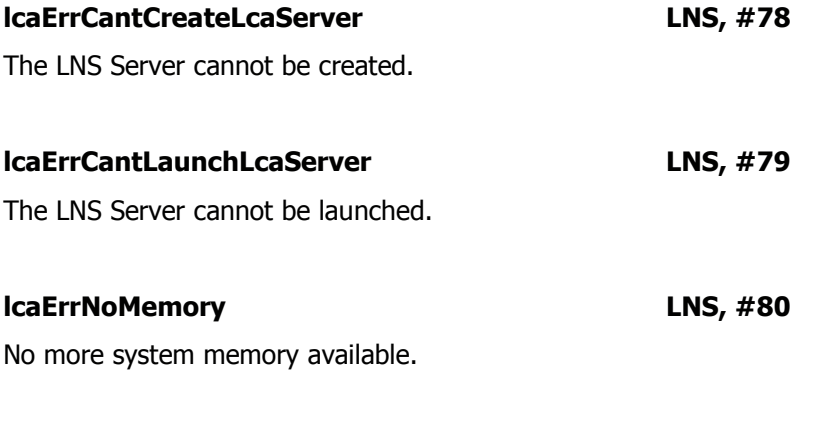

## **lcaErrDbInvalidVersion LNS, #81**

The database has an invalid version. Note that LNS databases can be upgraded using the CompactDb method, but also note that LNS databases are not backwards compatible. Once updated to version N+1, the database will not be accessible for a version N client any more.

## **lcaErrDictionaryInvalidVersion LNS, #82**

The LNS database dictionary files are using an invalid version.

## **lcaErrDbAndDictionaryMismatch LNS, #83**

The LNS dictionary files do not match the requirements of the global database and network database. After making a backup copy, try upgrading the databases using the CompactDb method. Note that LNS databases can be upgraded using the CompactDb method, but also note that LNS databases are not backwards compatible. Once updated to version N+1, the database will not be accessible for a version N client any more.

## **lcaErrCouldNotOpenNeuronCFile LNS, #84**

The NEURON C source code file could not be opened. It may be locked by another application, it may be corrupted, or the operating system's security mechanism might prevent LNS from accessing the file.

## **lcaErrCouldNotOpenLangResourceFile LNS, #85**

The language resource file, which is part of the LonMark device resource files, could not be opened. It may be locked by another application, it may be corrupted, or the operating system's security mechanism might prevent LNS from accessing the file.

# **lcaErrCouldNotOpenFuncProfileFile LNS, #86**

The functional profile template file, which is part of the LonMark device resource files, could not be opened. It may be locked by another application, it may be corrupted, or the operating system's security mechanism might prevent LNS from accessing the file.

# **lcaErrStringInvalidChar LNS, #87**

The string passed contains one of more characters that are invalid in the current environment. For example, file names must follow, style conventions taken from the Windows operating system on the PC running an application. When writing to the Name property of any object, use of the forward slash  $($ ), back slash  $($  \), period  $(.)$ , and colon  $($  :) characters will cause this exception to be thrown.

# **lcaErrAuthKeyNotSet LNS, #88**

The authentication key has not been set prior to accessing authenticated objects. Such an object can be any AppDevice or Router object, including the LNS Server itself. Note that prior to opening a remote system, a remote client needs to specify the authentication key.

## **lcaErrReadOnlyCollection LNS, #89**

An attempt to change a member of a read-only collection has been made. Such collection objects do not support adding or removing items at runtime. It should be noted that this exception may also occur with collections which are usually write-enabled, as the context might not allow for changes.

For example, the Subsystems collection would typically be seen in the hierarchy System::Subsystems context, to which further items can be added using the Subsystems collection's Add method. The AppDevice and Router object's Subsystems collection objects, however, represent all subsystem objects to which the device belongs. Such a collection would be a read-only collection in this particular context, and a write-enabled collection in another context.

# **lcaErrValueOutOfRange LNS, #90**

The value supplied to the property exceeds the range limit for that property.

# **lcaErrCantUpdateWhenPaused LNS, #91**

A requested service cannot be completed due to the DataServer being paused. DsPause should be set to FALSE to re-start the DataServer.

# The Lca Monitor, a utility component for internal purposes, could not be launched. This utility, LCAMON.EXE, would typically be located in the C:\LONWORKS\Bin folder, which must be part of the search path or otherwise visible from the working directory of the calling tool. The 93 exception would indicate any problem launching the LCA Monitor utility tool like memory shortage, bad permissions, executable not found, etc. **lcaErrMustSetDsPauseToChange LNS, #94** The DataServer must be paused prior to applying the requested changes. Use DsPause to pause the DataServer. **lcaErrNotAvailableOnLocalClient LNS, #95** A service only available to remote clients has been requested from a local client. **lcaErrObjectDeleted LNS, #96** The object has been deleted. **lcaErrInvalidRmcObject LNS, #97** Invalid object received through remote procedure call. Contact customer support. **lcaErrInvalidRmcServer LNS, #98** Contact customer support. **lcaErrInvalidRmcClient LNS, #99** Contact customer support. **lcaErrInvalidRmcVersion LNS, #100** The client and server are running different versions of LNS and the Object Server was unable to compensate.

**lcaErrInvalidRmcMethod LNS, #101** Contact customer support.

## **lcaErrCantCreateLcaMonitor LNS, #92**

The Lca Monitor, a utility component for internal purposes, could not be created. This failure is caused by a lack of memory available to LNS.

# **lcaErrCantLaunchLcaMonitor LNS, #93**

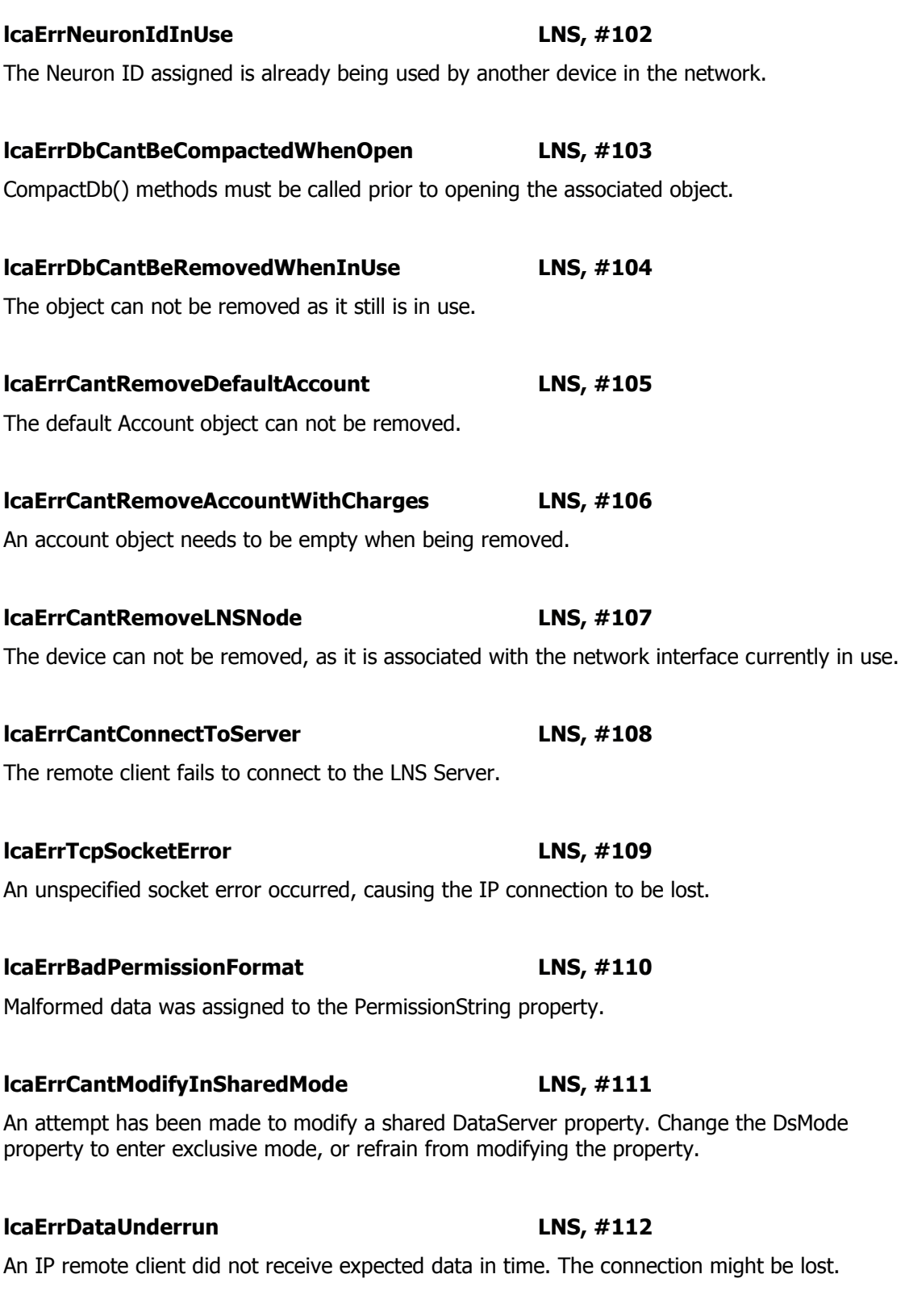

An IP remote client received unexpected data. The configuration should be verified.

**lcaErrDataOverrun LNS, #113**

## **lcaErrIllegalInTransaction LNS, #114**

A service that can not be part of an explicit transaction has been requested within an explicit transaction. Complete or dismiss the transaction using the CancelTransaction method or CommitTransaction method prior to invoking this service.

## **lcaErrNoPermission LNS, #115**

Permission to an item has been requested and denied. Use the PermissionString property local to the server to change permission preferences.

## **lcaErrStaleObject LNS, #116**

An attempt was made to modify or use a stale LNS object.

For example, once the system object has been successfully closed, all objects accessed through the system object will be stale, and should be de-referenced. Or, if the Network Service Device has been replaced, all collection objects accessed before the replacement will be stale, and should be de-referenced.

## **lcaErrNotAvailableOnTcpClient LNS, #117**

A service which is only available local to the server or on a Full client has been requested from a Lightweight client.

## **lcaErrNotAnNsiHost LNS, #118**

The (hosted) device does not execute the NSI firmware, and as a result, the requested service can not be completed.

## **lcaErrInterfaceNotModifyable LNS, #119**

An attempt to dynamically modify a static interface was made. This error will occur if you attempt to use the Add method to define a dynamic LonMarkObject on a device that does not support dynamic function blocks.

To support dynamic interface modifications, you can implement the wink command extensions as documented in the LonMark Application Layer (7) Interoperability Guidelines, Version 3.1 or higher.

## **lcaErrNoConnectionToServer LNS, #120**

There is no communication with the LNS Server.

**lcaErrInvalidInitString LNS, #121**

The AddNvFromString or InitFromString method was provided with an invalid string.

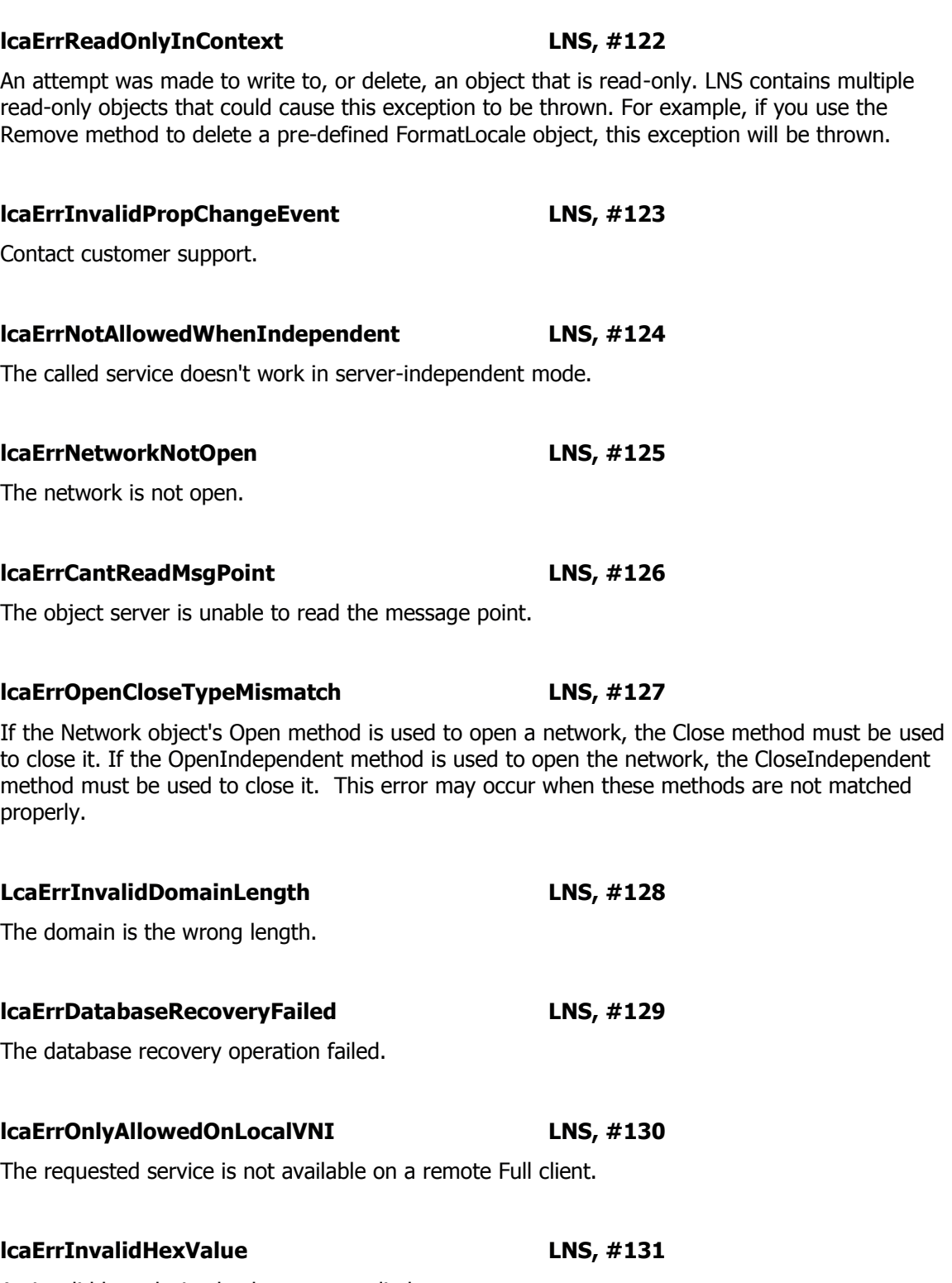

An invalid hexadecimal value was supplied.

## **lcaErrUniqueNVNameRequired LNS, #132**

A unique network variable name is required for this service. Some devices, such as the *i*.LON 100, require that all network variables within the device have a unique name. If you attempt to assign a duplicate name to a network variable on such a device, the operation will fail, and this exception will be thrown.

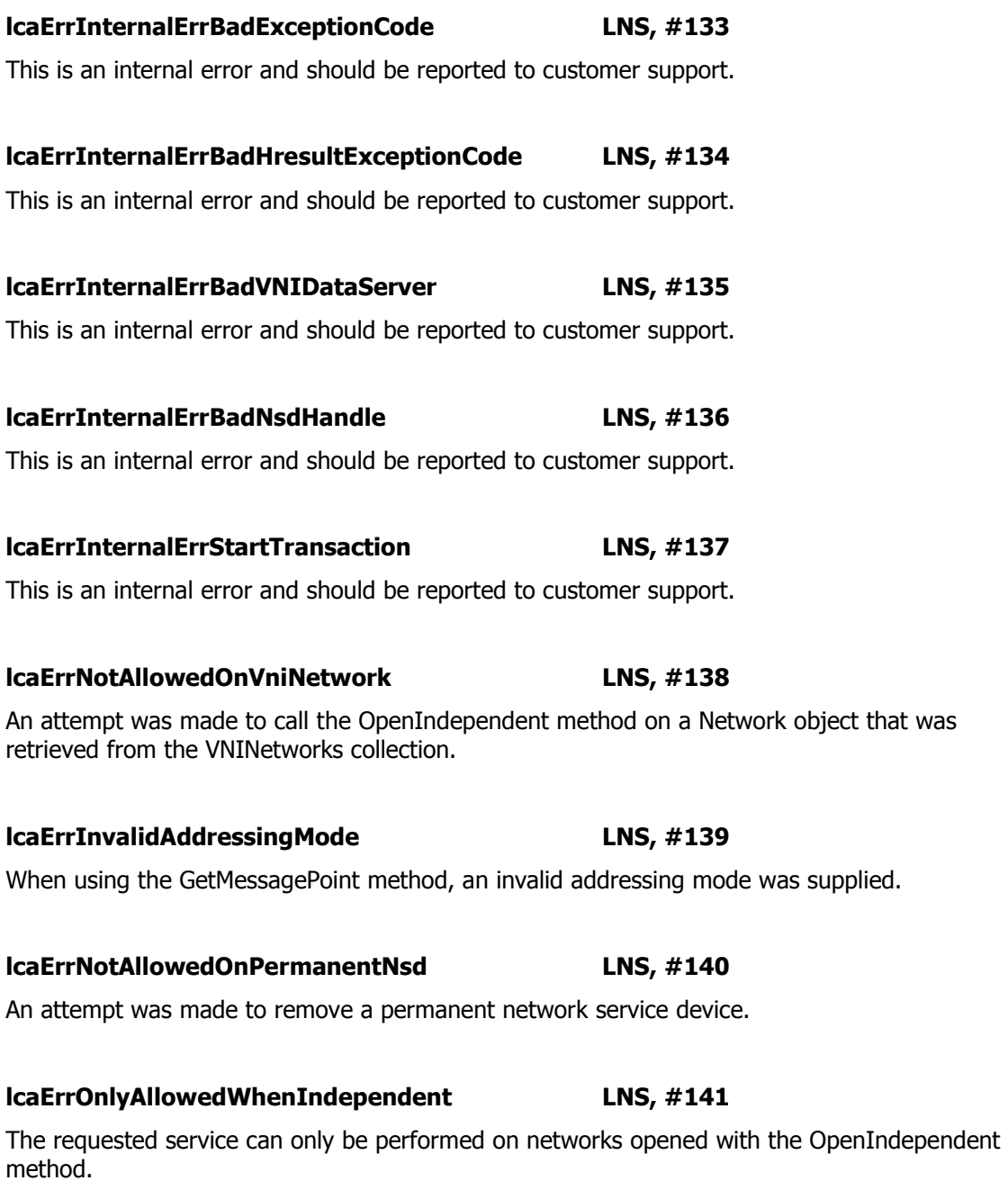

## **lcaErrDatabaseDiskFullErr LNS, #142**

The disk containing the LNS database is full.

## **lcaErrNotAllowedWithoutNetworkInterface LNS, #143**

This operation is not allowed because the Object Server global flag lcaNoNetworkInterface is set.

## **lcaErrDbTcpIpNetworkError LNS, #144**

Please verify the TCP/IP stack is installed. You may need to add a dial-up connection to initialize the stack.

## **lcaErrXDriverBusy LNS, #145**

The profile selected is already in use by another OpenLDV xDriver listener application. Only one application may use an xDriver profile at any given time. For more information on xDriver profiles, see the OpenLDV Programmer's Guide, xDriver Supplement.

## **lcaErrXDriverCantConnect LNS, #146**

There was no response from the xDriver connection broker. Make sure that the xDriver connection broker service has been started. For more information on the xDriver connection broker, see the OpenLDV Programmer's Guide, xDriver Supplement.

## **lcaErrXDriverNotListener LNS, #147**

The current process is not registered for xDriver uplink events for this profile. For more information on xDriver profiles and uplink events, see the *OpenLDV Programmer's Guide, xDriver* Supplement.

## **lcaErrXDriverNoSuchProfile LNS, #148**

The xDriver profile selected does not exist, or the xDriver connection broker is not currently running. Make sure that the profile you are using exists, and that the xDriver connection broker service has been started if you encounter this error. For more information on the xDriver connection broker, see the OpenLDV Programmer's Guide, xDriver Supplement.

## **lcaErrInvalidExportFile LNS, #149**

LNS was unable to export the database validation report when the Export method was called. This may occur if the target directory supplied to the method as the *path* element cannot be opened for writing, or if the target directory already exists, and the *overwriteExisting* element (which indicates whether or not the exported report should overwrite the contents of the target directory) is set to False.

## **lcaErrNotYetSet LNS, #150**

This exception will be thrown if you attempt to read the RemoteChannel property, and the property has not yet been set. The RemoteChannel property must be explicitly set by a Full client application before it can be read by any other application.

## **lcaErrUniqueNameRequired LNS, #151**

You attempted to create an object with a name that is already being used by an object of that type. For example, the name assigned to all LonMarkObject objects must be unique. Therefore, if you use the Add method to create a LonMarkObject and specify a name that is already being used by another LonMarkObject, this exception will be thrown.

## **lcaErrInvalidServiceType LNS, #152**

The service type(s) specified for the operation is invalid. This exception will be thrown if you attempt to create a network variable that uses both the acknowledged and unacknowledged messaging services with the Add method.

## **lcaErrDbValidationCancelled LNS, #153**

If you use the CancelValidation method to cancel a database validation, this exception will be thrown to notify you that LNS has successfully stopped the database validation procedure.

## **lcaErrUnavailableResourceFiles LNS, #154**

LNS was unable to locate the resource file referenced by a TypeSpec object. This exception will be thrown if you call the Lookup method to verify that the program ID and scope of a TypeSpec object reference a valid resource file, and LNS is unable to locate the resource file. LNS may be unable to locate the resource file if the value of the program ID or scope property is entered incorrectly, or if the LdrfCatalogPath property does not correctly point to the location of the resource files.

## **lcaErrNotFoundInResourceFiles LNS, #155**

LNS unable to locate the format name referenced by a TypeSpec object. This exception may occur if you call the Lookup method to verify that the program ID, scope and format name of a TypeSpec object reference a valid format type. If LNS is able to locate the resource file referenced by the program ID and scope of the TypeSpec object, but does not find a definition of the specified format name in that file, this exception will be thrown. In this case, check to make sure that the value of the FormatName property was written correctly, and that the specified resource file contains a definition of that type.

## **lcaErrTypeLengthTooLong LNS, #156**

The maximum length of a network variable is not long enough to support the type assigned to the network variable. This exception will be thrown if you change the type assigned to a network variable by writing to the TypeSpec property, and the Length of the newly selected TypeSpec object exceeds the MaxLength of the network variable.

## **lcaErrTypeNotChangeable LNS, #157**

The network variable does not support changeable types. This exception will be thrown if you attempt to write to the TypeSpec property of a network variable that does not support changeable types. You can check if a network variable supports changeable types by reading its ChangeableTypeSupport property.

## **lcaErrOutOfRange LNS, #158**

A value was supplied to a property or method parameter that is outside the valid range for that property or parameter. For example, the TxTimer property accepts a range of encoded values from 0 to 15, and you can write the value 254 to the property to restore it to its default value. If you wrote any other value to the property, this exception would be thrown.

## **lcaErrUnableToCreateBackup LNS, #159**

LNS was unable to create a backup copy of the network database when the Backup method was called. This may occur if there was an error copying the network database, or if the *systemPath* element supplied when the method was called did not reference a valid system path.

## **lcaErr12HourTimeFormatNotSupported LNS, #160**

This exception will be thrown if you write a value to the ShortTimeFormat property that would cause LNS to display time values in 12-hour format. For more information on this, see the online help for the ShortTimeFormat property.

## **lcaErrNotAllowedOnTemporaryObject LNS, #161**

The requested operation can only be performed on permanent monitor sets and monitor points. For example, if you are adding a MsgMonitorPoint object to a temporary monitor set, and specify a MessageTag as the *targetDevice* element, this exception will be thrown. See the online help for the MsgMonitorPoints collection's Add method for more information on this.

# **Data Server Errors**

These are errors returned by the LNS Data Server. The Data Server handles network variable and message tag monitoring and control. These errors will appear in the format DS: #<Error Number>.

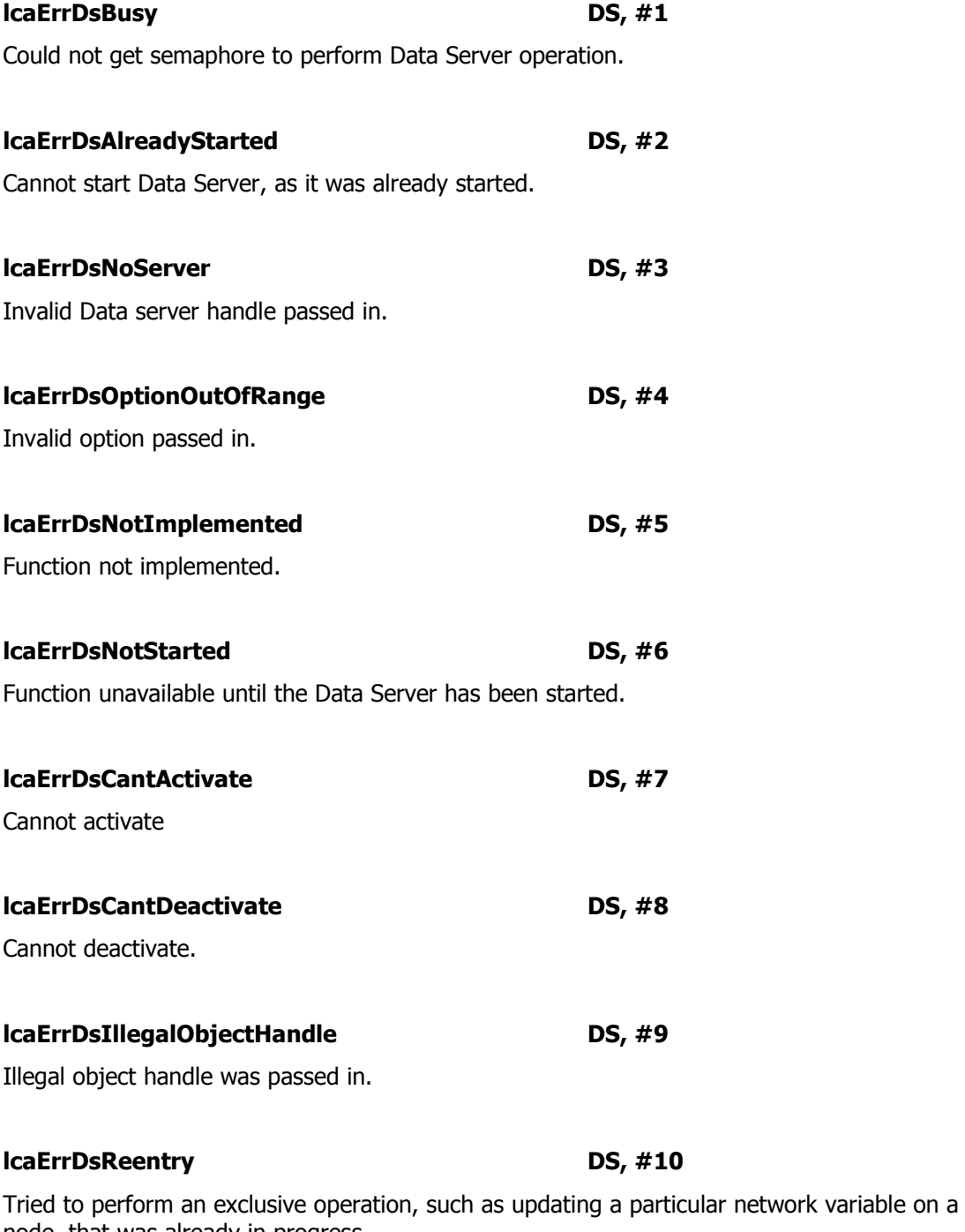

node, that was already in progress.

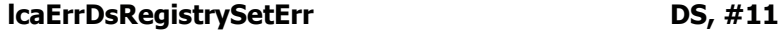

Unused.

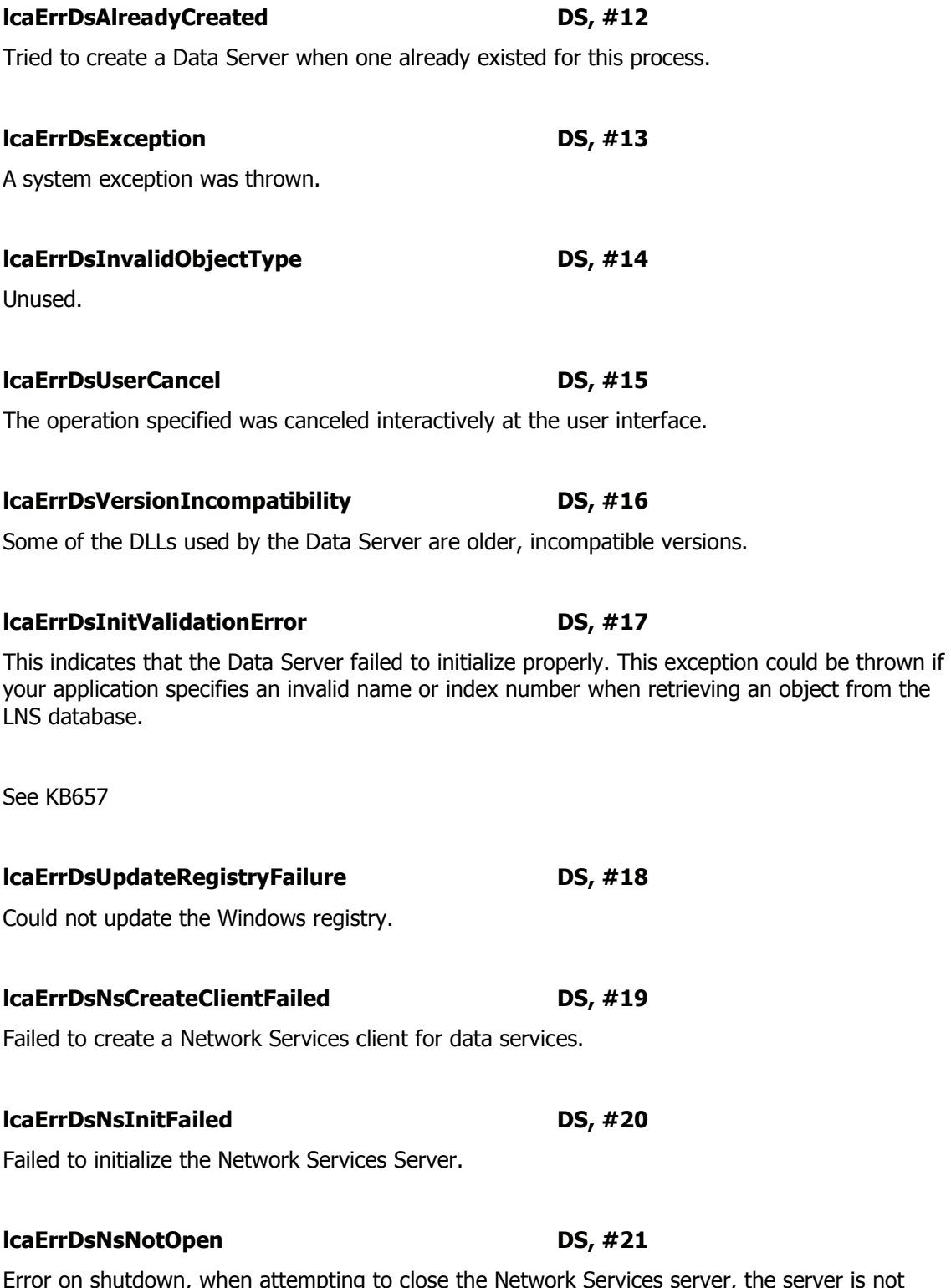

on shutdown, when attempting to close the Network Services server, the server is not open.

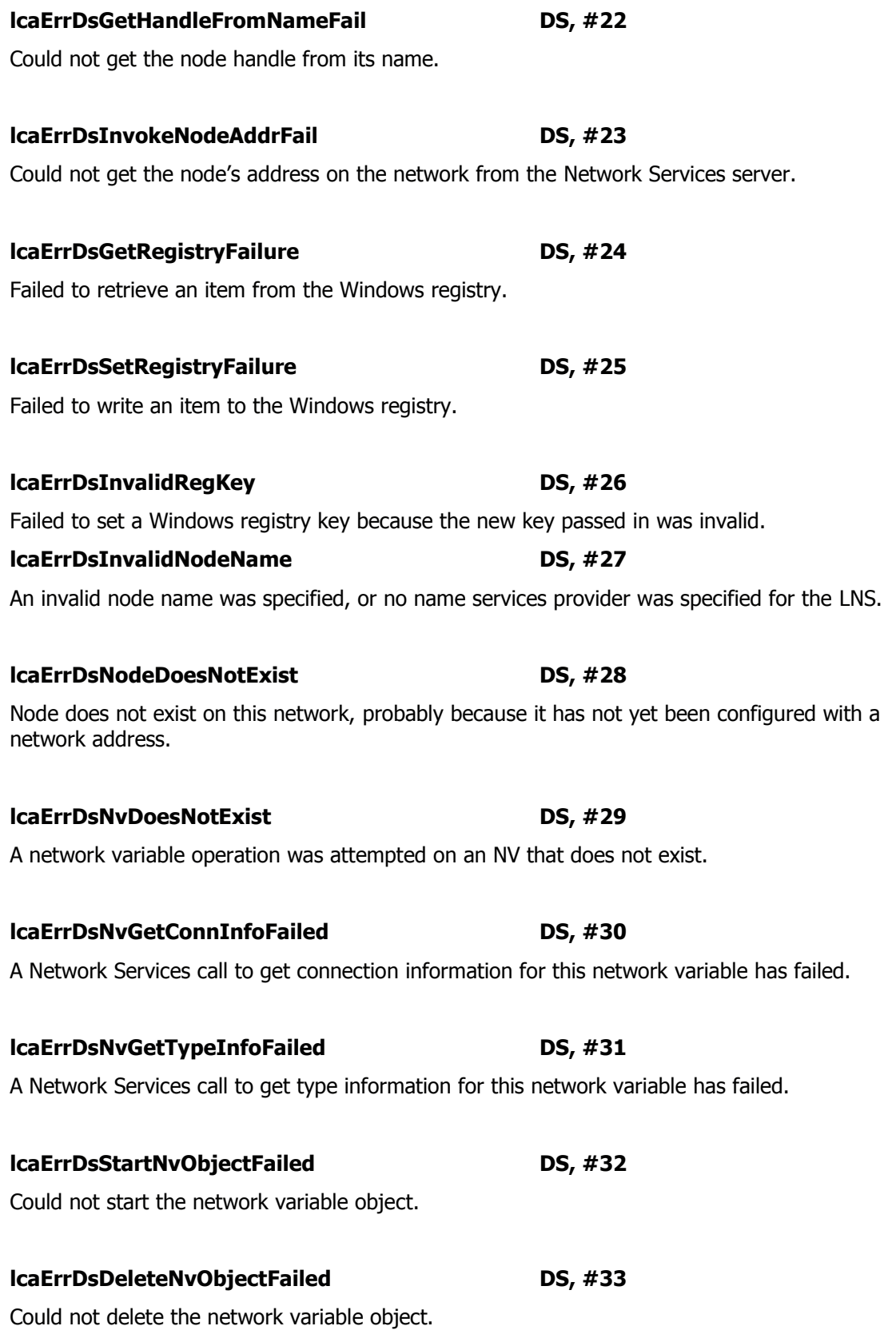

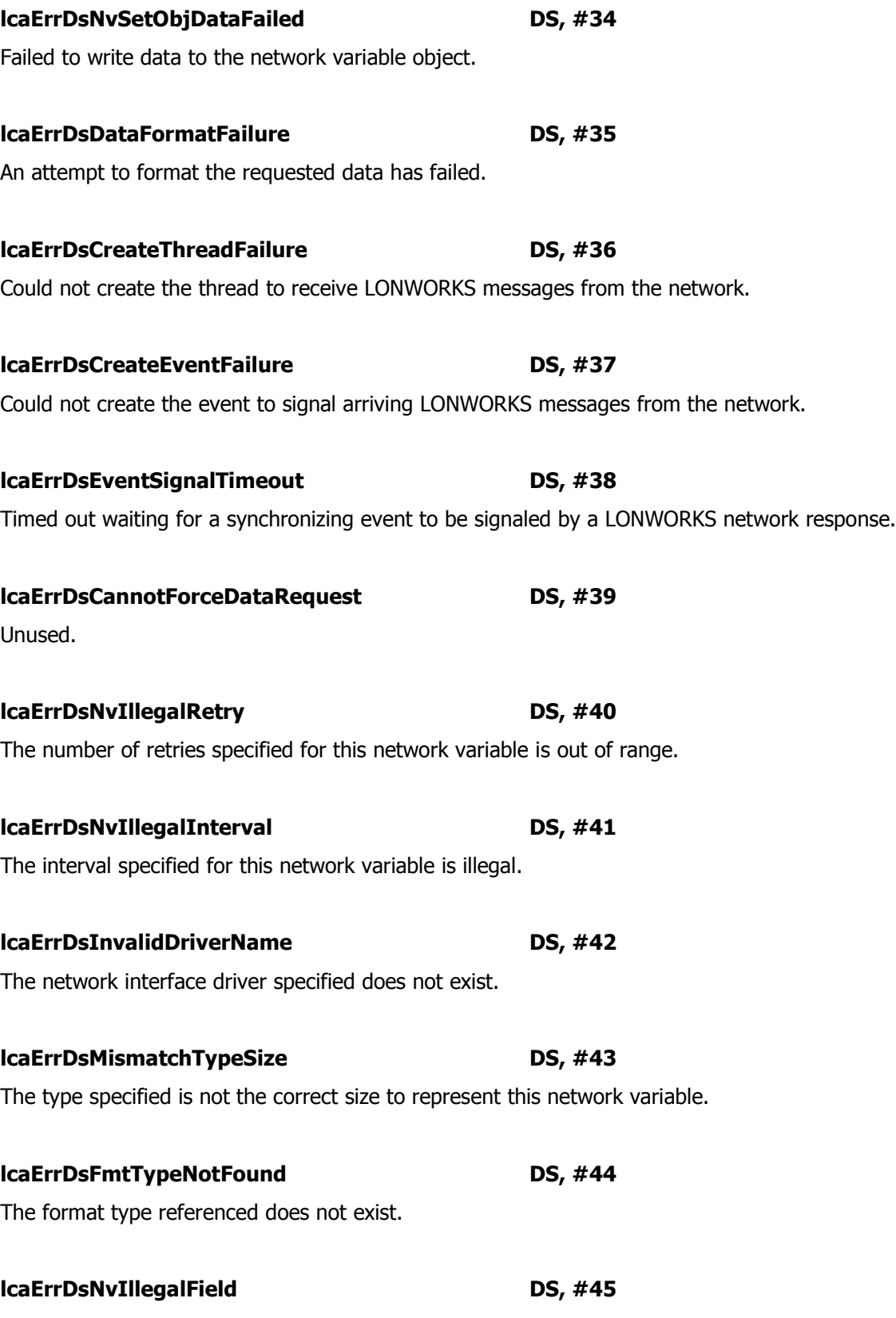

The network variable field referenced does not exist.

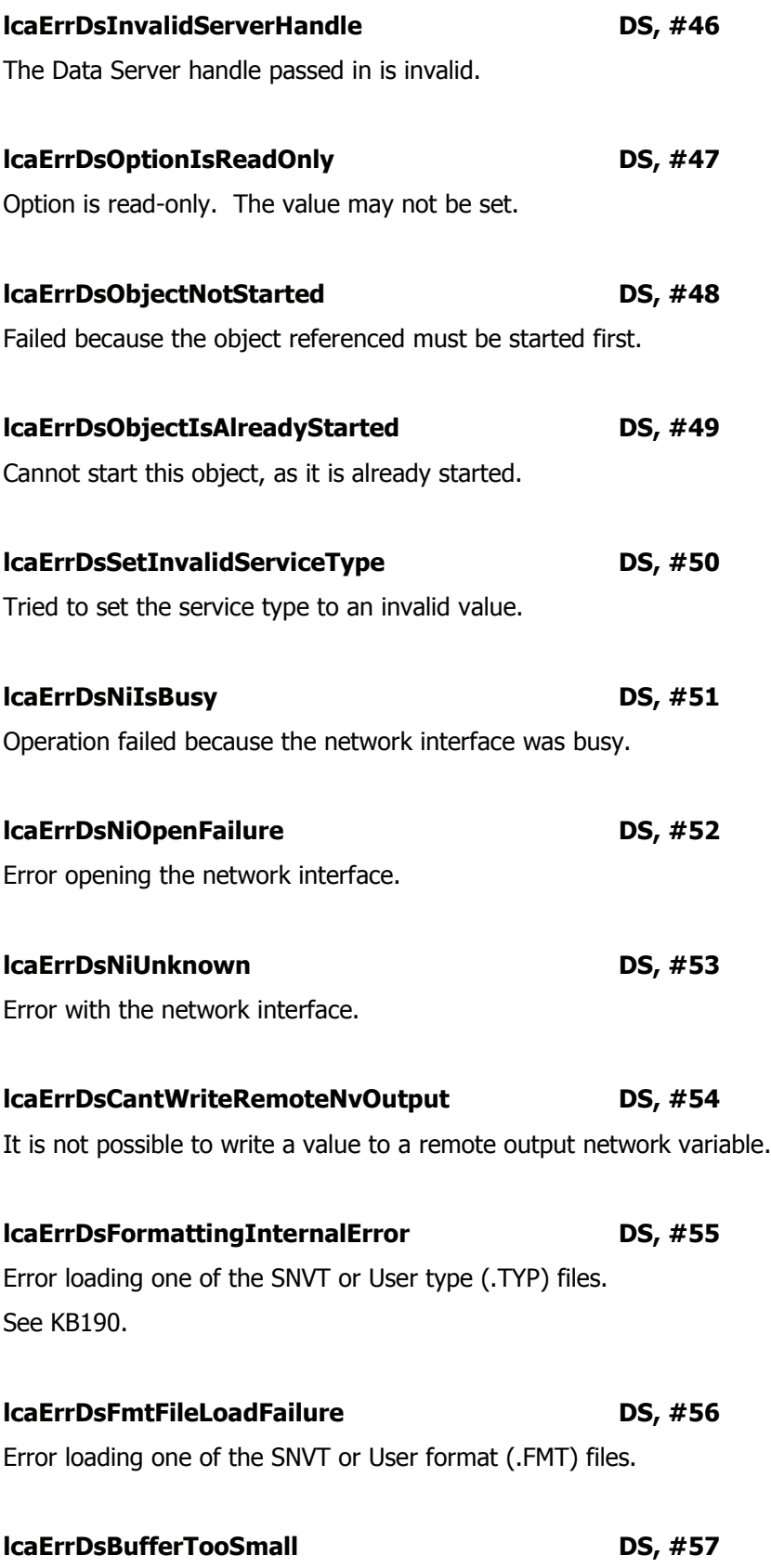

The specified buffer is too small for the current operation.

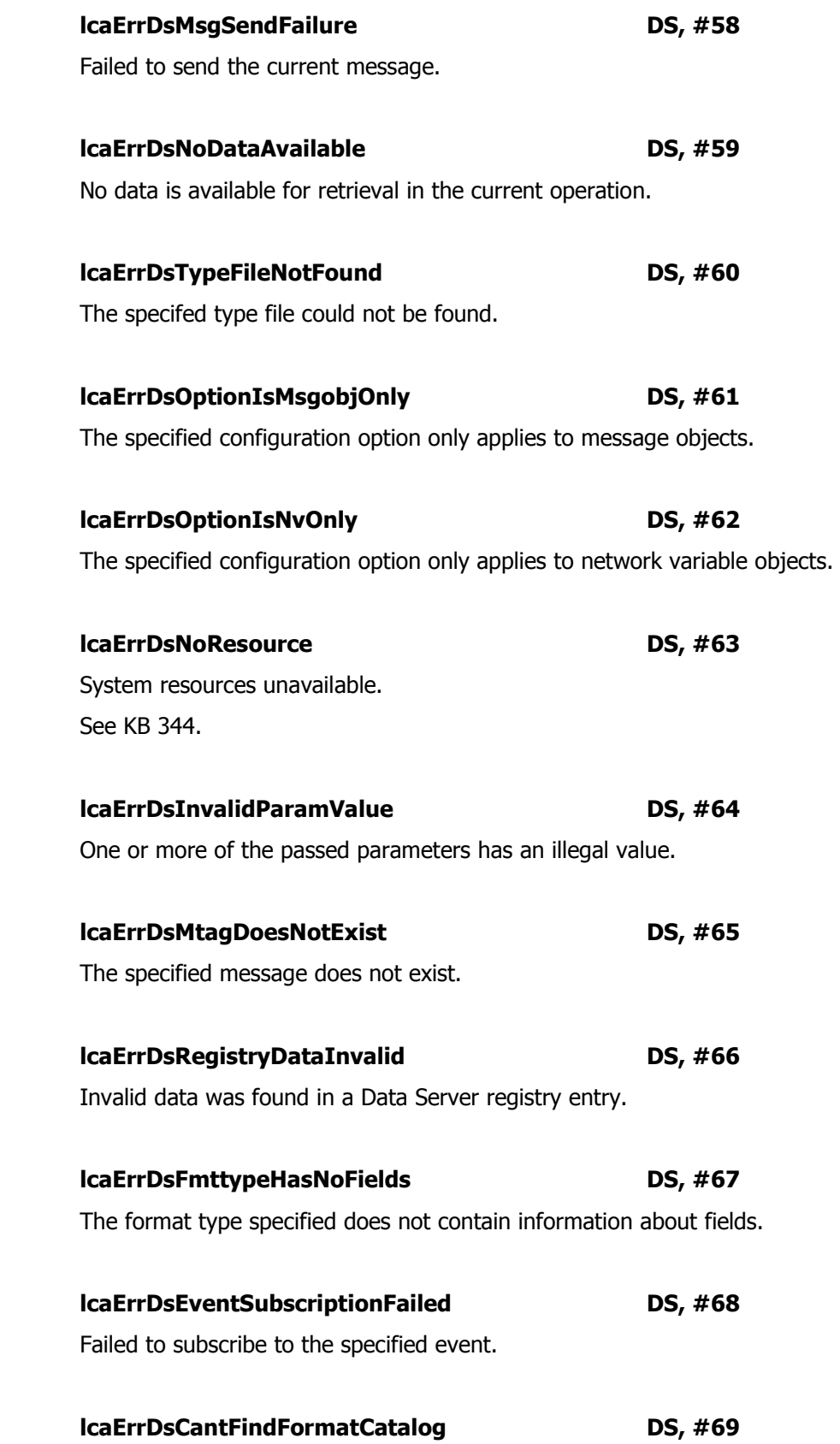

The format catalog could not be found.

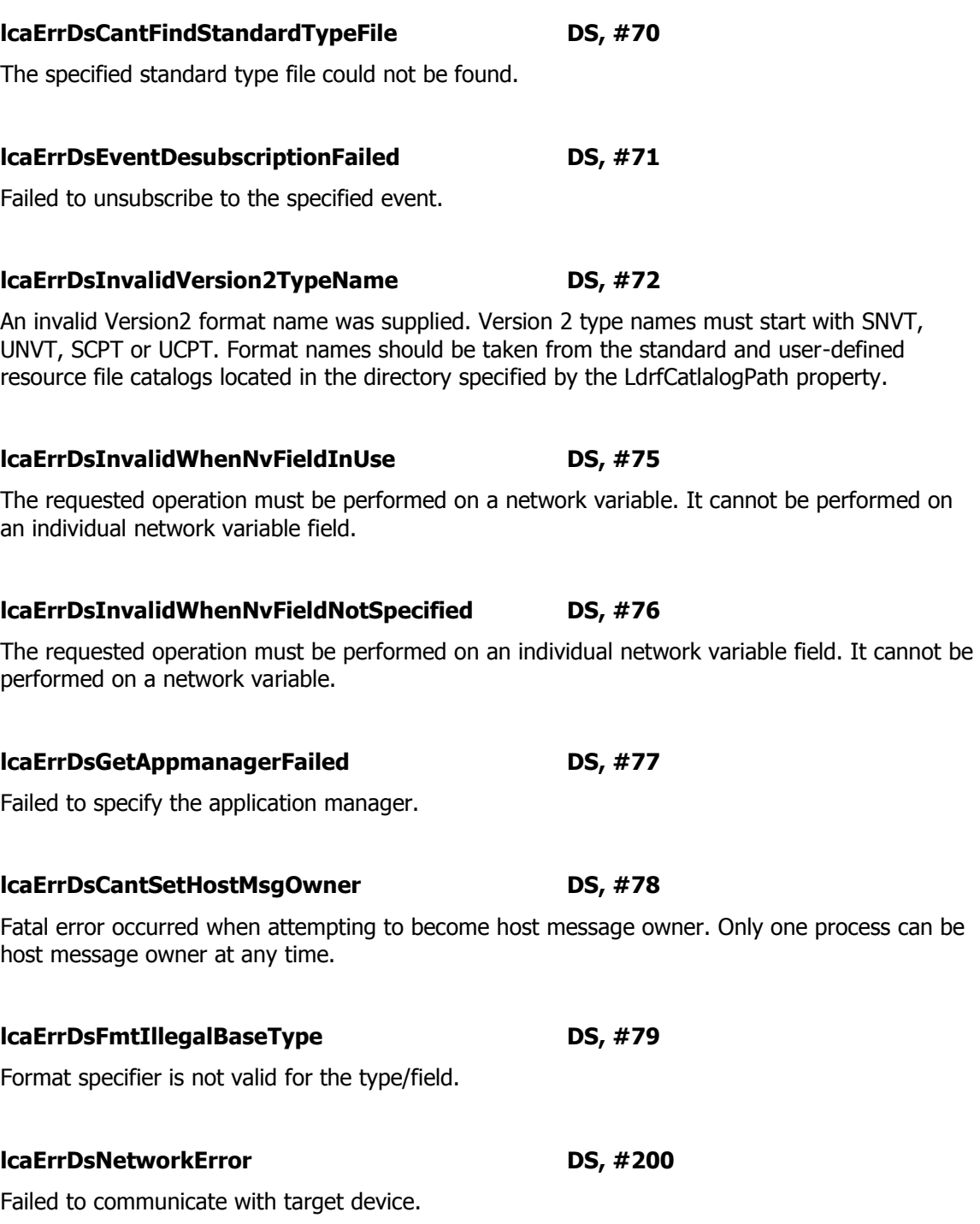

You could see this error on the Monitor program (e.g., LonMaker Browser) if a device is rebooting, there are network interface problems, there problems with routers or repeaters in between the monitor program and the device, the channel bandwidth is overwhelmed, the LonTalk channel is down or the device stopped.

## KB339

LNS will throw DS 200 in many cases. The most common reasons for this error are high bandwidth utilization (collisions that prevent communication) and physical network connectivity problems (lack of terminators in twisted pair networks or other wiring problems).

In rare cases, a race condition has been identified in LNS 3.0. It occurs when actively polling network variables at a high rate using a slow performance PC and a network interface with a layer 5 MIP (also known as an NSI interface). As a result of this problem, it is possible that LNS may stop polling a network variable indefinitely.

## Solution

To work around this problem use a layer 2 MIP interface. If this does not resolve the problem, it may be necessary to upgrade to a faster PC or decrease the polling rate until reaching a work load the PC can handle.

Examples of a Layer 5 MIP interface:

PCLTA-10 and PCLTA-20 running NSIPCLTA NI Application PCC-10 interface using a NSIPCC NI Application i.LON 10 and iLon100 SLTA-10 U10/U20 when used with OpenLDV program

Examples of a Layer 2 MIP interface are:

PCLTA-10 and PCLTA-20 running PCL10VNI NI Application PCC-10 interface using a PCC10VNI NI Application iLon1000 communicating to the PC using a LonWorks/IP channel U10/U20 when used with LonMaker/LNS/LonScanner

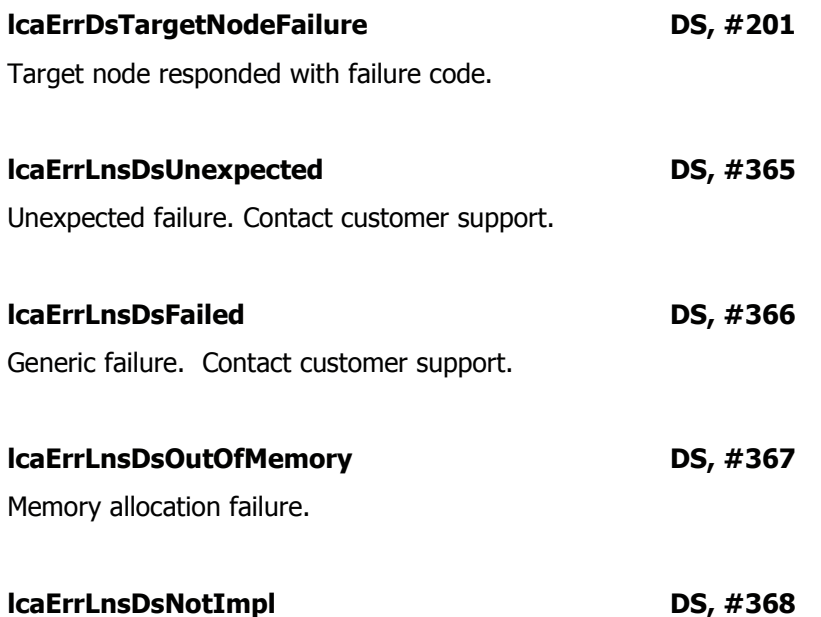

Not implemented.

## **lcaErrLnsDsPointer DS, #369**

Invalid pointer.

# **lcaErrLnsDsInvalidArg DS, #370**

Invalid argument. One way this error can occur is if you call the Write method on a DataPoint object obtained from a NetworkVariable or NvMonitorPoint object before reading or setting its value with the FormattedValue property, the RawValue property, or the Value property. This indicates that the DataPoint's buffer is empty.

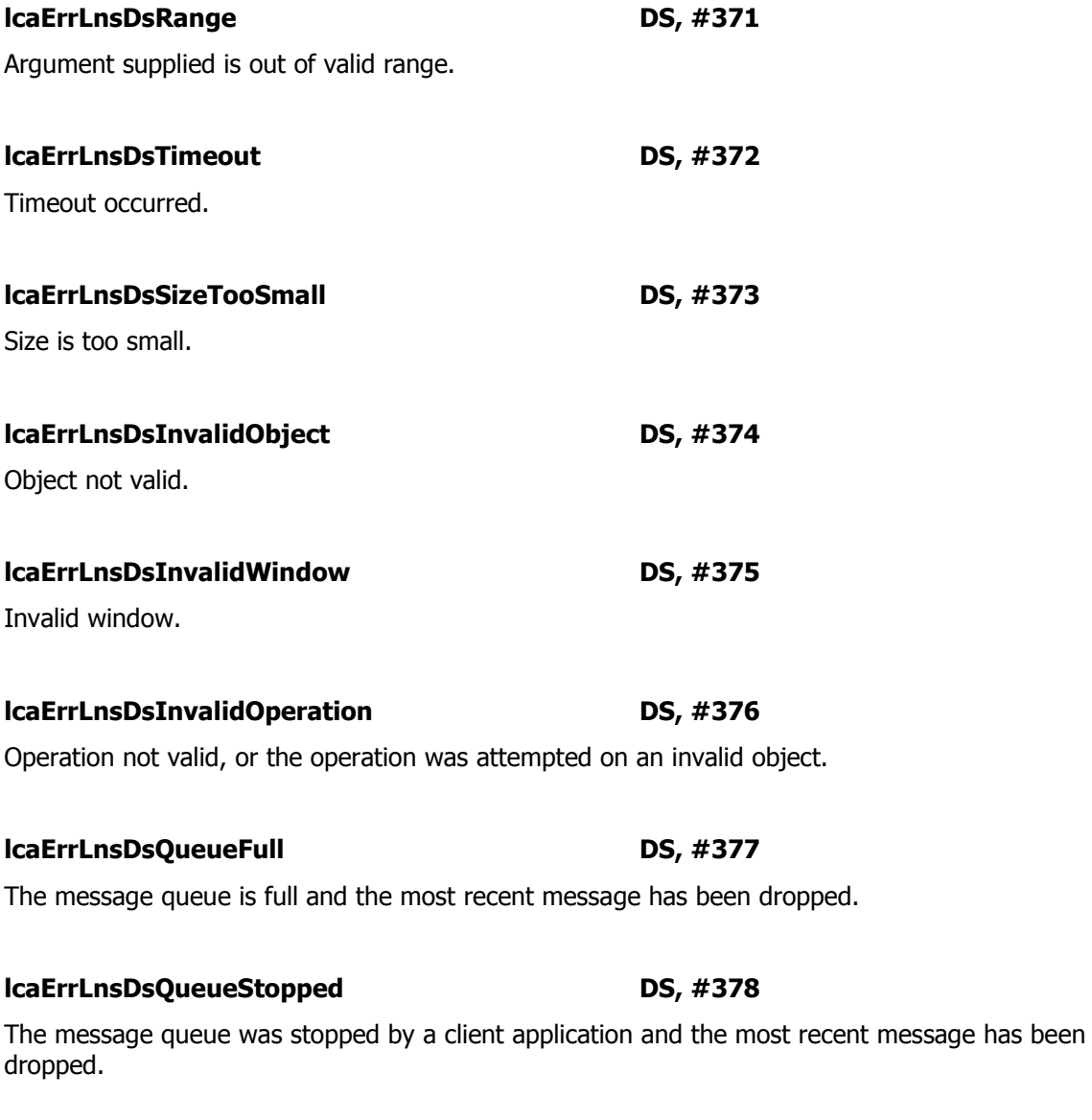

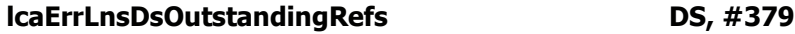

Outstanding object references still exist.

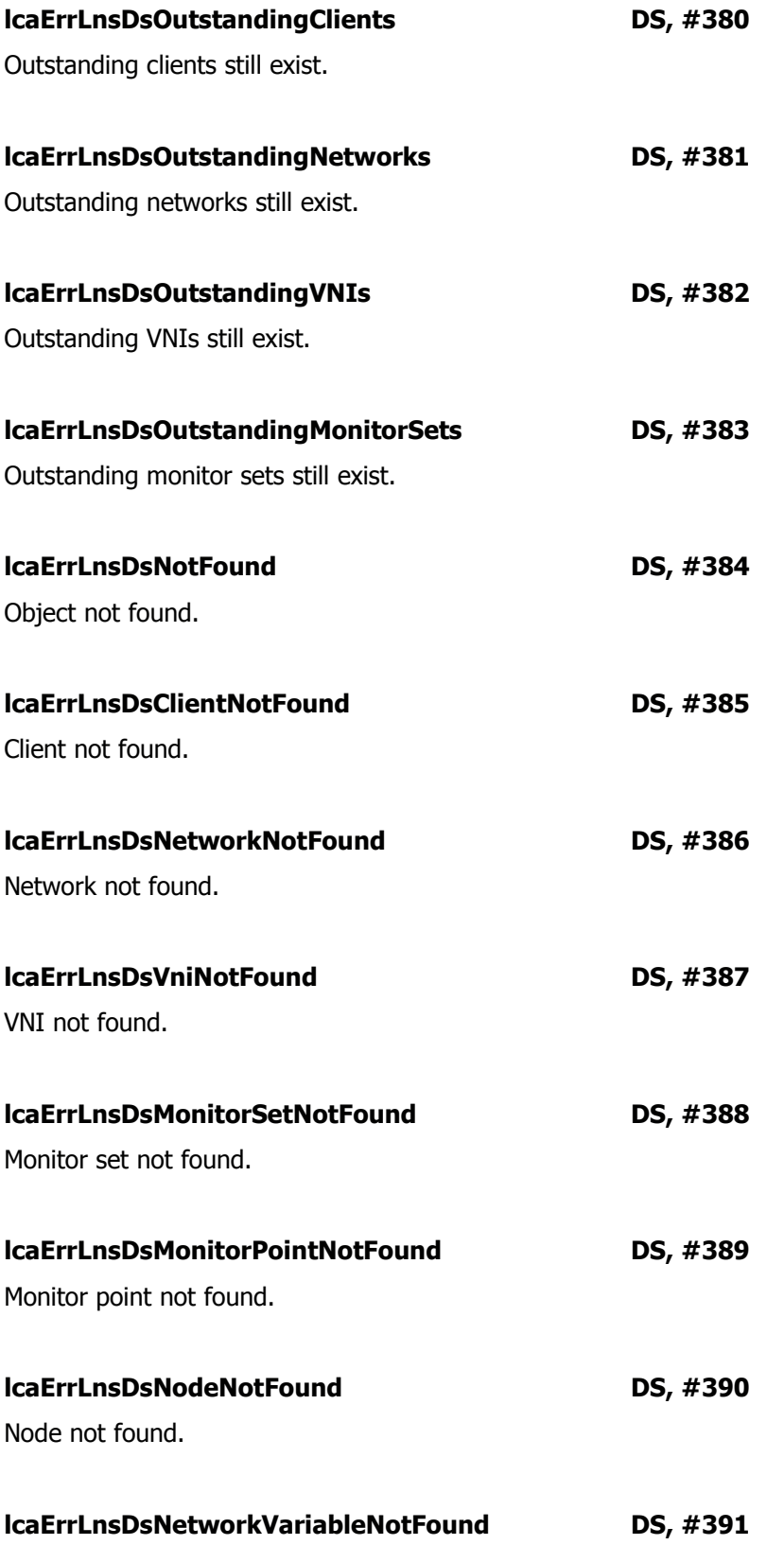

Network variable not found.

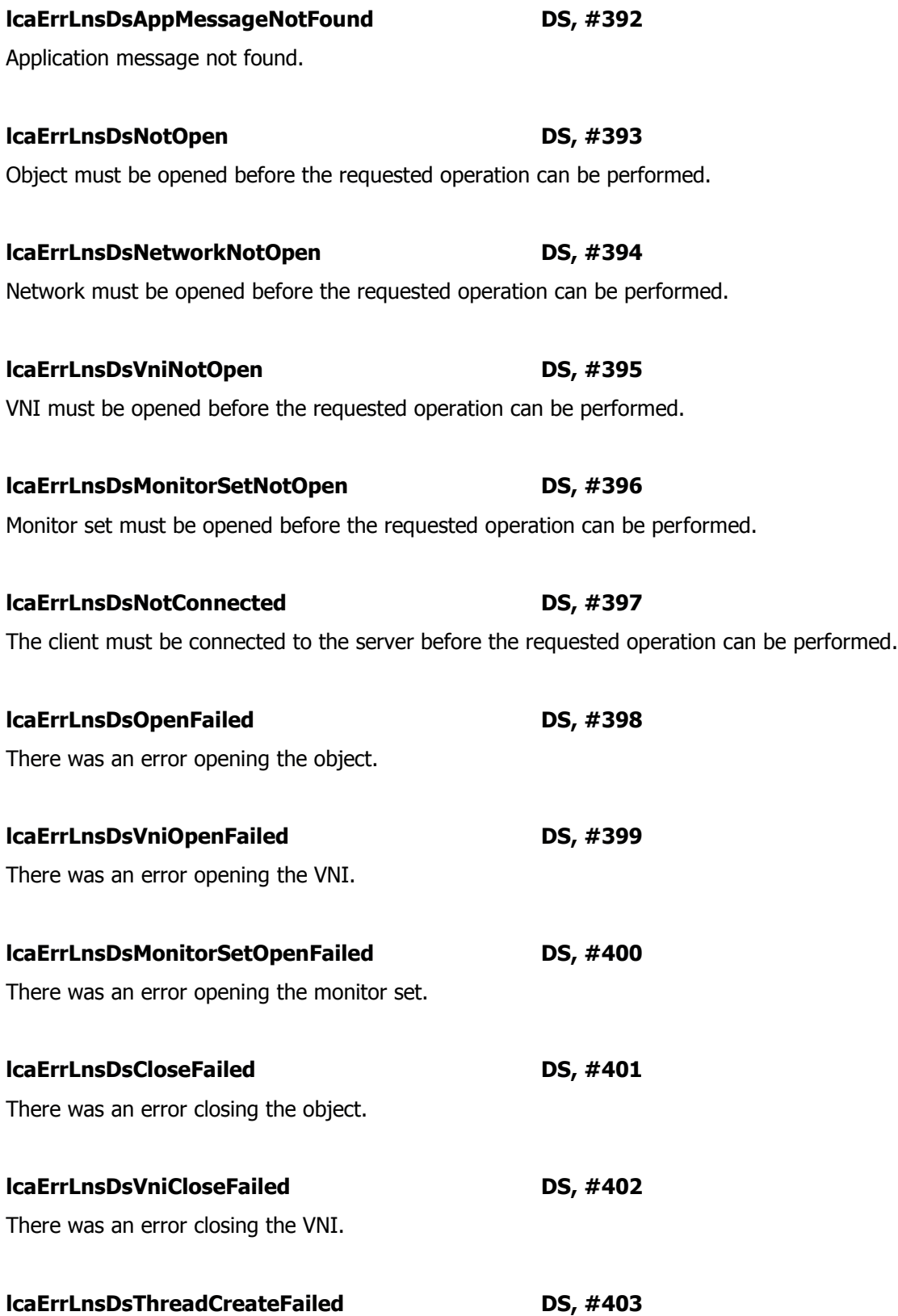

There was an error creating the thread.

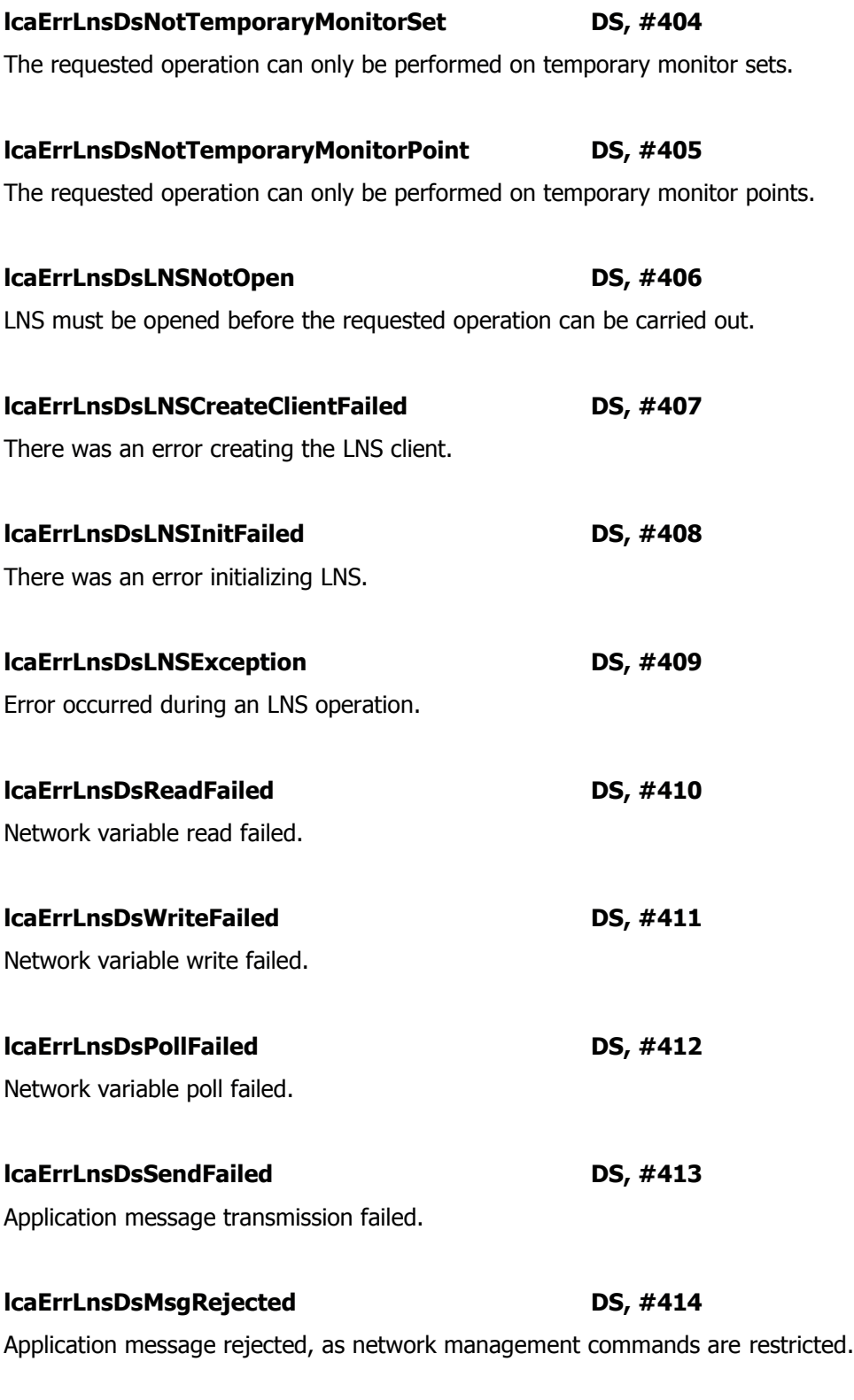

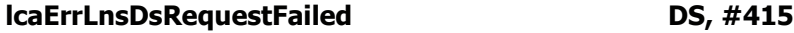

Application message request failed.

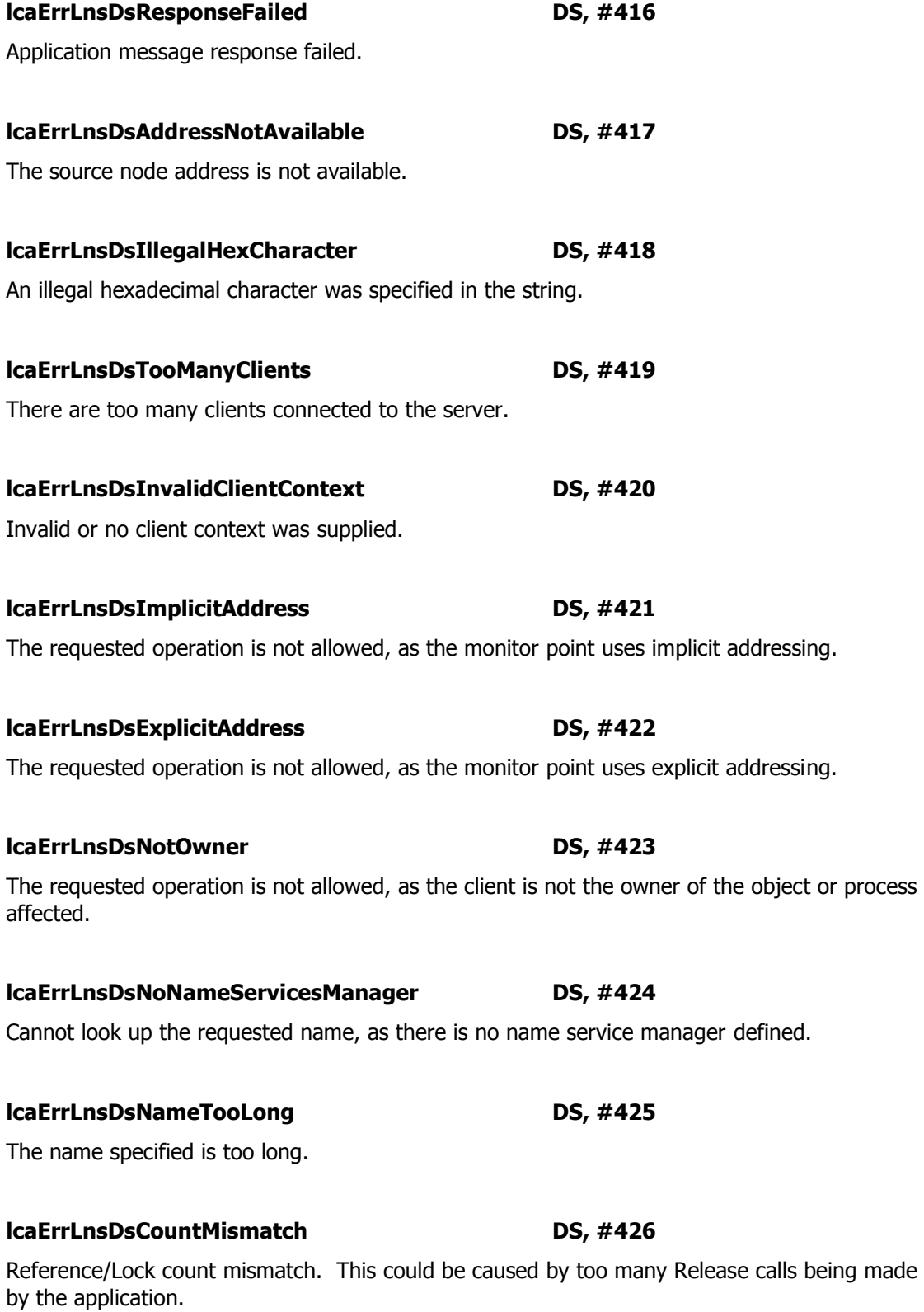

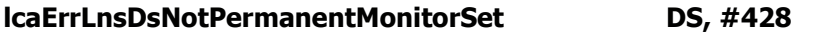

The requested operation can only be performed on a permanent monitor set.

# **lcaErrLnsDsNotPermanentMonitorPoint DS, #429**

The requested operation can only be performed on a permanent monitor point.

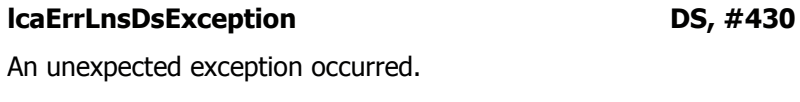

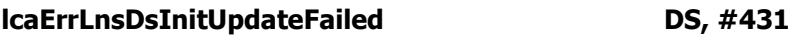

A network variable could not be updated.
## **Formatter Errors**

These are errors returned by the LNS formatter. These errors may be returned when LNS fails to read data from a resource file properly. These errors will appear in the format Subsystem: Formatter, #<Error Number>.

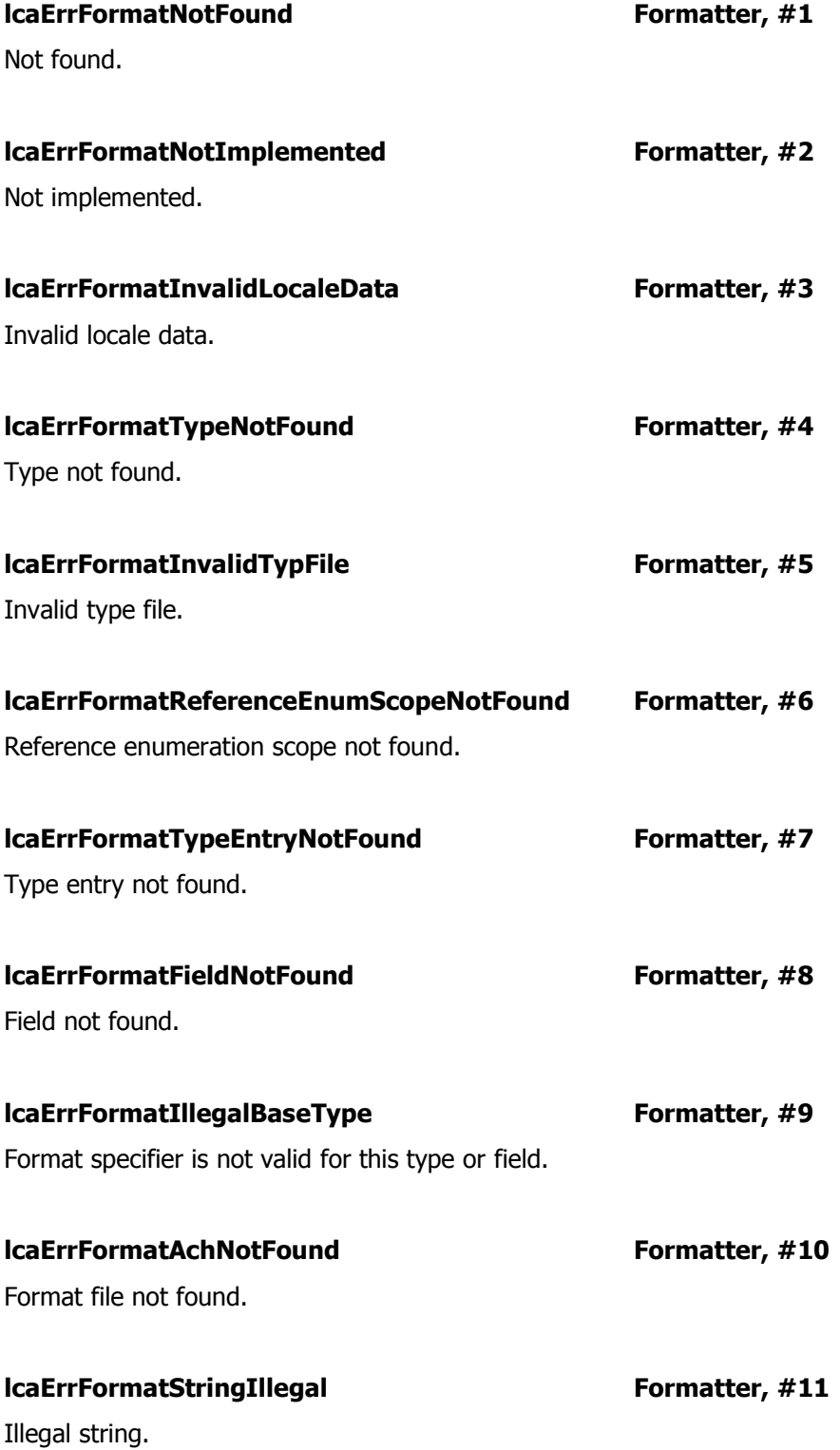

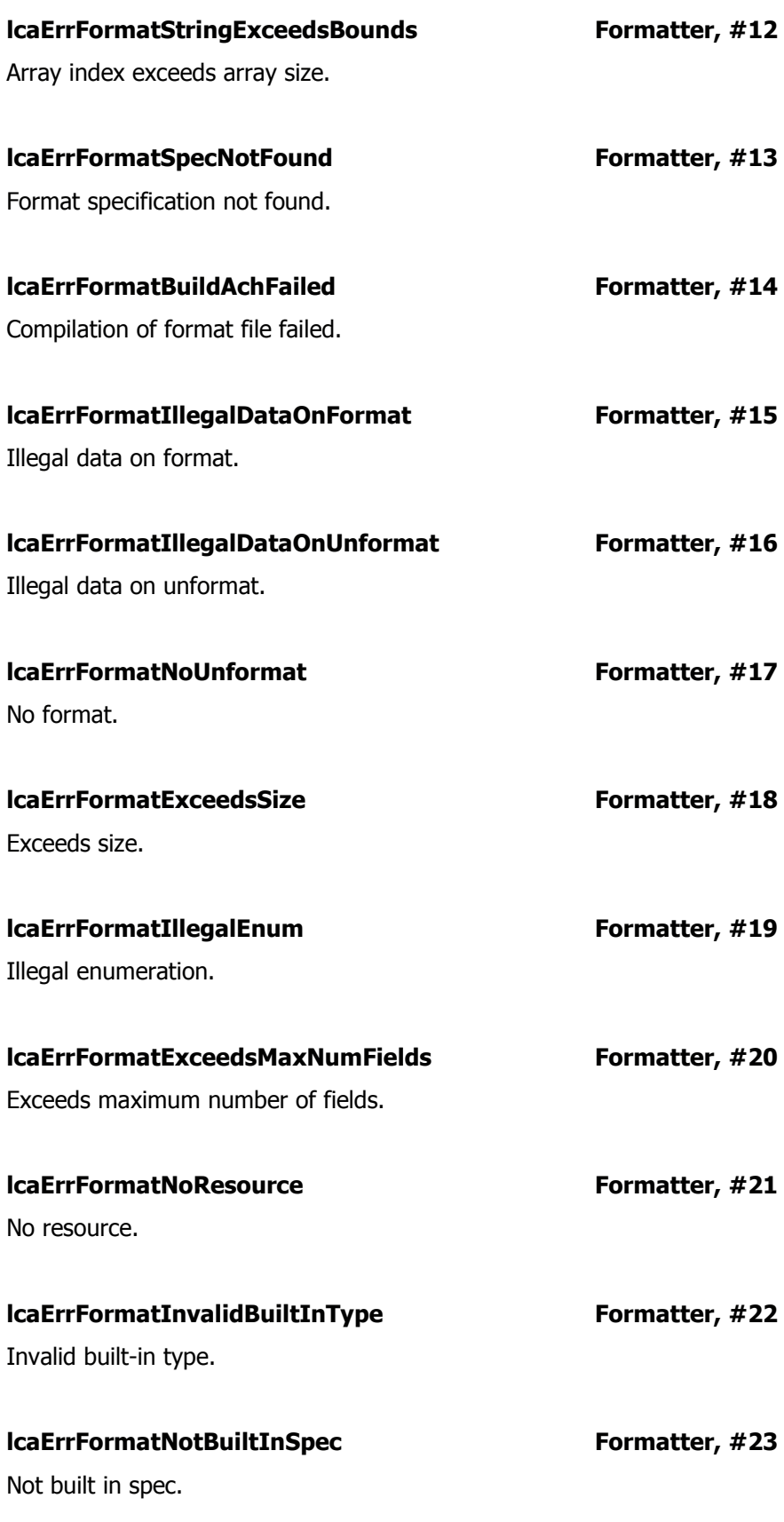

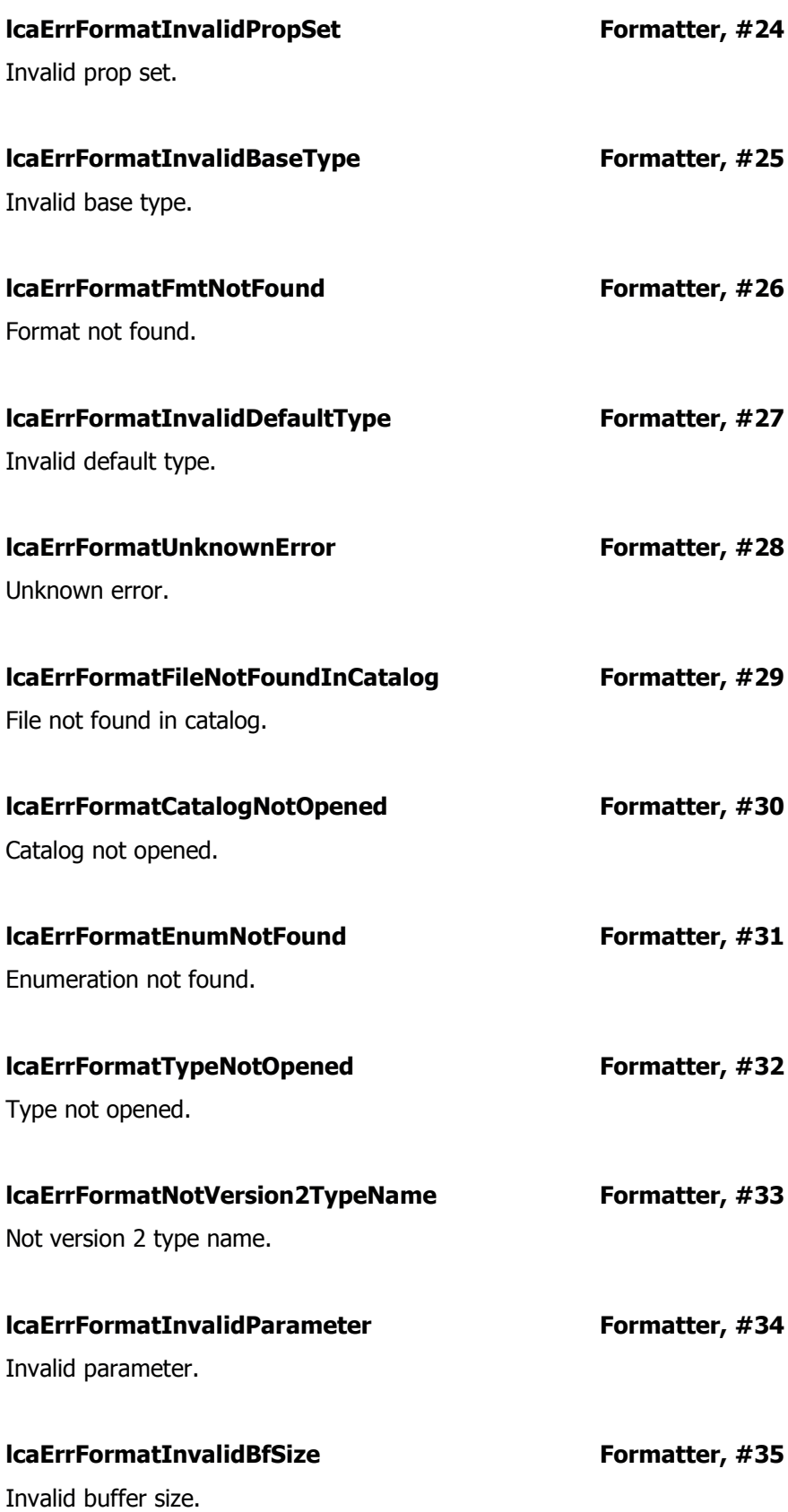

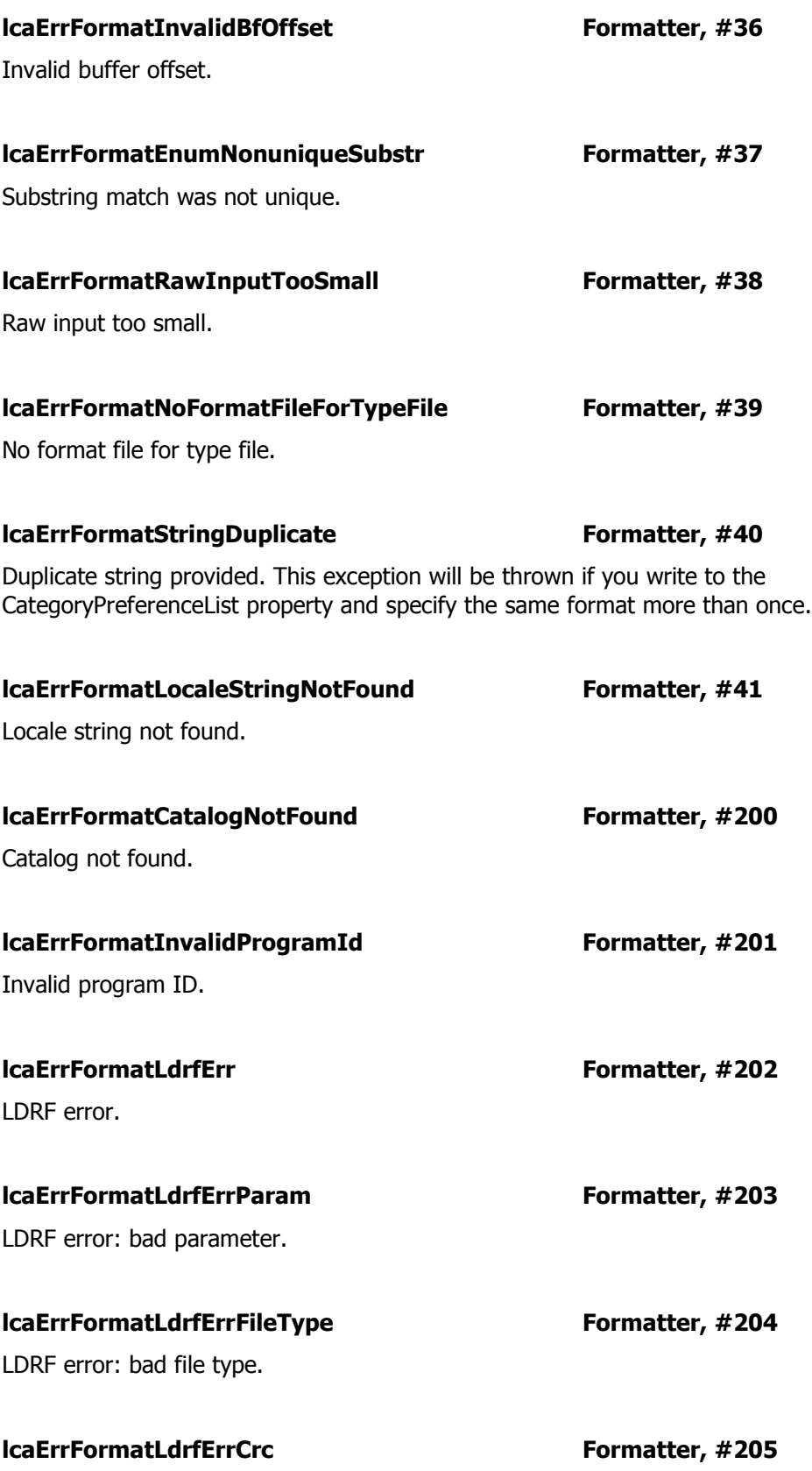

LDRF error: bad CRC.

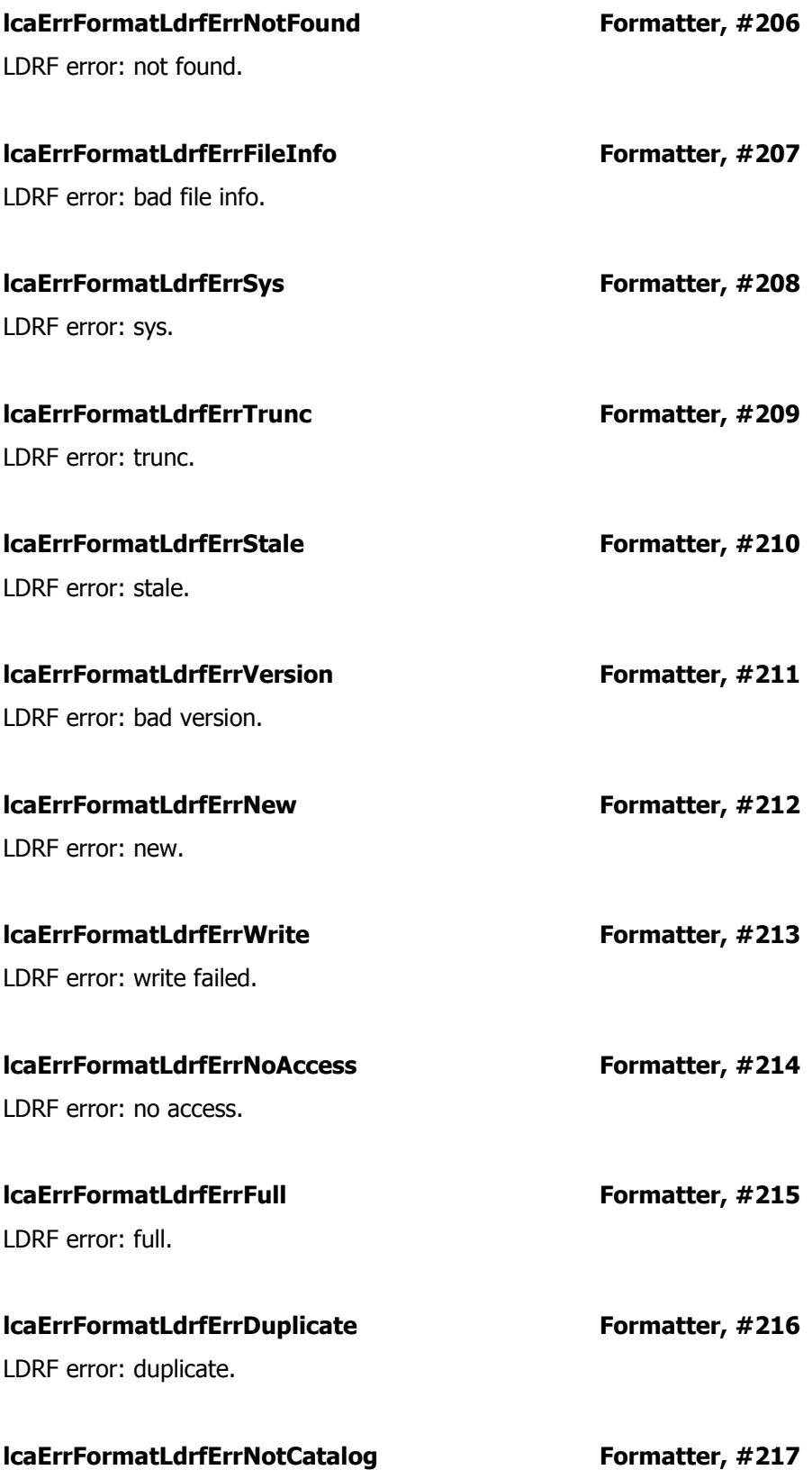

LDRF error: not catalog.

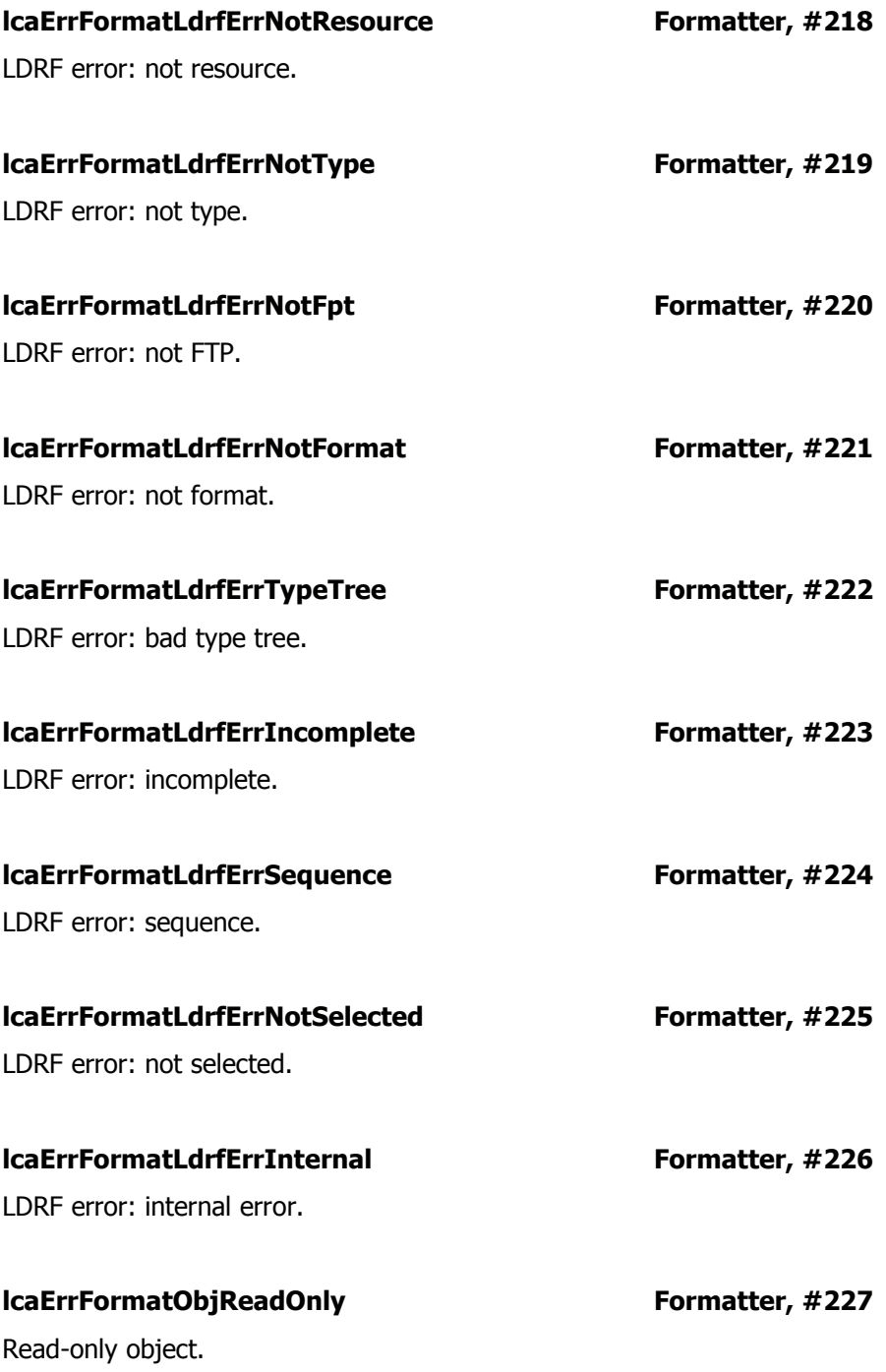

## **VNI Server Errors**

VNI errors will be returned when an operation fails while using the MyVni property. These errors will appear in the format VNI: #<Error Number>.

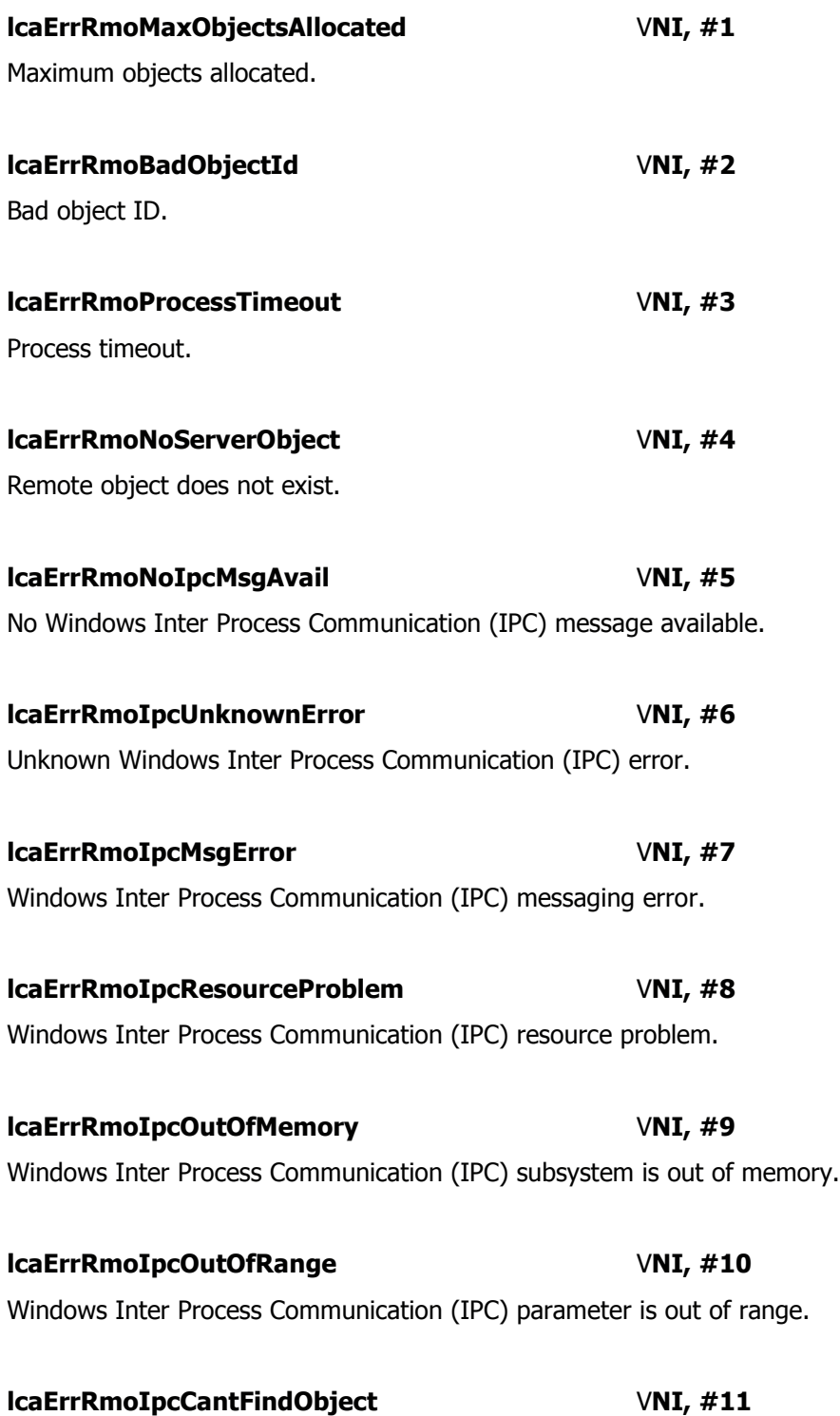

Windows Inter Process Communication (IPC) subsystem cannot find specified object.

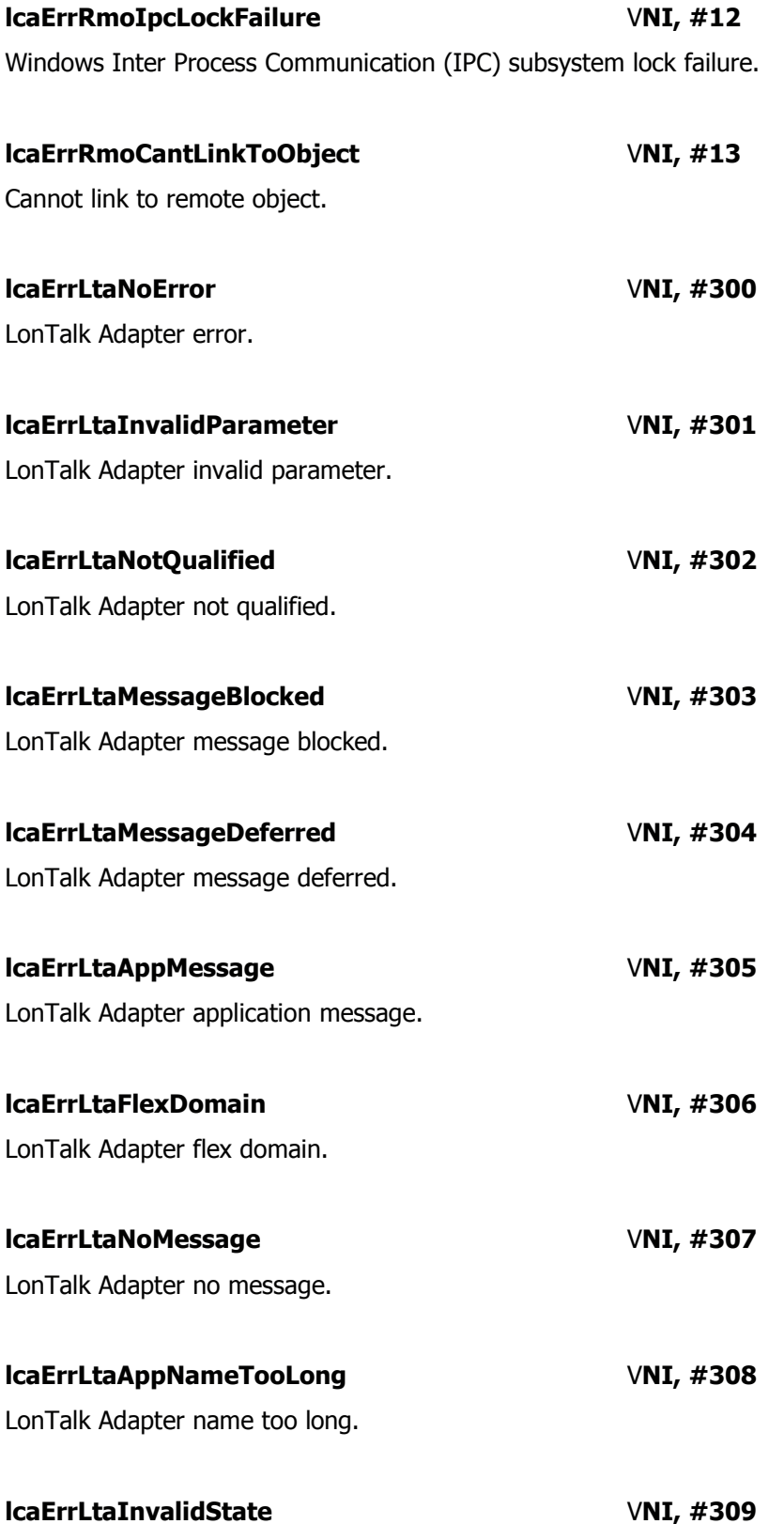

LonTalk Adapter invalid state.

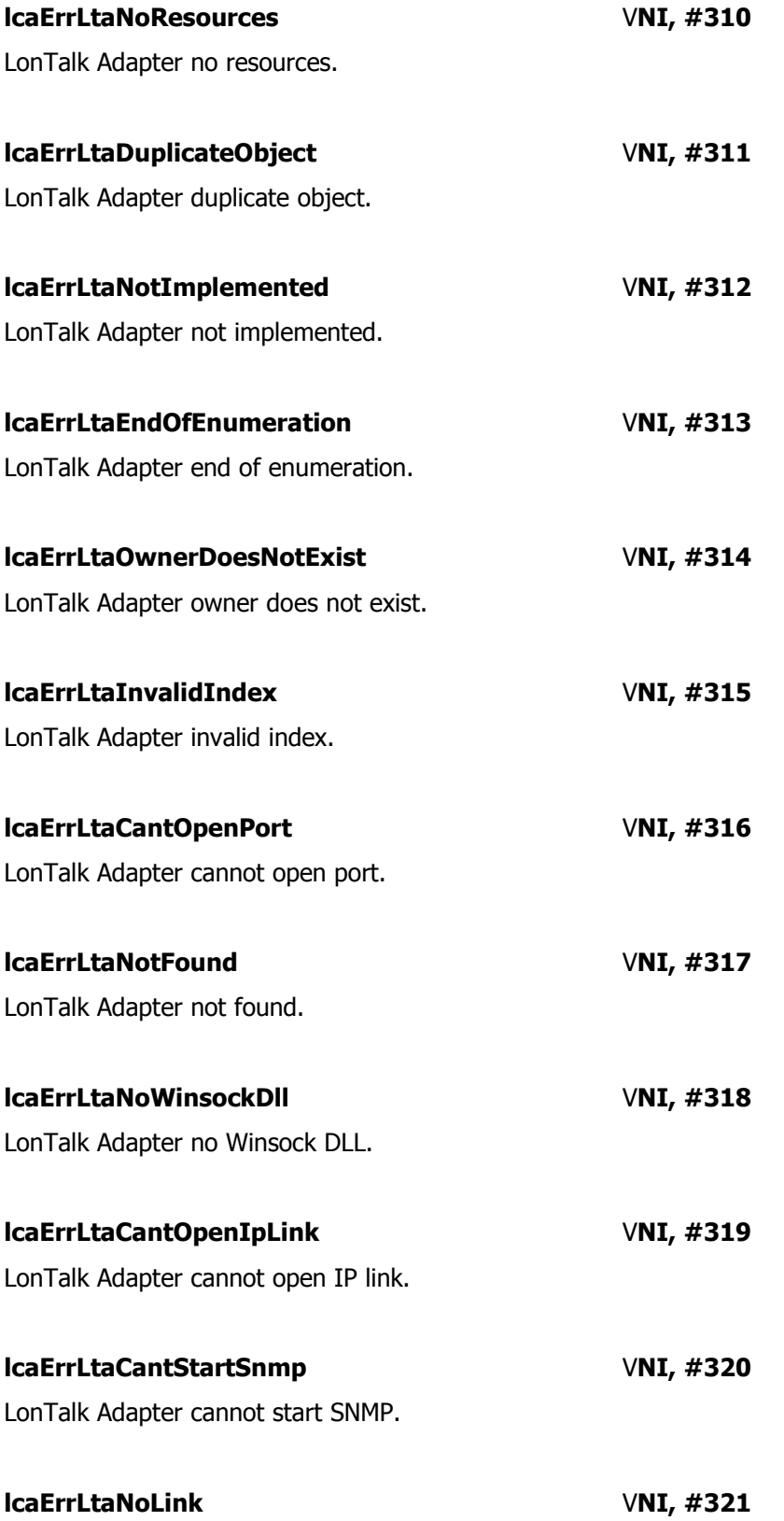

LonTalk Adapter no IP link.

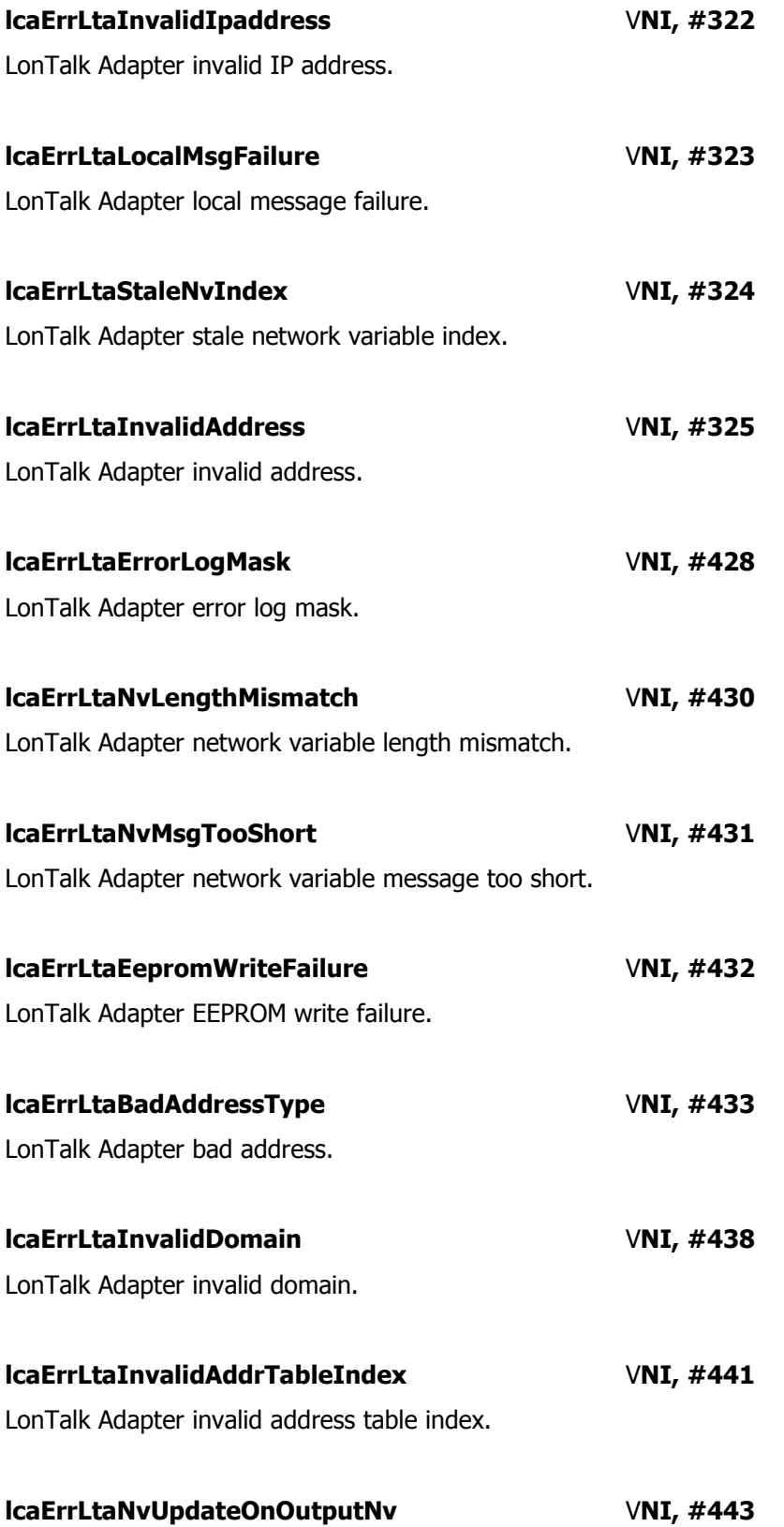

LonTalk Adapter update on output network variable.

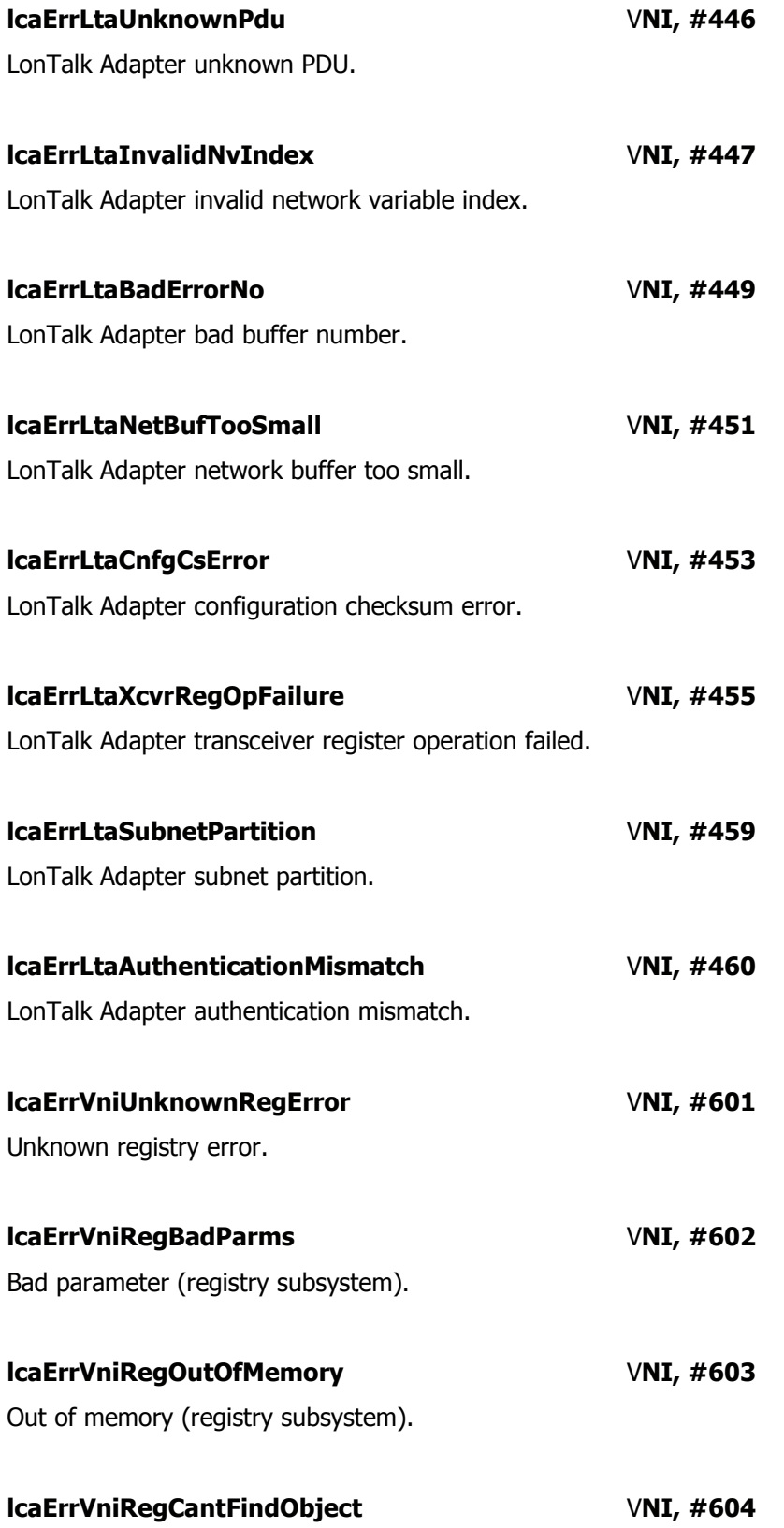

Cannot find object (registry subsystem).

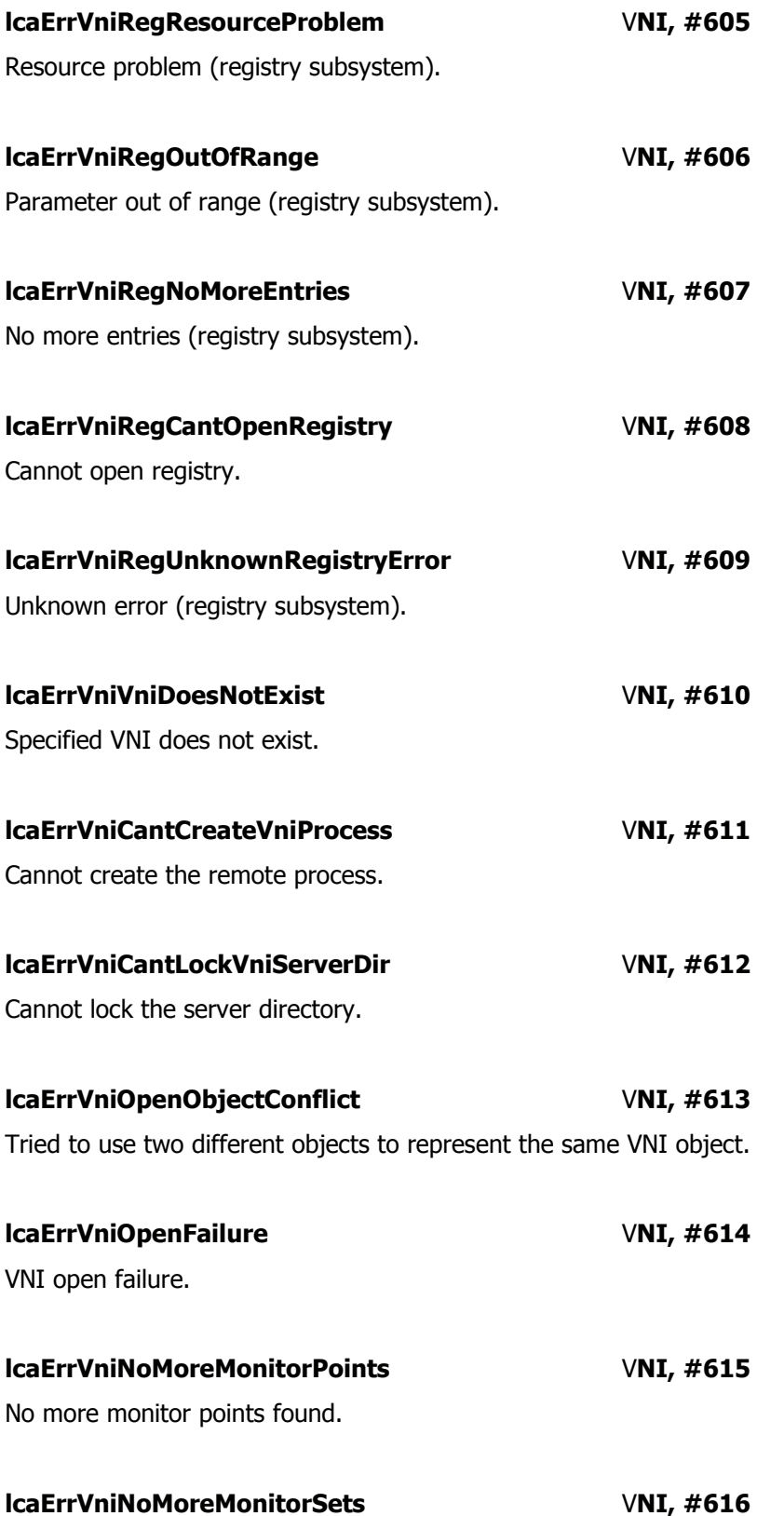

No more monitor sets found.

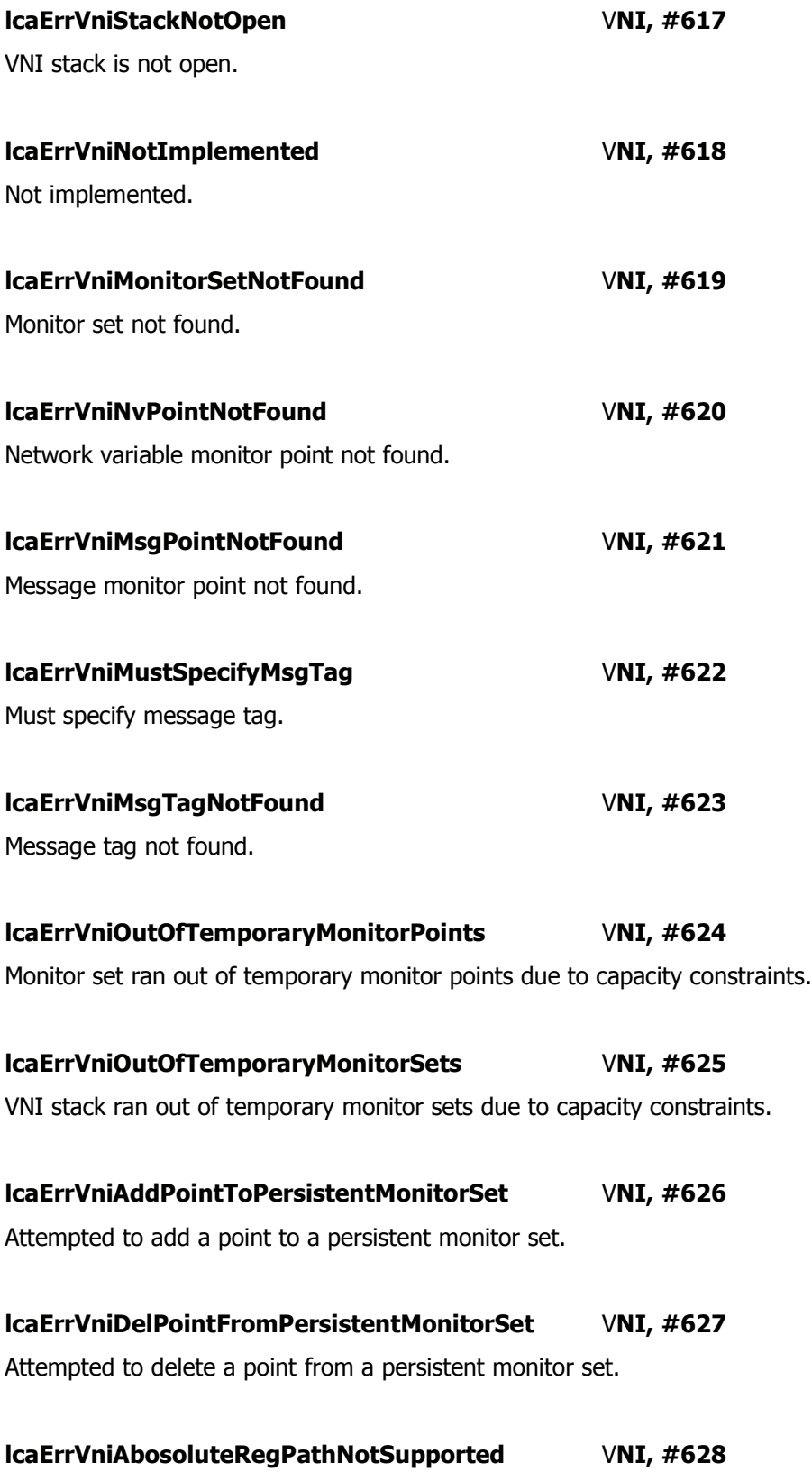

Absolute registry paths not supported.

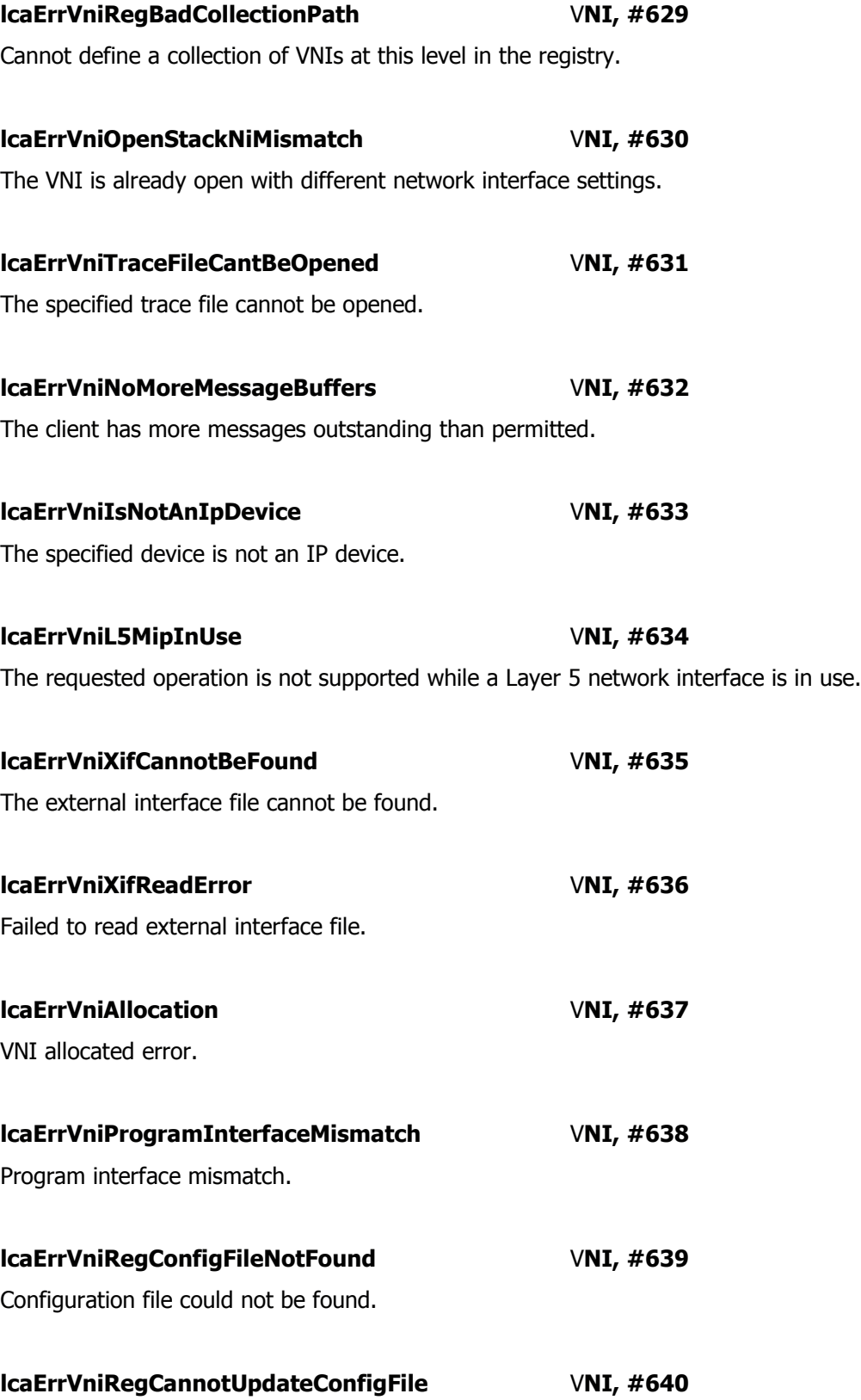

Configuration file could not be updated.

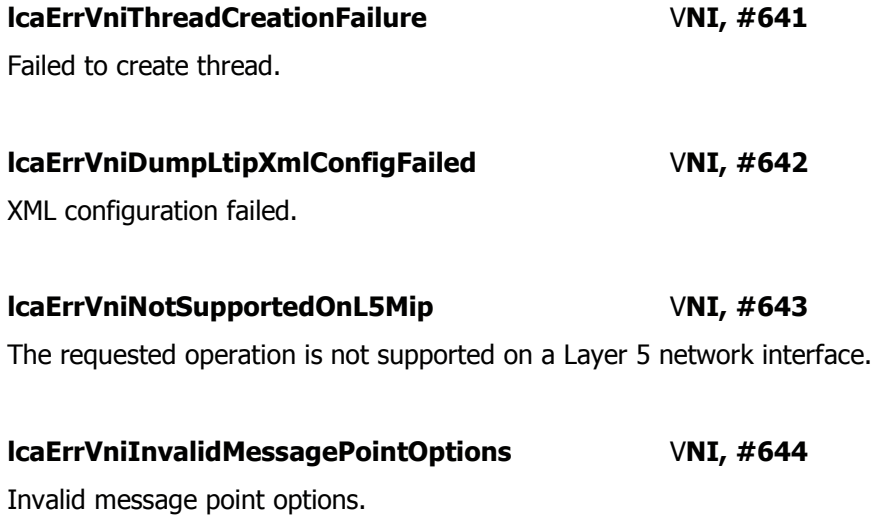